Las **Tecnologías** de la **Información** y la **Comunicación** en el contexto educativo

£

۰

 $\bullet$ 

 $\overline{\bullet}$ 

 $\circlearrowright$ 

#### Pedagogía, prácticas y experiencias

Álvaro Gutiérrez Rodríguez IIber Darío Saza Garzón José David López García Hugo Eduardo Caraballo Cadena Carlos Felipe Gómez Jiménez

**TIC** 

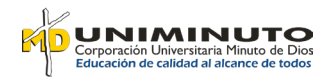

 $\bigcirc$  $\overline{\mathcal{L}}$ 

 $\Delta$ 

 $\bigcirc$ 

 $\bullet$ 

# Las tecnologías de la información y la comunicación en el contexto educativo

Pedagogía, prácticas y experiencias

# Information and communication technologies in the educational context

Pedagogy, methods, and experiences

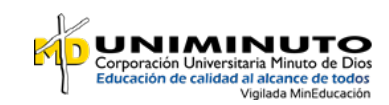

# Las tecnologías de la información y la comunicación en el contexto educativo

Pedagogía, prácticas y experiencias

Álvaro Gutiérrez Rodríguez Ilber Darío Saza Garzón José David López García Hugo Eduardo Caraballo Cadena Carlos Felipe Gómez Jiménez

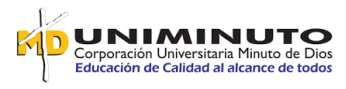

#### **Presidente del Consejo de Fundadores**

P. Diego Jaramillo Cuartas, cjm

**Rector General Corporación Universitaria Minuto de Dios – UNIMINUTO**  P. Harold Castilla Devoz, cjm

**Vicerrectora General Académica**  Stéphanie Lavaux

**Subdirectora Centro Editorial – PCIS** Rocío del Pilar Montoya Chacón

**Rector Bogotá Presencial**  Jefferson Enrique Arias Gómez

**Vicerrector Académico Bogotá presencial**  Nelson Iván Bedoya Gallego

**Director de Investigación Bogotá presencial**  Benjamín Barón Velandia

**Coordinador de Publicaciones Bogotá presencial**  Jonathan Alexander Mora Pinilla

**Decano Facultad de Ingeniería** John Camilo Cifuentes Taborda

Las tecnologías de la información y la comunicación en el contexto educativo: Pedagogía, prácticas y experiencias /Álvaro Gutiérrez Rodríguez, Ilber Darío Saza Garzón, José David López García...[y otros 2]. Bogotá: Corporación Universitaria Minuto de Dios - UNIMINUTO, 2022.

e-ISBN:978-958-763-565-2

129p.: il.

1.Educación -- Colombia 2 Métodos de enseñanza -- Estudio de casos -- Colombia 3.Educación superior -- Colombia 4.Innovaciones tecnológicas -- Estudio de casos -- Colombia 5.Tecnología Educativa -- Aspectos sociales -- Colombia 6.Enseñanza con Ayuda de Computadores -- Colombia i.Saza Garzón, Ilber Darío ii.López García, José David iii.Caraballo Cadena, Hugo Eduardo iv.Gómez, Carlos Felipe.

CDD: 371.334 T32t1 BRGH Registro Catálogo Uniminuto No. 104307

Archivo descargable en MARC a través del link: <https://tinyurl.com/bib104307>

#### **Las tecnologías de la información y la comunicación en el contexto educativo Pedagogía, prácticas y experiencias**

#### **Autores**

Álvaro Gutiérrez Rodríguez, Ilber Darío Saza Garzón, José David López García, Hugo Eduardo Caraballo Cadena, Carlos Felipe Gómez.

#### **Asistente editorial**

Leonardo Alfonso Bernal Prieto

**Corrección de estilo** Elvira Lucía Torres Barrera

**Diseño y diagramación** Magaly Rodríguez Herrera

#### **Primera edición digital 2022**

**e-ISBN:** 978-958-763-565-2

**DOI:** https://doi.org/10.26620/ uniminuto/978-958-763-565-2

#### **Proceso de arbitraje doble ciego:** Recibido del manuscrito*:*

agosto de 2020 Evaluado: septiembre de 2021 Ajustado por autores: octubre 2021 Aprobado: dicembre de 2021

#### **Corporación Universitaria Minuto de Dios–UNIMINUTO**

Calle 81 B # 72 B – 70 Bogotá D. C.–Colombia 2022

® Corporación Universitaria Minuto de Dios – UNIMINUTO. Todos los capítulos publicados en Las tecnologías de la información y la comunicación en el contexto educativo Pedagogía, prácticas y experiencias fueron seleccionados de acuerdo con los criterios de calidad editorial establecidos en la Institución. El libro está protegido por el Registro de propiedad intelectual. Se autoriza su reproducción total o parcial en cualquier medio, incluido electrónico, con la condición de ser citada clara y completamente la fuente, siempre y cuando las copias no sean usadas para fines comerciales, tal como se precisa en la Licencia Creative Commons Atribución – No comercial Sin Derivar que acoge UNIMINUTO.

# **Contenido**

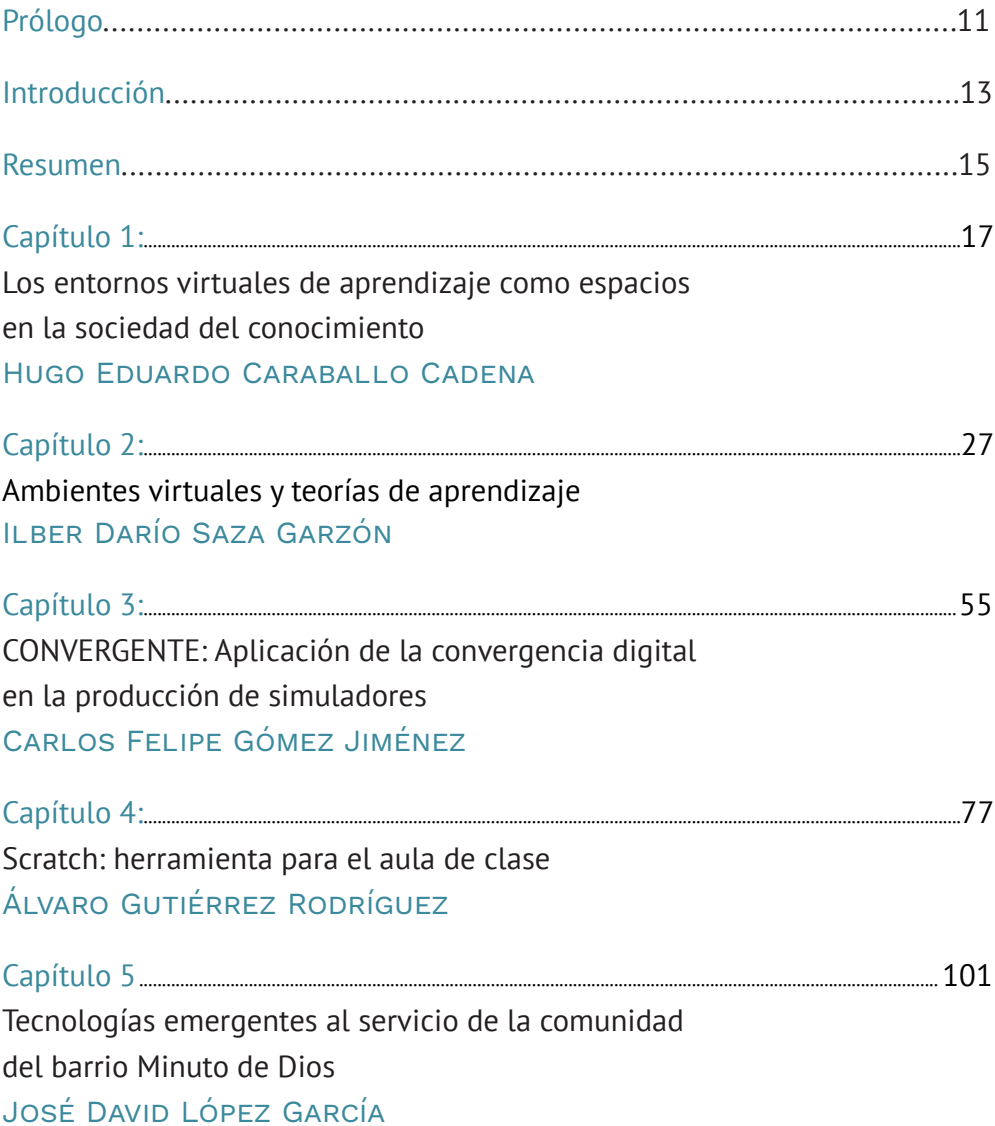

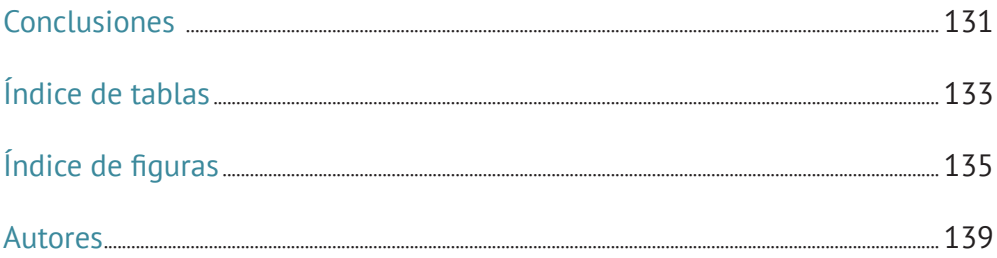

A nuestras familias, por su<br>apoyo y amor incondicional

## <span id="page-11-0"></span>**Prólogo**

Las Tecnologías de la Información y la Comunicación (TIC) han ido tomando cada vez más fuerza, transformando constantemente los diferentes contextos de la sociedad. La academia no escapa a esta realidad y, por el contrario, ha encontrado en las nuevas tecnologías la oportunidad de repensar los procesos educativos. Sin embargo, la implementación de las TIC no ha garantizado el aumento en la calidad de la educación. ¿Qué haría falta, entonces, para que se obtengan los resultados esperados? ¿Qué papel juega la innovación en esta nueva dinámica? ¿Qué importancia tienen las necesidades educativas y las posturas pedagógicas? Estos y otros interrogantes son tratados por los autores de esta obra, a partir de sus experiencias docentes.

Los maestros de informática, que han plasmado en este libro los resultados de su trabajo con diferentes comunidades, invitan al lector a descubrir la forma en que las TIC enriquecen los procesos educativos, haciéndolos participativos y orientándolos hacia un aprendizaje potenciado por la colaboración. Los actores que intervinieron en las experiencias que aquí se describen, así como las estrategias innovadoras presentadas, ofrecen al lector herramientas para encontrar en los recursos tecnológicos apoyo a las diferentes áreas del conocimiento.

El libro reúne elementos conceptuales y teóricos de diversas posturas pedagógicas, resaltando la necesidad de planificar y organizar las prácticas pedagógicas y los procesos de enseñanza, a través de estrategias didácticas que contribuyan al mejoramiento de la calidad en la educación superior. De igual manera, destaca la importancia de los entornos virtuales de aprendizaje como espacios en la sociedad del conocimiento y su relación con las teorías de aprendizaje.

En las siguientes páginas, los autores darán argumentos al lector para comprender las TIC más allá de la tecnología y concebirlas como un elemento que permea todas las dimensiones de la sociedad, y es en este contexto en el que las TIC pueden ser vistas como un gran aliado en el compromiso institucional con la inclusión, sin dejar de reconocer que por sí solas no serían suficiente para lograr la transformación esperada. En este caso, se expone la relación entre las TIC y la discapacidad auditiva, comprendiendo las necesidades y los aportes de la tecnología experimentados por el docente en el aula.

Más adelante, se presenta la experiencia de capacitación en el uso de herramientas digitales, a través de juegos creados y programados por los estudiantes, haciendo uso del programa Scratch. En este escenario, se muestra el reto que representa para los docentes trabajar con este tipo de herramientas, involucrando el juego sin perder la atención de los estudiantes en la transmisión del conocimiento. Finalmente, se exponen las tecnologías emergentes que han sido puestas al servicio de la comunidad del barrio Minuto de Dios, destacando aspectos teóricos y técnicos de la realidad aumentada, así como los requerimientos y características de su funcionamiento. El proceso de implementación de la realidad aumentada en los comercios del barrio es una invitación a seguir proponiendo alternativas tecnológicas que atiendan a las diferentes necesidades que se identifican en la comunidad.

Sin duda alguna, el conjunto de experiencias recopiladas en este libro por los docentes de la Corporación Universitaria Minuto de Dios – UNIMINUTO ofrece argumentos sólidos, respaldados por la implementación de los conceptos y metodologías aquí expuestos, dejando abierta la puerta a nuevos actores que estén dispuestos a contribuir en la construcción colectiva del conocimiento, desde la sinergia entre las TIC y la educación superior.

> María Clara Sánchez Vanegas<sup>1</sup> Coordinadora de Proyectos de la Red Universitaria Metropolitana de Bogotá, Rumbo

<sup>1</sup> Ingeniera industrial, especialista en Gerencia para el Manejo de los Recursos Naturales, Medio Ambiente y Prevención de Desastres; magíster en Gestión y Evaluación Ambiental; magíster en Medio Ambiente y Desarrollo; doctoranda en Turismo, Economía y Gestión de la Universidad de Las Palmas de Gran Canaria (España). Cuenta con más de 15 años de experiencia en planeación, desarrollo, gestión y evaluación de proyectos sobre sostenibilidad, medio ambiente, turismo sostenible, desarrollo rural y educación ambiental, sumados a una larga trayectoria en la academia como docente de cátedra en pregrado y posgrado.

## <span id="page-13-0"></span>**Introducción**

*En tiempos de cambio los que aprenden son dueños del futuro y los que creen saberlo todo están equipados para un mundo que ya no existe.*

#### Eric Hoffer

La educación ha venido sufriendo cambios disruptivos gracias a la incursión de las tecnologías de la información y la comunicación (TIC). Es evidente que la educación en Colombia y Latinoamérica hace 25 o 30 años atrás era muy diferente a lo que es hoy en día; por citar algunos ejemplos comparativos, la información solo reposaba en los libros y bibliotecas, el uso de enciclopedia era de vital importancia para hacer las actividades de refuerzo en casa, el conocimiento en el aula de clase dependía prácticamente del docente y de su labor dependía el ejercicio académico y educativo. Pero con las TIC todo cambió, se empezaron a crear nuevos espacios de educación, la educación tradicional se valió de la tecnología para mejorar los procesos educativos, la educación a distancia mutó a educación virtual gracias a los ambientes virtuales de aprendizaje LMS y CMS; es más, se ampliaron los espacios del conocimiento, generando así nuevas actividades laborales y profesiones, como las ingenierías de sistemas, multimedia y sonido, entre otras. Muchas cosas han cambiado en el sector educativo debido a las TIC, y los docentes han tenido que cambiar sus prácticas profesionales, su estilo, para guiar y orientar en el proceso educativo, pues hoy no se puede enseñar cómo se enseñaba hace 50 años.

Las TIC se han convertido en un apoyo que permite al docente trabajar de manera autónoma, buscando estrategias para despertar el interés y la motivación por aprender, y se ha demostrado que el conocimiento debe ser aplicable a los contextos cotidianos para que este sea un ejercicio realmente significativo y práctico. Sin embargo, reconocer la viabilidad de cada herramienta y de su aplicación hace que surjan interrogantes como: ¿Cuál es la mejor forma de enseñar? ¿Qué modelo, didáctica y metodología son los adecuados para mejorar las prácticas educativas de tal manera que repercutan en el mejoramiento de los procesos de aprendizaje?

Por ello, en los diferentes capítulos que componen este libro, se exponen algunas experiencias con el uso de las tecnologías en el contexto educativo, teniendo en cuenta los modelos pedagógicos, didácticas y estrategias que pueden facilitar la enseñanza y el aprendizaje. La riqueza de esta obra radica en mostrar experiencias y estrategias pedagógicas mediadas por TIC que fueron aplicadas con éxito en diversos escenarios de educación presencial, semipresencial (modalidad híbrida o *b-learning*) y educación virtual. Para ello, se expone la teoría junto a la praxis, de tal manera que se abordan, al principio, elementos pedagógicos como la didáctica, estrategias para implementar en salón de clase o en un ambiente virtual, tipos y formas de aprendizaje, y uso de las TIC en cada uno de los casos. Posteriormente, se exponen algunos elementos tecnológicos, técnicos y pedagógicos para la el diseño e implementación de ambientes virtuales, como el uso del diseño instruccional. Este documento se centrará en el modelo ADDIE, y en el alistamiento de cursos virtuales, teniendo en cuenta las teorías del aprendizaje como recurso pedagógico para la planeación de guías y actividades. En ese sentido, el lector encontrará una serie de parámetros necesarios para el diseño, desarrollo, implementación y evaluación de cursos virtuales en las diferentes modalidades

Por último, se describen dos experiencias significativas. La primera de ellas, sobre el uso de Scratch para el desarrollo del pensamiento lógico aplicable en niños de educación básica primaria y jóvenes en educación secundaria; la segunda, sobre la realidad aumentada como recurso transversal en los procesos educativos, a partir de la experiencia de un grupo de docentes en el Museo Rafael García Herreros.

## **Resumen**

<span id="page-15-0"></span>En este libro se presentan experiencias de aula que facilitan los procesos académicos a través del uso de las tecnologías de la información y la comunicación (TIC), con el propósito de contribuir al desarrollo profesional docente. En él se brinda apoyo didáctico, a través de elementos teóricos y prácticos que orientarán al docente en el ejercicio de la planeación, el diseño, creación y la implementación de ambientes de aprendizaje apoyados por diversas tecnologías.

**Palabras clave:** Pedagogía, Prácticas pedagógicas, Tecnología, Entornos virtuales de aprendizaje, Herramientas digitales

#### **Abstract**

This book presents classroom experiences that facilitate academic processes by using information and communication technologies (ICT), encouraging teachers' professional development. All these experiences provide didactic support, through theoretical and practical elements that will guide the teacher in the planning, design, creation, and implementation of learning environments supported by different technologies.

**Keywords:** Pedagogy, pedagogical practices, Technology, Virtual learning environments, Digital tools

#### **¿Cómo citar esta obra?** */ How to cite this book?*

- **APA** Gutiérrez, A., Saza, I., López, J., Caraballo, H. y Gómez, F. (2022). *Las tecnologías de la información y la comunicación en el contexto educativo. Pedagogía, prácticas y experiencias.* Corporación Universitaria Minuto de Dios – UNIMINUTO. DOI: <https://doi.org/10.26620/uniminuto/978-958-763-565-2>
- **Chicago** Rodríguez, Álvaro, Saza Iván D., López José D., Caraballo Hugo E. y Gómez Carlos F. *Las tecnologías de la información y la comunicación en el contexto educativo. Pedagogía, prácticas y experiencias.* Bogotá: Corporación Universitaria Minuto de Dios – UNIMINITO, 2022.. DOI: https://doi.org/10.26620/uniminuto/978-958-763-565-2
- **MLA** Rodríguez Álvaro, Saza Iván, López José, Caraballo Hugo y Gómez Carlos. *Las tecnologías de la información y la comunicación en el contexto educativo. Pedagogía, prácticas y experiencias.* Bogotá: Corporación Universitaria Minuto de Dios – UNIMINUTO, 2022. DOI[:https://doi.org/10.26620/uniminuto/978-958-763-565-2](https://doi.org/10.26620/uniminuto/978-958-763-565-2)

# <span id="page-17-0"></span>Capítulo 1: **Los entornos virtuales de aprendizaje como espacios en la sociedad del conocimiento**

Virtual learning environments as seats in the knowledge society

Hugo Eduardo Caraballo Cadena

Corporación Universitaria Minuto de Dios – UNIMINUTO

*Lo que ha cambiado no es el tipo de actividades en que participa la humanidad, lo que ha cambiado es su capacidad tecnológica de utilizar como fuerza productiva directa lo que distingue a nuestra especie como rareza biológica, esto es, su capacidad de profesar símbolos.*

MANUEL CASTELLS

#### **Resumen**

En la actualidad aparecen las denominadas pedagogías y didácticas emergentes como parte de un nuevo escenario educativo, es allí en donde la educación virtual surge como un espacio optativo de comunicación y formación ciudadana. En este marco, los entornos virtuales de aprendizaje buscan innovar y transformar los procesos de enseñanza en la educación actual a nivel nacional e internacional.

En este orden de ideas, el presente texto pretende definir algunos conceptos propios de los entornos virtuales de aprendizaje con la idea de contextualizar y entender esta modalidad educativa que se inscribe en la educación contemporánea, por lo tanto, se abordan algunos conceptos de diferentes autores en relación con lo que se entiende por virtualidad, la sociedad del conocimiento, así como la educación en entornos virtuales de aprendizaje. Es necesario resaltar que este capítulo propone un contenido teórico que busca

comprender el ejercicio académico apoyado en las tecnologías de la información y la comunicación.

**Palabras clave:** Educación, aprendizaje, virtualidad, sociedad del conocimiento.

### **Abstract**

At the present time, the so-called emerging pedagogies and didactics appear as part of a new educational scenario, where virtual education come out as an optional seat for communication and citizenship training. Within this framework, virtual learning environments seek to innovate and transform teaching processes in current education at national and international level.

This text aims to present a theoretical framework of virtual learning environments. It defines some concepts from the area with the purpose of contextualizing and understanding this educational modality as part of contemporary education. Therefore, some concepts of different authors are addressed in relation to what is understood by virtuality, the knowledge society, as well as education in virtual learning environments.

**Keywords:** Education, learning, virtuality, knowledge society.

**¿Cómo citar este capítulo?** */ How to cite this chapter?*

- **APA** Caraballo, H. (2022). Los entornos virtuales de aprendizaje como espacios en la sociedad del conocimiento. *Las tecnologías de la información y la comunicación en el contexto educativo*. (pp 17-45). Corporación Universitaria Minuto de Dios – UNIMINUTO. DOI: https://doi.org/10.26620/uniminuto/978-958-763-565-2.cap.1
- **Chicago** Hugo Caraballo, "Los entornos virtuales de aprendizaje como espacios en la sociedad del conocimiento", en Las tecnologías de la información y la comunicación en el contexto educativo, (Bogotá: Corporación Universitaria Minuto de Dios – UNI-MINUTO,2022). DOI: [https://doi.org/10.26620/uniminuto/978-958-763-565-2.cap.1](https://doi.org/10.26620/uniminuto/978-958-763-565-2. cap.1)
- **MLA** Caraballo, Hugo. "Los entornos virtuales de aprendizaje como espacios en la so-ciedad del conocimiento". Las tecnologías de la información y la comunicación en el contexto educativo*.* Nombre apellido. Bogotá: Corporación Universitaria Minuto de Dios – UNIMINUTO, 2022.Digital. DOI: [https://doi.org/10.26620/uniminuto/978-958-763-565-2.cap.1](https://doi.org/10.26620/ uniminuto/978-958-763-565-2.cap.1)

## **Introducción**

En los tiempos actuales, la educación virtual se inscribe como una opción en los espacios de comunicación y formación ciudadana. Al desarrollarse en ambientes educativos diferentes a los convencionales, los entornos virtuales de aprendizaje permiten dinamizar los procesos académicos y de comunicación por medio de diversos recursos multimediales, como presentaciones, foros, chats, encuestas, exámenes o quices en línea, envío de tareas digitales, el uso del vídeo o podcast como apoyo didáctico, entre otros.

En este marco, resulta pertinente definir algunos conceptos propios de los entornos virtuales de aprendizaje, que nos permitan contextualizar y entender un poco más esta modalidad educativa aplicada a la sociedad del conocimiento.

## **¿Qué se entiende por virtualidad?**

Las tecnologías de la información y la comunicación (TIC) ofrecen un nuevo espacio de interacción para el ser humano, propiciando, entre otras cosas, la virtualidad como un medio para la transmisión del conocimiento en el ámbito educativo. Pero ¿qué se entiende por virtualidad?

El filósofo tunecino Pierre Lévy, considerado uno de los más grandes estudiosos de la cultura virtual, en su libro *¿Qué es lo virtual?* (1999)*,* manifiesta que existe una oposición fácil y equívoca entre real y virtual, en donde el término *virtual* generalmente se emplea para designar «la ausencia pura y libre de existencia, presuponiendo la «realidad» como una realización material, una presencia tangible» (p. 17). Al respecto, aclara:

La palabra *virtual* procede del latín medieval *virtualis*, que a su vez deriva de *virtus*: fuerza, potencia. En la filosofía escolástica, lo virtual *tiende* a actualizarse, aunque no se concretiza de un modo efectivo o formal. El árbol está virtualmente presente en la semilla. Lo virtual no se opone a lo real sino a lo actual: virtualidad y actualidad solo son dos maneras de ser diferentes». (Lévy, 1999, p. 17)

Por otra parte, Crovi y Delia (2006) indica que actualmente es común oír hablar de *comunidades*, *educación* y *mensajes virtuales*. Manifiesta esta autora mexicana que, «en principio, *virtual* es aquello que está implícito, tácito» (p. 127), pero es necesario llevar el análisis del concepto de virtualidad más allá de la definición misma, pues lo que nos interesa es «analizarla como consecuencia de un proceso mucho más amplio y abarcador: el de la sociedad de la información o comunicación» (p. 17).

#### **Sociedad del conocimiento o sociedad informacional**

Cuando se habla de la *sociedad del conocimiento*, se hace referencia al momento histórico por el cual está pasando la humanidad hoy en día, que se caracteriza por la inclusión de las nuevas tecnologías en la transformación social. En este sentido, Krüger (2006), Dr. en sociología de la Universidad de Barcelona, define el concepto de sociedad del conocimiento como «cambios en las áreas tecnológicas y económicas estrechamente relacionadas con las TIC, en el ámbito de planificación de la educación y formación, en el ámbito de la organización (gestión de conocimiento) y del trabajo (trabajo de conocimiento)». (p. 4).

Para referirse a estos mismos cambios también se han empleado los términos *sociedad informacional* o *sociedad en red*, conceptos utilizados por el sociólogo, economista y profesor universitario español Manuel Castells M. (2001), tal vez uno de los autores más citados en este campo de estudio que ve el Internet como un presente que se encuentra impreso en nuestras vidas como sujetos pertenecientes a una sociedad red, de conocimiento o de información. En una entrevista para el programa *Pienso, luego existo* de Radiotelevisión Española (RTVE, 2013), Castells describe su visión de la sociedad informacional en la que vivimos y habla de la diferencia entre *sociedad del conocimiento* y *sociedad informacional*. En primer lugar, él considera que el término *sociedad de la información y del conocimiento* es intelectualmente erróneo, porque todas las sociedades de la historia han sido de la información y del conocimiento, a través de procesos de información y comunicación como forma de interacción humana; mientras que el concepto de *informacional* hace referencia a la utilización de un nuevo sistema tecnológico basado en tecnologías de la información y la comunicación de base microelectrónica y en la comunicación por medio de redes digitales, que transforman los ritmos, la forma y los procesos de interacción entre los individuos. El sociólogo español también puntualiza que la gran transformación de nuestro tiempo es la aparición de una cultura digital y de un sistema tecnológico basado en el procesamiento de datos microelectrónicos, con el cual cambia todo, pues toda la información hoy en día está en las redes de Internet.

Según señala Israel Márquez en su reseña sobre el libro *Cibercultura: la cultura de la sociedad digital* de Pierre Lévy, este último aborda, en primer lugar, conceptos claves de la cibercultura, como la digitalización de la información, hipertextos e hipermedias, simulaciones informáticas, realidades virtuales, redes interactivas en Internet, la interactividad o la infraestructura técnica del mundo virtual (Márquez, 2008). En este sentido, menciona el autor, no sería posible entender las tecnologías separadamente de la sociedad y la cultura. En segundo lugar, Lévy teoriza sobre la nueva cultura digital en cuanto a las implicaciones culturales en el desarrollo del ciberespacio como una nueva forma de universalidad que inventa el movimiento social que le ha dado nacimiento en todos y cada uno de los contextos sociales.

La aparición de estas nuevas tecnologías ha traído consigo cambios sociales y culturales, pues se han integrado en todos los contextos, casi que, de manera desapercibida, trayendo consigo nuevos conceptos, nuevas formas de interactuar y nuevas necesidades de aprender en red.

## **La educación en entornos virtuales de aprendizaje**

En los tiempos modernos la tecnología ha evolucionado de una manera vertiginosa y dinámica que impacta, entre otros sectores, al de la educación, tanto formal como no formal. En este sentido, como lo señala Ros (2008), este mundo se transforma a una velocidad increíble y la Internet es una de las mayores revoluciones en la difusión del conocimiento. El ser humano es un receptor de este fenómeno mediático que intercambia información y contenido simbólico, que no asume un rol pasivo, pues la recepción «es un proceso mucho más activo y creativo de lo que el mito del receptor pasivo sugiere» (Thompson, 1998, p. 62). Estas consideraciones de alguna manera explican por qué el sistema tradicional de enseñanza se cuestiona cada vez más y se proponen nuevas prácticas, activas y basadas en el logro de competencias que tengan en cuenta todo el proceso enseñanza-aprendizaje apoyado en las tecnologías de la información y la comunicación.

Por todo esto, surge la gran pregunta respecto a si la educación debe seguir o no este acelerado ritmo de desarrollo tecnológico en el que vivimos. En respuesta a este cuestionamiento, podríamos sencillamente afirmar que la educación no puede ser ajena a este nuevo reto social y tecnológico, pues la población contemporánea debe adquirir y desarrollar competencias para

la apropiación y manejo de estas tecnologías que se han inscrito en las diferentes áreas del saber, así como en el campo laboral y profesional. En otras palabras, la educación no se puede quedar atrás mientras vivimos en un mundo mediático acelerado.

En este marco, es válido preguntarse: ¿Qué le aportan las nuevas tecnologías a la educación? Y para responder, reiteramos que las posibilidades educativas apoyadas en las TIC se plantean tanto desde el punto de vista del conocimiento como respecto a su uso, pues ambos aspectos son básicos para desenvolverse en un ambiente de cultura digital que transmite, almacena y transforma la información. Además, los contextos físicos, el aula de clase, los útiles escolares, los libros, las enciclopedias y el uso mismo de las bibliotecas se han cambiado por ambientes virtuales y archivos digitales que también permiten llevar a cabo el ejercicio de enseñanza-aprendizaje. De hecho, el propósito de la educación en entornos virtuales es preparar ciudadanos digitales que, a través del uso de TIC, respondan a la necesidad de contribuir al desarrollo social y económico del país. En ese sentido, «la cultura digital ofrece las condiciones para una nueva lectura o revisión del mismo concepto de educación, superando el instruccionismo técnico o el enciclopedismo de viejo o nuevo cuño» (De Pablos, 2003, citado por Gozálvez, 2011, p. 135).

Es claro que las TIC pueden aportar en gran medida a la educación, pero vale la pena mencionar la manera cómo se dan estos procesos académicos, qué estructuras presentan los entornos mediados por dichas tecnologías y qué recursos se utilizan. En cuanto a las modalidades educativas emergentes mediadas por el uso de las TIC, encontramos conceptos como aprendizaje electrónico (*e-learning*), el aprendizaje híbrido (*b-learning*) y el aprendizaje (electrónico) móvil (*m-learning*).

Comenzamos hablando del aprendizaje electrónico o virtual, un tipo de enseñanza o sistema de aprendizaje en línea (*on-line*), apoyado en Internet, utilizado por la modalidad de educación a distancia. En este sistema de aprendizaje, el estudiante interactúa con el espacio académico correspondiente, con sus compañeros de estudio y con el profesor (tutor), utilizando medios como el correo electrónico, los foros, el chat, las redes sociales y la mensajería instantánea, o a través de plataformas creadas para este fin. Dicho de otra manera, es un modelo educativo cuyo fin es alcanzar los objetivos de aprendizaje a través de contenidos y actividades en línea.

Por otra parte, el aprendizaje híbrido denominado por algunos autores «aprendizaje mezclado», surge como sistema de aprendizaje en el modelo educativo semipresencial, es decir, que apoya los procesos virtuales con la presencialidad. En este modelo, el estudiante adquiere el compromiso de asistir a tutorías presenciales para fortalecer y complementar el proceso de aprendizaje.

También aparece en el escenario un nuevo concepto, el del aprendizaje apoyado en terminales móviles, que utiliza tecnología de última generación. En este tipo de aprendizaje se emplean diversas herramientas, como la cámara integrada o las diferentes aplicaciones que se encuentran para los sistemas operativos móviles y que permiten usos como el de la georreferenciación mediante GPS o la realidad aumentada, entre otros<sup>2</sup>.

Los ambientes virtuales de aprendizaje que más se utilizan en las modalidades educativas de aprendizaje electrónico y aprendizaje mixto son las aulas virtuales. Estas plataformas de enseñanza virtual se encuentran en un entorno digital que posibilita el desarrollo de procesos de enseñanza-aprendizaje; son recursos que se utilizan a través Internet como una forma de acceder al conocimiento sin tener que desplazarse físicamente al aula de clase, ni adquirir materiales educativos costosos, pues todo se ofrece de manera digital y al alcance de todos (Scagnoli, 2000). Según García (2008), el aula virtual es un «espacio simbólico de enseñanza-aprendizaje en una comunicación mediada por las tecnologías de la información y de la comunicación (TIC)». (p. 88). En el aula virtual se comunican cada uno de los participantes inscritos (estudiantes y profesores) en un determinado curso o programa de formación, aprovechando para ello los recursos disponibles que se ofrece en este ambiente virtual de aprendizaje. La tecnología, por tanto, es considerada como un medio y no como un fin.

Podemos afirmar, entonces, que las aulas virtuales son productos mediáticos que, como señala Thompson (1998), requieren algún grado de atención y actividad interpretativa por parte del receptor-usuario: «El individuo que

<sup>2</sup> La Corporación Universitaria Minuto de Dios – UNIMINUTO, Sede Principal, a través de la asignatura Gestión Básica de la Información, ha incursionado en esta modalidad educativa apoyada en los dispositivos móviles para abordar la realidad aumentada, y se ha encontrado que aún hay falencias, como la escasa conexión en algunos operadores y el uso limitado que ofrece esta tecnología, pues se deben utilizar dispositivos móviles de gama alta, que no siempre están al alcance de toda la comunidad académica.

recibe un producto mediático debe, de alguna manera, prestarle atención (leer, mirar, observar, escuchar, etc.)» (p. 65). Tales acciones son claves en la comunicación entre estudiantes y docentes (también llamados *tutores* en este contexto). Desde la misma perspectiva, Unigarro (2004) concluye que «la educación virtual es la acción que busca propiciar espacios de formación de los sujetos y que, apoyándose en las tecnologías de la información y la comunicación, instaura una nueva manera de establecer el encuentro comunicativo entre los actores del proceso» (p. 46).

Por otra parte, Barbero (1991) dice que «la comunicación no es más que información» (p. 79) y como en la educación se transmite información, la virtualidad aparece en los últimos tiempos como un nuevo paradigma informacional, «es decir, un concepto de cultura que nos permita pensar los nuevos procesos de socialización» (p. 80). Dicho de otra manera, la educación virtual es un canal, un medio, que involucra todos los elementos que se dan en un proceso comunicativo, con códigos o símbolos propios de este contexto.

### **Conclusiones**

La educación virtual se inscribe actualmente como una opción en los espacios de comunicación y formación ciudadana. Aparecen entonces conceptos como los de *sociedad del conocimiento*, *cibercultura*, *sociedad informacional* o *sociedad en red*, que hacen referencia al momento histórico que vive la humanidad. Básicamente se trata de concebir cambios sociales y culturales a partir del avance tecnológico que se han inscrito en todos los contextos sociales, lo cual trae nuevas formas de interactuar y nuevas necesidades de aprender en red.

En ese orden de ideas, la tecnología, que evoluciona de una manera vertiginosa, impacta fuertemente el ámbito educativo, convirtiendo al ser humano en un receptor activo que busca comprender este fenómeno mediático, lo cual explica por qué el sistema tradicional de enseñanza debe cuestionarse y proponer nuevas prácticas, más activas y apoyadas en las tecnologías de la información y la comunicación.

## **Referencias**

- Barbero, J. (1991). De la comunicación a la Cultura. Perder el «objeto» para ganar el proceso. *Revista Signo y Pensamiento*, (18), 23-24.
- Castells, M. (2001). Internet y la sociedad red. La factoría, 14(15), 1-13.
- Crovi, D. y Delia, M. (2006). Educar en la red: nuevas tecnologías y procesos educativos en la sociedad de la información. *Anuario ININCO*, *18*(2), 79-99.
- García, A. (2008). *Investigación y tecnologías de la información y comunicación al servicio de la innovación educativa*. Universidad de Salamanca.
- Gozálvez, V. (2011). Educación para la ciudadanía democrática en la cultura digital. Comunicar: *Revista Científica Iberoamericana de Comunicación y Educación*, (36), 131-138. https://doi.org/10.3916/C36-2011-03-04
- Krüger, K. (2006). *El concepto de «sociedad del conocimiento»*. https://www.researchgate.net/publication/245535884 El concepto de %27sociedad del\_conocimiento%27

Lévy, P. (1999). *¿Qué es lo virtual?* Paidós Ibérica.

- Márquez, I. V. (2008). Reseña de «Cibercultura. La cultura de la sociedad digital» de Pierre Lévy. *Cuadernos de Información y Comunicación*, *13*, 266-267.
- Ros, I. (2008). *Moodle, la plataforma para la enseñanza y organización escolar*. https://addi.ehu.es/bitstream/handle/10810/6876/moodle.pdf?sequence=1&isAllowed=y
- RTVE. (2013, 16 de junio). *El mundo según el sociólogo Manuel Castells: Pienso, luego existo*. https: //www.rtve.es/television/20130616/sociologo-manuel-castells/686369.shtml
- Scagnoli, N. I. (2000). *El aula virtual: usos y elementos que la componen*. https:// www.ideals.illinois.edu/bitstream/handle/2142/2326/AulaVirtual.pdf?sequence=2&isAllowed=y
- Thompson, J. (1998). La media y la modernidad: una teoría de los medios de comunicación. Paidós Ibérica.
- Unigarro, M. (2004). Educación virtual: encuentro formativo en el ciberespacio. UNAB.

# <span id="page-27-0"></span>Capítulo 2: **Ambientes virtuales y teorías de aprendizaje**

## Virtual environments and learning theories

#### Ilber Darío Saza Garzón

Universidad Nacional Abierta y a Distancia, UNAD

*Para conseguir el aprendizaje se debe tener un adecuado material, las estructuras cognitivas del alumno y sobre todo la motivación.*

DAVID AUSUREL

#### **Resumen**

En este capítulo se aborda los elementos conceptúales y aplicabilidad entre la pedagogía y didáctica con las herramientas digitales y tecnologías de la información y comunicación (TIC), en ese sentido parte de una reseña de la Historia e impacto de las TIC en los diferentes sectores sociales y económicos de la humanidad y como una consecuencia del desarrollo tecnológico y exigencias del usuario, surge los ambiente virtuales de aprendizaje (AVA), el cual es necesario comprender sus características y aplicaciones en el sector educativo, generando de esta forma un nuevo paradigma educativo y la adaptación desde la pedagogía y didáctica en espacios virtuales y cómo las Teorías de aprendizaje se pueden aplicar en estos espacios educativos.

Por lo tanto, este documento tiene el propósito de aportar en crear espacios formativos para los docentes que desean diseñar, desarrollar, implementar y evaluar un ambiente virtual de aprendizaje sin importar el área de conocimiento.

**Palabras clave:** Ambientes de aprendizaje, Teorías de aprendizaje, Diseño Instruccional, Didáctica, Tecnología digital educativa

## **Abstract**

This chapter addresses conceptual elements and applicability between pedagogy and didactics with digital tools and information and communication technologies (ICT). As a starting point, a review of the history and impact of ICT in the different social and economic sectors of humanity is presented. Then it explains how technological development and user demands have make virtual learning environments (VLE) emerge. Therefore, it is necessary to understand the characteristics and applications of ICTs in the educational sector. This new paradigm, in which learning theories, pedagogy and didactics have been appropriated to virtual seats, has led to the emergence of virtual learning environments (VLEs).

Thus, this document has the purpose of contribute to creation of formative places for teachers who wish to design, develop, implement and evaluate a virtual learning environment regardless of the area of knowledge.

**Keywords:** Virtual learning environments, Learning theories, Instructional design, Didactic, Educational digital technology

#### **¿Cómo citar este capítulo?** */ How to cite this chapter?*

- **APA** Saza,I. (2022). Ambientes virtuales y teorías de aprendizaje. *Las tecnologías de la información y la comunicación en el contexto educativo*. (pp. 27-43). Corporación Universitaria Minuto de Dios – UNIMINUTO. DOI: https:// [doi.org/10.26620/uniminuto/978-958-763-565-2.cap.2](https:// doi.org/10.26620/uniminuto/978-958-763-565-2.cap.2)
- **Chicago** Iber Saza, "Ambientes virtuales y teorías de aprendizaje", en Las tecnologías de la información y la comunicación en el contexto educativo, (Bogotá: Cor[poración Universitaria Minuto de Dios – UNIMINUTO,2022\).DOI: https://doi.](https:// doi.org/10.26620/uniminuto/978-958-763-565-2.cap.2) org/10.26620/uniminuto/978-958-763-565-2.cap.2
- **MLA** Saza, Iber. "Ambientes virtuales y teorías de aprendizaje". Las tecnologías de la información y la comunicación en el contexto educativo*.* Nombre apellido. Bogotá: Corporación Universitaria Minuto de Dios – UNIMINUTO, 2022. Digital. DOI: <https://doi.org/10.26620/uniminuto/978-958-763-565-2.cap.2>

### **Introducción**

En este capítulo se pretende responder a la pregunta *¿Cómo planear y diseñar un ambiente virtual de aprendizaje?* Para ello, se presenta, en principio, una contextualización desde lo tecnológico y su proceso evolutivo, la conceptualización de los diferentes ambientes de aprendizaje, su respectiva fundamentación pedagógica y planteamiento desde teorías del aprendizaje, para así identificar las actividades y las tecnologías pertinentes que apoyen los procesos de aprendizaje. Posteriormente, se describen los ambientes de aprendizaje y sus diferentes modalidades, teniendo en cuenta lo que los define, sus características y ventajas, con el fin de crear el ambiente ideal en el ejercicio de planeación mediante instrumentos como el diseño instruccional. Dado que este último es un elemento de vital importancia en los ambientes virtuales de aprendizaje (AVA), se explica aquí el modelo ADDIE (análisis, diseño, desarrollo, implementación y evaluación).

Se parte de la reflexión sobre las tecnologías de la información y la comunicación (TIC) y los diferentes cambios que estas han generado en diferentes contextos como (social, cultural, económico, educativo, etc.). La forma en que usamos los diferentes dispositivos tecnológicos, junto a la creación y manipulación de la información han llevado a que nuestra sociedad actual se denomine *sociedad de la información y del conocimiento*, por ello, se presenta a continuación una retrospectiva de cómo se han dado estos cambios, las características que permiten identificar el porqué de estos y cómo han trascendido en el contexto educativo. Por último, se expone la forma de organizar y diseñar un ambiente virtual de aprendizaje teniendo en cuenta los diferentes elementos pedagógicos y tecnológicos necesarios, para lo cual es necesario exponer algunos elementos de las diferentes teorías de aprendizaje y su aplicabilidad en el uso de tecnologías que apoyen y faciliten el proceso de enseñanza y aprendizaje.

## **Breve historia de las TIC**

Una de las tecnologías determinantes que ha generado cambios a nivel social, económico, educativo y cultural ha sido Internet. En esta red encontramos diferentes herramientas para crear, manipular y compartir información, las cuales surgen a medida que la Web evoluciona. Cuando la denominada

Web 1.0 se abrió para el uso público en la década de 1990, era una red básica, en donde el usuario era pasivo en cuanto a su participación y respecto a la construcción de información; el lenguaje utilizado para la construcción de la Web era el HTML (*hypertext markup language*), 'lenguaje de marcas de hipertexto'). A finales de la misma década, Tim O'Reilly acuñó por primera vez el término «Web 2.0» para referirse a una segunda generación de esta tecnología, debido a que se habían dado cambios significativos que llevaron a que el usuario se convirtiera en el actor principal. Las herramientas tecnológicas de la Web 2.0 permiten que cualquier persona comparta información sin la necesidad de conocer el HTML (como sí ocurría en la Web 1.0), es decir, la Web 2.0 hace que las personas sean mucho más participativas y activas. Según el Instituto Nacional de Tecnologías Educativas y de Formación del Profesorado (INTEF) de España:

La Web 2.0 o Web social es una «denominación de origen» que se refiere a una segunda generación en la historia de los sitios web. Su denominador común es que están basados en el modelo de una comunidad de usuarios. Abarca una amplia variedad de plataformas; como redes sociales, blogs, wikis y servicios multimedia interconectados cuyo propósito es el intercambio ágil de información entre los usuarios y la colaboración en la producción de contenidos. (párr. 2)

En consecuencia, con el uso, creación y manipulación de la información, esta última se vuelve materia prima y la razón de ser de la Web 2.0, tanto así que la información genera un valor significativo. Aparece entonces el concepto de *sociedad del conocimiento*, que atañe al uso de las tecnologías de la información y la comunicación (TIC), y al mismo tiempo se van originando cambios sociales, culturales, económicos y educativos, entre otros.

Después surge la Web 3.0 o web semántica, que busca la personalización según las necesidades, gustos y criterios de los usuarios. Según Latorre (2018), la Web 3.0 se refiere a aplicaciones web conectadas a otras aplicaciones web; ejemplo de ello son las redes sociales entre Instagram y Facebook, o las revistas académicas indexadas, que se conectan con bases de datos y con motores de búsqueda. La idea es crear una mejor experiencia para los usuarios y a ello se suma el conocimiento del contexto geoespacial en la web, la autonomía respecto del navegador y la construcción de la web semántica por medio de contenidos libres bajo licencias como la Creative Commons, e implementación de alojamientos de datos en la nube.

Con la llegada de estas tecnologías, la era digital se convierte en una realidad; transforma los productos de información (libros, revistas, videos, grabaciones, etc.) en material digital (bits); es más, algunos elementos sociales, formativos, económicos y culturales se llevaron a la digitalización, como es el caso de las redes sociales, que son espacios de socialización e interacción humana. Otro ejemplo es el teletrabajo, que consiste en usar las TIC para ejercer y prestar un servicio laboral sin la necesidad de salir de casa. En el contexto educativo, se encuentran los ambientes virtuales de aprendizaje, herramientas de apoyo tecnológico a procesos formativos que permiten superar las barreras logísticas, económicas, de tiempo y de distancia.

Teniendo en cuenta a lo anterior, es posible considerar que las TIC y la Web no solo obedecen a cambios tecnológicos, sino a cambios en lo social, lo cultural, lo educativo, y lo económico, entre otros. Son creadas para los usuarios y por los usuarios, que plasman en ellas sus saberes, opiniones, costumbres, ideas e ideologías; las emplean para generar nuevos espacios de interacción humana, para conformar negocios y comunidades de diferentes afinidades. La Web 3.0 es, por tanto, una red que facilita espacios de interacción social.

Por otra parte, las TIC y los avances de la Web han influido en el fenómeno de la globalización y la conectividad. Ningún país puede estar aislado; las noticias de determinado lugar, en segundos, ya se saben en el resto del planeta. Esto se debe a la permanente conectividad de los usuarios por medio de los diferentes dispositivos (móviles) que demandan la conexión constante para poder socializar, informar y comunicarse.

Las tecnologías han permeado en diferentes sectores, de los cuales se resalta en esta sección el sector educativo, donde la tecnología ha trascendido en diferentes espacios y modalidades (*e-learning*, *b-learning*), de tal manera que la educación a distancia hoy en día cuenta con un componente virtual y aprovecha las múltiples ventajas a nivel curricular, didáctico y de recursos que ofrecen las TIC. Según Gallego (2010), la educación a distancia fue una de las primeras en mostrar interés por las nuevas tecnologías y en notar las múltiples ventajas que estas ofrecen, como la accesibilidad y la mayor calidad en los recursos educativos. Esto, debido a la demanda y competencia de diferentes proveedores y a la elaboración de guías didácticas con un alto componente interactivo, accesible para cualquier persona.

En cuanto a la educación presencial, también se han abierto espacios interesantes para que las TIC sean herramientas de apoyo para los procesos de aprendizaje y enseñanza, y para generar cambios en las didácticas, acceso a la información y nuevas formas de aprender. Las posibilidades que ofrecen a la educación van desde mostrar una amplia gama de fuentes de información (páginas web, wikis, videos, blogs, animaciones, presentaciones, entre otras) a dar una educación continua, a trascender los espacios físicos para acceder a procesos de formación, a mayor flexibilidad en los horarios, a compartir con otras culturas, entre otras ventajas. Según Laviña (citado por Arboleda y Rama, 2013):

[Se] visualiza como un cambio de paradigma la incorporación de estas tecnologías sobre la dinámica educativa por sus dimensiones diferenciadas, entre las cuales destaca la superación del calendario académico por uno todo el año; la superación del aprendizaje terminal por un aprendizaje continuo; la superación del libro como medio principal de información frente a Internet; la superación de la entrega en clase por una que se realiza en todos lados apoyados en plataformas; o la superación de los ladrillos por bytes y la creación de nuevas infraestructuras educativas y espacios de comunicación en la nube. (p. 22)

Lo anterior permite afirmar que la educación presencial impulsó el uso de las TIC y la educación a distancia, la virtualidad, donde convergen en un espacio web los estudiantes, el tutor, la digitalización de contenidos y la accesibilidad a diferentes fuentes de información, con el objetivo de proponer espacios para el aprendizaje: los denominados *ambientes virtuales de aprendizaje* (AVA).

Antes de hablar de los AVA, es necesario establecer algunas aproximaciones conceptuales sobre el *e-learning* (aprendizaje en red o aprendizaje electrónico). Este término en inglés proviene del ejercicio económico, como producto de acumular y transmitir conocimiento por medio de la tecnología; sin embargo, ha trascendido del campo económico a diferentes sectores, entre ellos, el educativo, en el cual se ha venido trabajando de forma constante para aplicarlo en procesos de enseñanza y aprendizaje en cualquier nivel de escolaridad. Por otra parte, su origen está fuertemente vinculado a la educación a distancia, en la cual, como lo señala Barron (1998), existen tres instancias en que el docente, el currículo y los estudiantes convergen. La primera es el uso de correos electrónicos, en donde el estudiante recibe todo el material y los contenidos. La segunda es el uso de páginas web, que permite mayor interactividad, pues facilita conectarse con otros sitios web, mediante espacios

conocidos como CMS (*content management system*, 'sistema de gestión de contenido'). Y la tercera, son las plataformas para la enseñanza y el aprendizaje, en donde los participantes tienen una clave de acceso, está todo el material integrado, y se cuenta con espacios para la comunicación sincrónica y asincrónica. Estos espacios son llamados LMS (*learning management system*, 'sistema de gestión del aprendizaje')

## **Ambientes virtuales de aprendizaje**

Los ambientes virtuales de aprendizaje (AVA) son espacios en línea, pedagógicamente intencionados, donde se desarrollan las condiciones para llevar a cabo los diferentes procesos de enseñanza que repercuten en los procesos de aprendizaje, teniendo en cuenta la implementación de un currículo, la organización, los roles, el material interactivo, la comunicación entre los diferentes usuarios, la evaluación y la retroalimentación.

Los ambientes virtuales de aprendizaje se pueden orientar en varias modalidades: la educación a distancia (*e-learning*), en la que no se requiere un espacio físico ni un horario establecido, pero se necesita un alto componente tecnológico; la educación presencial, en la que se requiere el cumplimiento de un horario con una intensidad horaria alta y contar con un espacio físico, pero puede tener un bajo componente tecnológico; la educación semipresencial o híbrida (*b-learning*), que requiere de una baja intensidad horaria y un alto componente tecnológico; y la educación por medio de uso de móviles (*m-learning*). Sin embargo, en esencia, lo que realmente se busca con los AVA es que sean herramientas de apoyo a los procesos de enseñanza y aprendizaje.

En Colombia diferentes colegios, institutos y universidades han adoptado AVA, entre los cuales se encuentran los LMS y los CMS. Estos sistemas tecnológicos y formas de diseñar, organizar, e implementar entornos de aprendizaje mediados por tecnologías se han convertido en herramientas de apoyo a los procesos de enseñanza y aprendizaje, lo que ha traído consigo la demanda de nuevas competencias y habilidades docentes. Así mismo, las estrategias didácticas que se requieren en la virtualidad no pueden ser las mismas que se emplean en la presencialidad, por lo cual, los docentes han tenido que explorar, indagar o capacitarse en el uso de las TIC y los ambientes virtuales de aprendizaje para incorporarlos dentro de su quehacer.

El ejercicio docente en la actualidad demanda ciertas competencias puntuales en el uso de las TIC y creatividad para incorporar o moldear el enfoque pedagógico y las estrategias didácticas adecuadas en los ambientes virtuales de aprendizaje.

En ese orden de ideas, la pregunta que surge es *¿Cómo debe ser un ambiente virtual de aprendizaje?* Para responder a esta pregunta, es preciso tener en cuenta el ejercicio de planeación para los ambientes virtuales de aprendizaje, el cual se lleva a cabo desde el diseño instruccional, que permite parametrizar, organizar, sistematizar y planear un curso virtual con base en los elementos pedagógicos, las teorías de aprendizaje, los elementos curriculares, los recursos tecnológicos, los tiempos, las actividades y los procesos evaluativos. Bruner (1969) define el diseño instruccional, como una planificación detallada de las actividades educativas. Como señala Belloch (s. f.), cuando los profesionales en la educación se plantean el desarrollo de un curso, siguen un proceso, con el propósito de diseñar y desarrollar acciones formativas. Para ello, se estipulan las estrategias didácticas, los materiales, los recursos necesarios. Estos criterios y las fases en que se llevará a cabo el proceso se establecen en lo que se denomina *diseño instruccional*.

En cualquier modalidad de enseñanza es necesario el diseño instruccional, pues este permite organizar tanto la enseñanza como el aprendizaje (Romero, 2016). Además, no existe un único diseño instruccional; desde diferentes teorías se han postulado múltiples formas y se han publicado numerosos modelos que orientan el proceso de planeación de una AVA. Estos modelos se fundamentan en teorías de aprendizaje, didácticas, estrategias de enseñanza y aprendizaje, y recursos tecnológicos, para ofrecer elementos de calidad que respondan a las necesidades educativas. Cada modelo, como anota Williams (2004), «normalmente intenta describir el proceso por el que se produce la formación de calidad» (p. 11). Es decir que los modelos instruccionales tienen como propósito mejorar la calidad educativa, lo cual implica organización y planeación de los diferentes procesos que se llevan a cabo en el contexto educativo mediante el uso de los AVA.

El diseño instruccional demanda un ejercicio organizativo de las aulas virtuales, en las cuales se requieren diferentes actividades y recursos. A su vez, para la selección y elaboración de estas actividades y recursos, se necesitan las estrategias de enseñanza y aprendizaje. El modelo de diseño instruccional

que se recomienda para quienes están incursionando en ambientes virtuales de aprendizaje es el ADDIE (análisis, diseño, desarrollo, implementación y evaluación), porque es un modelo de fácil comprensión e implementación En la figura 1 se explican las fases para aplicar este modelo.

### **Figura 1** Modelo ADDIE

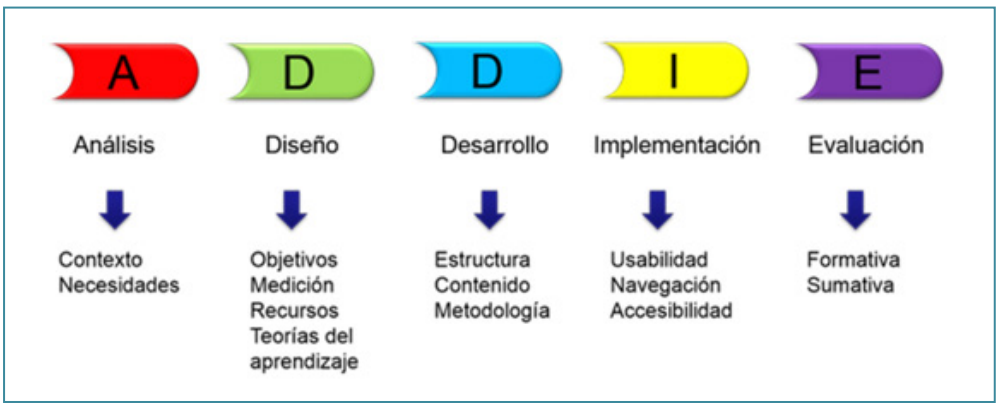

*Nota.* Diseño basado en Williams et al. (2004).

El modelo ADDIE permite a los docentes que desean crear un AVA trazar el mapa o crear un plan de acción que facilite el desarrollo de cualquier curso o material. En principio, se hace un diagnóstico y reconocimiento de la población y el contexto. Durante la primera fase de aplicación de este modelo, se construye un documento que parte del *análisis* del contexto; se identifica la población objetivo, sus fortalezas, debilidades y necesidades académicas; se lleva a cabo una reflexión y el reconocimiento del entorno educativo. Por ejemplo, para una institución educativa que no cuenta con conexión a Internet, se recomienda hacer un sitio web local que almacene los contenidos y actividades; en otras palabras, un CMS.

Posteriormente, sigue la fase de *diseño*. Teniendo en cuenta el contexto, se trazan los objetivos y las metas de aprendizaje; se determinan las competencias y habilidades a desarrollar y la forma de evaluar (formativa o sumativa); se plantean el modelo pedagógico, la fundamentación teórica del aprendizaje, la estrategia didáctica, las actividades el syllabus, y las guías, y se establecen los contenidos curriculares y recursos multimediales. En otras palabras, se hace
un alistamiento, en el que convergen la pedagogía, el currículo y los recursos. Cabe aclarar que muchos recursos educativos ya están creados y basta con buscarlos en Google o en repositorios como *Colombia aprende (colombiaaparende.edu.co)* en el caso colombiano. Además, en esta fase se establece la organización del AVA, es decir, se elabora una maqueta del curso, un plano de la organización del curso por temas, por plantillas, pestañas botones etc. En el mercado existen plataformas de LMS como Moodle Chamillos, Blackboard, etc., y dependiendo de cuál de ellas se utilice habrá mayor o menor flexibilidad para organizar el curso.

Luego viene la fase de *desarrollo*, para la cual se requiere haber alistado previamente los insumos necesarios para disponer en la plataforma o curso virtual el syllabus, que es la ruta de aprendizaje. En este documento se detallan la meta de aprendizaje, las actividades que se realizarán, los recursos que se utilizarán y la forma de evaluar. Partiendo de ello, se cargan y distribuyen la información y los recursos formativos, de comunicación y de evaluación en la plataforma.

La fase siguiente, la de *implementación*, consiste en la puesta en escena, en la ejecución de la agenda de contenidos y actividades. Durante esta fase es preciso estar atentos a los canales de comunicación para solucionar inquietudes de los estudiantes; la gran mayoría de plataformas para LMS presta el servicio de mensajería interna y foros, espacios de comunicación que son muy importantes, porque evidencian el andamiaje y la labor docente, evitando así la percepción del estudiante de que está solo frente a un curso virtual.

En la última fase, se lleva a cabo la *evaluación*. Las plataformas como Moodle tienen el servicio de rúbrica de evaluación, que permiten al docente definir criterios de evaluación. A través de este servicio, el estudiante conoce la valoración cualitativa y cuantitativa de cada actividad. Este ejercicio es muy importante, porque a través de él los estudiantes reciben retroalimentación, a partir de los criterios definidos previamente y, de paso, su calificación numérica. Sin embargo, esta no es la única forma de evaluar, pues el proceso de análisis dependerá del diseño instruccional.

En conclusión, los ambientes virtuales de aprendizaje deben estar bien estructurados, con una intencionalidad pedagógica clara. Tales ambientes demandan siempre una adecuada planeación y organización, a través del diseño instruccional. Este último permite conocer las necesidades educativas, tecnológicas, curriculares, identificar los objetivos, crear los instrumentos de medición, seleccionar recursos, plantear las estrategias de enseñanza basadas en el enfoque didáctico y las teorías de aprendizaje que se hayan elegido, para así desarrollar un espacio con una metodología clara y poder evaluar los progresos de los usuarios y del ambiente.

A continuación, se presentan algunas aproximaciones conceptuales y teóricas sobre el aprendizaje, que sirven como insumo pedagógico y didáctico de los AVA.

# **Teorías de aprendizaje**

Para el diseño instruccional se requiere elegir alguna teoría del aprendizaje, a partir de la cual se puedan plantear las diferentes estrategias de enseñanza y aprendizaje que se utilizarán. Los AVA, deben diseñarse siempre a partir de una fundamentación pedagógica, de la cual surgen las metodologías y didácticas que se emplearán. Una vez que estos aspectos se hayan definido, se seleccionarán los diferentes recursos, se planearán las actividades, y se establecerá el tiempo para su ejecución y las formas de evaluar para conseguir un aprendizaje de calidad.

En ese orden de ideas, es necesario comprender como aprenden los estudiantes. Es evidente que el aprendizaje es un proceso complejo y que no existe una única forma de aprender. Dado que no existe un concepto aceptado por todos los académicos y expertos en el tema, y que este se ha abordado desde diversas perspectivas, se presentan a continuación algunas aproximaciones. Según Schunk (2012): «El aprendizaje es un cambio perdurable en la conducta o en la capacidad de comportarse de cierta manera, el cual es resultado de la práctica o de otras formas de experiencia.» (p. 3). Otras definiciones aluden al aprendizaje como un proceso por el cual una actividad se origina o se cambia, evidenciándose una transformación; es decir que el aprendizaje se ajusta a un significado y hace parte de nuestra herencia (Hilgard y Bower. 1980). Para Ausubel (1983) desde la postura de psicología educativa, los preconceptos influyen en el aprendizaje y lo que ya sabe el estudiante debe relacionarse con lo que debe aprender.

Del mismo modo Driscoll (1995) define el aprendizaje como «un cambio persistente en el rendimiento humano o potencial de rendimiento […] que debe producirse como resultado de la experiencia del alumno y la interacción con el mundo» (p. 11). Las anteriores definiciones obedecen a los momentos históricos y a las investigaciones sobre el aprendizaje. Grandes pensadores han abierto el camino, han aportado explicaciones sobre los procesos de enseñanza, sobre cómo se puede aprender, y han desarrollado diferentes teorías. Algunas de ellas se describen a continuación.

# *Teoría del conductismo*

Aunque los orígenes del conductismo se remontan a la época aristotélica, esta teoría se concentra y se desarrolla a finales del siglo XIX y comienzos del siglo XX con los experimentos en animales de Pavlov y Thorndike, que buscaban dar explicación a la conducta por medio de estímulos. Más adelante, Thorndike llevó su experimentación al contexto educativo, con un enfoque que denominó *conexionismo*. Este consistía en el proceso por ensayo y error, al que más adelante llamó *selección y conexión* (Hilgard y Bower. 1980).

Posteriormente, Watson, considerado el fundador del conductismo y quien entendió la psicología como el estudio de la conducta porque es observable y medible, llevó a cabo experimentos con niños. Según Watson, mediante sus experimentos, basados en estímulos era posible crear una conducta que definiría la profesión que deseaba para sus pacientes. Sus experimentos fueron cuestionados, sobre todo, por la investigación en niños recién nacidos.

Fue Skinner quien más adelante cambió, en cierta medida, la percepción acerca del conductismo, al postular la teoría del condicionamiento operante, que consiste en generar una acción o estímulo que genera una respuesta deseable. Skinner se apartó del esquema de estímulo respuesta que hasta entonces se había planteado en la psicología tradicional, pues consideraba innecesario que el experimentador provocara de forma violenta el estímulo para crear una respuesta. Posteriormente, distinguió dos tipos de respuestas 1) *provocadas* o *respondientes, generadas por estímulos conocidos,* y 2) *emitidas*  u *operantes,* que no tienen un estímulo conocido (Hilgard y Bower, 1980). En consecuencia, se requiere generar respuestas operantes por medio de estímulos y al estar continuamente dando este estímulo se genera *reforzamiento*, es decir, el reforzamiento aumenta la respuesta operante. Un ejemplo de ello en el contexto educativo es cuando se elogia o se premia a un estudiante, con lo cual se generan estímulos. Estos estímulos, a su vez, ocasionan un cambio de conducta, y entre más frecuentes o reforzados sean mejor será la respuesta operante.

Los aportes del conductismo a los ambientes virtuales de aprendizaje han sido múltiples y aún están vigentes. Un tutor virtual, entre sus estrategias y uso de recursos busca el reforzamiento en los procesos de aprendizaje, mediante tareas o actividades que le permitan al estudiante practicar y repasar lo aprendido. Además, diversos recursos tecnológicos, como los simuladores, videos tutoriales y programas de entrenamiento, se fundamentan en la teoría conductista, ya que las instrucciones (paso a paso) el entrenamiento y la repetición hacen parte del reforzamiento, y el estudiante puede usar este tipo de apoyos tecnológicos las veces que sean necesarias hasta lograr cumplir con el objetivo trazado. «En el terreno digital el ejemplo más usual de la puesta en práctica de principios conductistas son los ejercitadores, también llamados sistemas de ejercitación y práctica» (Galvis Panqueva, 2013, p. 9). La ejercitación, que consiste en realizar actividades repetitivas que involucran práctica, permite hacer retroalimentación de los temas trabajados, como sucede, por ejemplo, con algunos recursos tecnológicos para los AVA, como los simuladores guiados y los videotutoriales.

Otro aporte de esta teoría del aprendizaje es el diseño instruccional, puesto que es un ejercicio sistemático y organizacional que evidencia una planeación, mostrando las instrucciones de los momentos, recursos y actividades de un ambiente virtual de aprendizaje.

# *Teoría cognitivista*

Esta teoría toma auge entre los años 50 y 60 del siglo XX, Sin embargo, nace en las primeras décadas del siglo, con los estudios de Wertheimer, Kohler y Koffka, relativos al aprendizaje de discernimiento, que cuestionan los estudios de ensayo y error de Thorndike. Esta corriente, denominada psicología de la Gestalt (término alemán que significa 'forma', o 'configuración', 'estructura') surgió en Alemania, pero luego fue desarrollada en EE. UU. a raíz de la segunda guerra mundial, y se fundamenta principalmente en el campo de los sentimientos, las motivaciones y las percepciones. Como lo señala Lather (2007): «La formación de Gestalt está primariamente en la percepción y en la comprensión» (p. 24), lo cual quiere decir que se hace un ejercicio desde lo real hacia lo racional, en donde se hacen abstracciones de los objetos, esto

es, se toman las experiencias de lo cotidiano y se convierten en saberes y conocimientos.

La Gestalt plantea entonces las leyes de la percepción, que corresponden al estudio de la organización a los problemas de aprendizaje. La primera ley es la de la *exactitud*, que consiste en organizar, categorizar y clasificar la información; se aplica en eventos, objetos de estudios entre otros elementos. La segunda es la de *semejanza*, que trata de estimular eventos similares; entre mayor homogeneidad o repetición de la información, mejor será el proceso para la captación del saber. La tercera ley, la de *proximidad*, consiste en agrupar la información, de tal manera que se pueda organizar en grupos o ver otros puntos de vista. Un ejemplo de esta tercera ley lo explica Oviedo (2004): «Tenemos desde el punto de vista objetivo, seis líneas paralelas || || ||. Si tratamos de describir lo que vemos en nuestro campo visual, hemos de añadir que no son propiamente seis líneas sino tres grupos de líneas» (p. 94). Por último, está la ley de *cierre* que, como su nombre lo indica, consiste en cerrar los procesos; es decir, tratar de percibir la información que pueda dar solución al problema o que permita formar un concepto, con el fin de limitar el tema para así hacer cierres que desencadenan en aprendizaje; si no se dan estos cierres, habrá frustración y se crearán vacíos para los siguientes procesos.

Otro cuestionamiento al conductismo se dio desde la postura de la teoría cognoscitivo social, a partir de los estudios de Albert Bandura, con su planteamiento de *aprendizaje por observación*, según el cual no solo se aprende por ensayo y error o por reforzamiento, sino que también se puede aprender por medio de la observación e imitación para cambiar o adoptar conductas, de allí la teoría de aprendizaje social o vicario. Desde esta perspectiva, el aprendizaje observacional consiste en el desarrollo de diferentes habilidades y comportamientos, por medio de la observación a otros para hacer cambios en la conducta:

Afortunadamente, la mayor parte de la conducta humana se aprende por observación mediante modelado. […] la capacidad de aprender por observación permite a las personas ampliar sus conocimientos y habilidades en base a la información manifestada y protagonizada por los demás. (Bandura, citado por Jayme y Sau, 2004, p. 136)

En ese orden de ideas, el aprendizaje es un ejercicio activo que requiere una guía, imagen o un modelo a seguir para que este se dé. La persona imita esos comportamientos y habilidades, decidiendo qué aprender y qué imitar, a lo cual se le denominó *autorregulación*.

Los planteamientos de Bandura se ven fuertemente influenciados por las teorías de Miller y Dollard respecto a la teoría de aprendizaje social o vicario, según la cual el aprendizaje se da en lo social como un ejercicio recíproco. Esta teoría presenta tres elementos: la persona, el ambiente y la conducta, y expone un ejercicio recíproco entre el ambiente y la persona, en el cual, a través del ejercicio social, la persona puede aprender, para así generar cambios en la conducta que, a su vez, repercuten en la sociedad. (Bandura, citado por Jayme y Sau, 2004) (figura 2).

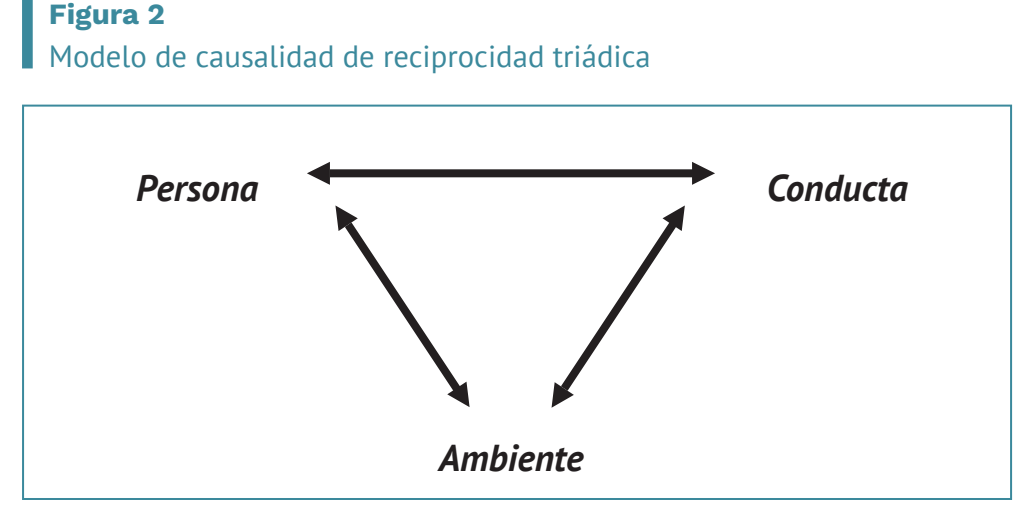

*Nota.* Adaptada de Olaz y Pérez (2012).

El aprendizaje vicario ocurre cuando se observan las conductas y acciones de otros. Esto demanda de concentración en los diferentes procedimientos y momentos, generar imágenes en la memoria y analizar cada uno de los eventos transcurridos y así poder ejecutar lo aprendido. Como lo anota Woolfolk (2010), el aprendizaje vicario presenta unos momentos específicos: prestar *atención*, es decir, estar concentrado de la nueva conducta; *retención* de la información suministrada; *generación*, que consiste en tener claro cada procedimiento y ponerlo en práctica; y, por último, la *motivación y* el *reforzamiento*, a través de incentivos para llegar a la práctica y, en consecuencia, al dominio y cambio de la conducta deseada.

Los aportes de la teoría cognitiva en los ambientes virtuales de aprendizaje están aún vigentes. Varios elementos teóricos de la Gestalt están presentes en las estrategias docentes que pueden aplicarse en ambientes virtuales de aprendizaje; por ejemplo: la motivación intrínseca, la retención, y el aprendizaje basado en problemas (ABP). Galvis Panqueva (2013) expone las múltiples ventajas del ABP, que se origina desde la Gestalt, entre las cuales están el desarrollo de habilidades por medio de la observación y del propio aprendizaje, y la aplicación de la información consultada para solucionar problemas, que, por un lado, posibilita que la información se interiorice, de modo que haya mayor significado, y, por otro lado, permite la integración de diferentes áreas del conocimiento y aumenta la motivación cuando se llega a las posibles soluciones del problema planteado.

En la práctica, la influencia del aprendizaje social o vicario que postula formas diferentes de aprender sin necesidad de estímulos, se evidencia en el uso de videotutoriales, que si bien es cierto tiene un componente conductista, también tiene elementos cognitivistas, pues involucra el ejercicio de imitar y seguir procedimientos para llegar al dominio de diferentes temas. De esta manera, se trata de recursos ligados al aprendizaje por observación.

Ahora bien, el aprendizaje social o vicario se evidencia en el uso de contenidos como simuladores, video tutorales; en el mercado existen muchos programas para crear videotutoriales y simuladores, algunos son de licencia o pago (como Camtasia o Jing), o de software libre, (como Camstudio o Screen Capture), con los cuales se pueden crear este tipo de materiales para enriquecer los espacios de ambientes virtuales.

# *Teoría constructivista*

Esta teoría de aprendizaje se preocupa más por cómo se construye el conocimiento que por cómo se adquiere. En ella se plantea que la persona crea su propio aprendizaje desde la experiencia, que no existe verdad absoluta, sino que son hipótesis para trabajar y que, desde su interior, el individuo empieza a hacer constructos referentes al tema a aprender, teniendo en cuenta sus experiencias y vivencias; de esta forma, se construye conocimiento como una verdad (Schunk, 2012). En ese orden de ideas, el estudiante adquiere protagonismo en los procesos de enseñanza y se entiende que no es una mente vacía.

La corriente constructivista se ha desarrollado desde dos perspectivas: el constructivismo endógeno y el constructivismo exógeno.

Teniendo en cuenta los postulados de Jean Piaget y David Ausubel, desde la postura de la psicología genética y cognitiva, respectivamente, se entiende por *constructivismo endógeno* aquel que se refiere a los procesos internos que realiza el estudiante para aprender. Esta perspectiva implica identificar la capacidad y desarrollo cognitivo que tiene un estudiante, el cual va cambiando a medida que va creciendo, además, el conocimiento aumenta a medida que el aprendizaje se va dando por descubrimiento. Por lo tanto, el estudiante se entiende como un constructor de esquemas para ir organizando y relacionando lo que ya sabe con lo que está aprendiendo. Según Carretero (2006): «Un esquema es una representación de una situación concreta o de un concepto que permite manejarlos internamente y al enfrentarse a situaciones iguales o parecidas en la realidad» (p. 21); por tanto, los esquemas permiten a la persona representar los elementos que ya existen, que están definidos cognitivamente para asociarlos y relacionarlos con los conceptos que está aprendiendo.

A partir de la visión de Piaget, se entiende que el aprendizaje es determinado por el desarrollo cognitivo; la abstracción y la construcción mental juegan un papel indispensable, así como la relación entre los esquemas que tiene el estudiante y los nuevos saberes. El docente, entonces, se refleja como un facilitador, como aquel que genera los espacios para que el aprendizaje por descubrimiento sea interiorizado por el estudiante. Como afirma Soler (2006), desde la perspectiva constructivista: «El aprendizaje es activo en cuanto él mismo procesa e integra nueva información a su experiencia de aprendizaje» (p. 34).

Por otra parte, desde la postura cognitivista, Ausubel presenta la teoría de aprendizaje verbal significativo, en donde se establece una fuerte relación entre los conceptos que tiene el estudiante y el conocimiento nuevo, interesándose más por la formación de procesos internos que por los conceptos que ya domina el estudiante en sí. Para Ausubel (1983), los conceptos que tiene el estudiante son organizados de forma jerárquica, en lo que se denomina *estructura cognitiva*, por medio de la cual los estudiantes crean instrumentos de conocimiento, como los esquemas (mapas conceptuales y mentales, mentefactos, entre otros), en donde se establecen proposiciones integradas en otras de mayor nivel, lo cual implica el uso de los conocimientos previos (vivencias, hechos, experiencias), que funcionan como organizadores previos que muestran de forma general y abstracta los conceptos que van aprender y la relación que hay entre estos con el nuevo saber. Es importante aclarar que los conocimientos previos pueden presentar tanto similitudes como contradicciones con el nuevo saber, y es ahí donde la labor del docente se torna fundamental, como promotor y organizador de información que debe promover espacios para la reflexión y aprendizaje. Ausubel establece la importancia de aprender por comprensión y no por repetición, y, en consecuencia, propone el uso y la aplicación de los organizadores previos como estrategia para activar los preconceptos y tender un puente que los relacione con el nuevo conocimiento. «Ausubel insiste de manera repetida de la necesidad de utilizar materiales introductorios de mayor nivel de abstracción generalidad e inclusividad (los organizadores anticipados), a fin de lograr aprendizaje significativo» (Díaz Barriga y Hernández Rojas, 2010, p. 36).

El aprendizaje significativo se logra entonces por medio de la generación de materiales que evidencien los nuevos temas, para así activar las vivencias, experiencias y conocimientos previos de los estudiantes. Estos materiales son generales (sin profundizar) y se utilizan como puente cognitivo para la adquisición del nuevo conocimiento. Sin embargo, esta no es la única estrategia para activar los conocimientos previos, también es posible mediante presentaciones, videos, preguntas de reflexión, esquemas (mapas conceptuales, mentales, mentefactos etc.). Por otra parte, se encuentra la perspectiva del *constructivismo exógeno* o social, que se refiere a la adquisición de conocimiento representada por la construcción del mundo. Vigotsky hizo un gran aporte a esta corriente constructivista, al plantear que el estudiante es un ser social y debe considerarse como tal. Ejemplos claros de ello son el lenguaje, la comunicación y la sexualidad, que se adquieren mediante procesos netamente sociales y pasan a ser elementos individuales; es decir, los procesos cognitivos parten de un ejercicio social (interpersonal) para que sean interiorizados (intrapersonal).

Otro aporte de Vigotsky es el postulado de la zona de desarrollo próximo (ZDP), que consiste en identificar la capacidad «la capacidad de resolver independientemente un problema y el nivel de desarrollo potencial, determinado a través de la resolución de un problema bajo la guía de un adulto o colaboración de un compañero más capaz» (Vigotsky, citado por Carretero, 2006, p. 25). De este postulado se deriva el concepto de *andamiaje*, referido al apoyo que brinda el docente para mejorar el proceso de aprendizaje en un estudiante. A mayor acompañamiento, mayor será el andamiaje que requiere el estudiante, pero el ideal es generar autonomía en los procesos de aprendizaje en el estudiante.

En vista que los postulados de Piaget y Vigotsky presentan perspectivas diferentes entre los postulados del constructivismo, algunos autores plantean que no existe oposición entre ellas, sino que se complementan y, por lo tanto, el constructivismo debe entenderse como un proceso de construcción individual y social. Como lo señalan Díaz Barriga y Hernández Rojas (2010): «Los procesos de aprendizaje dependen de la naturaleza personal y endógena del mismo, pero también tienen un importante componente interpersonal y social.» (p. 28). En ese orden de ideas, el constructivismo busca que los estudiantes construyan su conocimiento a partir de las experiencias e interacciones sociales, promoviendo el aprendizaje por descubrimiento y el aprendizaje colaborativo como ejercicio endógeno, pero también exógeno.

El *aprendizaje por descubrimiento* trata de estudiar posibles soluciones a las actividades (situaciones problémicas, estudio de casos, hipótesis) o temas planteados, teniendo en cuenta la información, las variables y los medios para llegar a las soluciones. En otras palabras, consiste en «discurrir sobre las soluciones de un problema perteneciente a una asignatura o actividad determinada y los medios para conocerlo y tratar de solucionarlo» (Gallardo Vásquez y Camacho Herrera, 2008, p. 61). Toda esa experiencia hace posible el aprendizaje sea un constructo deductivo o transductivo. El *aprendizaje por descubrimiento deductivo* implica la combinación de ideas generales para llegar a ideas específicas; el *aprendizaje por descubrimiento transductivo* consiste en relacionar ideas particulares e identificar similitudes (Guerrero, 2014).

Ahora bien, para llevar a cabo el aprendizaje por descubrimiento, es necesario plantear objetivos precisos y claros; activar los conocimientos previos, con el fin de conocer el nivel y grado de apropiación, lo que permitirá ofrecer un mejor acompañamiento; concentrar luego las actividades y fuentes de información, es decir, plantear actividades y recursos concretos para que el estudiante no le dedique más tiempo del necesario a la búsqueda de información; y, por último, discernir los diferentes procesos y experiencias a

través de los cuales llegó al planteamiento de soluciones y conclusiones de la actividad realizada para interiorizar la información obtenida.

El *aprendizaje colaborativo* se da cuando el docente organiza actividades para desarrollarlas en equipo, por medio de la conformación de grupos. Se trata de que los estudiantes construyan y compartan saberes desde el reconocimiento y el respeto por las ideas de los demás; se basa en la responsabilidad mutua, de modo que no se fraccionan las actividades, sino que, por el contrario, se comparte cada una de ellas. Según Zambrano (2012): «El grupo colaborativo es la interacción que desarrollan los alumnos entre ellos, todos tienen la misma posibilidad de alcanzar las metas de trabajo basados en la responsabilidad individual» (p. 55).

Igualmente, el aprendizaje colaborativo se basa en la fijación de objetivos claros; el planteamiento de actividades (situaciones reto, solución de problemas, estudio de casos, etc.); la organización y conformación de los grupos; la asignación de tareas, que demanda responsabilidades individuales para así trazar metas comunes; el desarrollo de la actividad, que requiere, a su vez, del desarrollo de actividades intrapersonales; el respeto, la aceptación, la colaboración, el apoyo y el liderazgo, para llegar a consensos y lograr posibles soluciones.

Entre los aspectos más relevantes del aprendizaje colaborativo, se resalta el desarrollo de habilidades intrapersonales; la autorregulación de los tiempos y responsabilidades individuales que repercuten en las grupales; la argumentación, en el sentido de explicar y convencer con sus planteamientos, y la construcción de saberes desde un ejercicio colectivo que promueve la autoevaluación del desempeño y de las actividades realizadas.

En conclusión, el constructivismo ha aportado a los ambientes virtuales de aprendizaje, en lo relacionado con el desarrollo y construcción del conocimiento teniendo en cuenta las experiencias individuales y colectivas. Desde esta corriente se han planteado diferentes formas y medios para aprender. Entre ellas, las siguientes:

- La creación de instrumentos de conocimiento que permiten organizar la información de lo general a lo particular.
- El uso de organizadores previos como puente cognitivo entre los preconceptos y el nuevo saber. Esto permite que el estudiante relacione y aplique las teorías en la práctica.
- El aprendizaje por descubrimiento, en el cual, mediante el uso de las TIC, el docente puede crear diferentes estrategias para propiciar los espacios de aprendizaje partiendo de las experiencias. Un ejemplo de este tipo de estrategias son las *webquest,* solución de problemas, estudios de casos, etc. para encontrar soluciones por medio de actividades y asesorías docentes.
- El aprendizaje colaborativo, en el que la asignación de actividades grupales permite la construcción de conocimiento. Para aplicar este tipo de estrategia con herramientas web, se sugiere la creación de wikis, foros, blogs, entre otros recursos, mediante los cuales se llevan a cabo ejercicios que permiten compartir saberes partiendo de las experiencias previas y de la argumentación, de tal manera que el estudiante puede hacer constructos que generan nuevos conocimientos.
- Los ambientes de aprendizaje se centran en las necesidades del estudiante, como protagonista de los procesos de aprendizaje.
- Las plataformas de ambientes virtuales de aprendizaje como Moodle se basan en el constructivismo.

Todos estos elementos propician el aprendizaje significativo, debido a que existe una relación de las experiencias y vivencias con el nuevo saber, de tal manera que el saber se adquiere por comprensión y no por memorización, lo que, a su vez, permite poner en la práctica lo aprendido.

### *Teoría conectivista*

Las teorías de aprendizaje expuestas en los apartados previos (conductismo, cognitivismo, constructivismo) surgieron en determinados momentos históricos y ante necesidades específicas, y obedecen a las investigaciones y preocupaciones por la pregunta ¿Cómo se aprende? Sería, por tanto, descabellado decir cuál es mejor o peor, pues solamente son diferentes y todos han aportado explicaciones para seguir ampliando la respuesta a esta pregunta. Sin embargo, las teorías de aprendizaje surgieron cuando aún las tecnologías de la información y la comunicación no habían influido en los procesos de enseñanza aprendizaje y, por consiguiente, ahora se han ido implementando y adaptando a dichos procesos.

Ante este panorama, surge el conectivismo, planteado por Siemens como una teoría de aprendizaje que da respuesta a la incursión de las tecnologías como mediadoras en los procesos de enseñanza y aprendizaje. Esta teoría

presenta diferentes posturas, pero en este escrito se tomará como teoría de aprendizaje.

Como se ha venido mencionando a lo largo de este escrito, las TIC han cambiado la forma de vivir y de aprender, y en la actualidad es evidente que el aprendizaje informal hace parte de la vida cotidiana Como ejemplo de ello, está el uso de las redes sociales para consultar y aprender sobre un determinado asunto, que no necesariamente debe ser de carácter académico; o la búsqueda de un tema que en el momento es importante o genera el interés del consultante, como aprender a dibujar, hacer una manualidad o un artículo decorativo, u observar un tutorial para aprender a patinar, arreglar el carro, etc. En consecuencia, el aprendizaje ya no necesariamente es de carácter formal; es más, no se origina únicamente de una interacción social, sino que también puede darse por medio de una máquina.

Teniendo en cuenta lo anterior, se puede deducir que la información actualmente se encuentra en diferentes sitios y no es exclusiva de la escuela o academia; además, el conocimiento no reposa en textos, sino se puede encontrar en diferentes fuentes, y con el uso de la web y sus motores de búsqueda se puede filtrar y especializar según el interés del estudiante. Siemens (2005) expone las tendencias de aprendizaje en la era digital:

- El aprendizaje informal es un aspecto importante de nuestra experiencia de aprendizaje y la educación formal ya no comprende la mayor parte de nuestro aprendizaje.
- El aprendizaje se produce ahora de diferentes formas y a través de diferentes medios: comunidades de expertos, redes académicas, interacción con la tecnología, etc.
- El aprendizaje y el trabajo están tan fuertemente ligados que no se entienden por separado.
- Una mayor atención a la gestión del conocimiento pone de relieve la necesidad de una teoría que trate de explicar el vínculo entre el aprendizaje individual y organizacional.
- Muchos procesos de aprendizaje se pueden entender desde una perspectiva mediada por tecnología.

En consecuencia, el conectivismo postula una visión diferente del aprendizaje, debido a que las TIC aportan diferentes espacios y momentos para

aprender, centralizando así el aprendizaje en el estudiante, ya que el acceso a la información ahora es permanente, pues esta puede encontrarse en diferentes sitios web, desde una red social, hasta bases de datos o redes académicas. Este ejercicio permanente hace que el estudiante esté en constante actualización. Así mismo, el aprendizaje se construye por medio del uso de las redes y de las diferentes conexiones que tiene el usuario con otros sistemas y grupos de personas. Según Stephen Downes (citado por Galvis Panqueva, 2013), «el conectivismo sostiene que el conocimiento se distribuye a través de una red de conexiones, y, por lo tanto, que el aprendizaje consiste en la capacidad de construir y atravesar esas redes» (p. 46). Esto quiere decir que el aprendizaje se adquiere y se construye en las redes, las cuales están en constante construcción y cambio. El conectivismo genera en el estudiante una serie de habilidades, entre las cuales está la búsqueda acertada de información, puesto que en Internet se encuentra una gran cantidad de información que no siempre es adecuada; de igual forma, se entiende que hay múltiples medios para llegar al aprendizaje: cursos, mensajes por correo electrónico o mensajería instantánea, wikis, entre otros.

El conectivismo es, por tanto, un proceso de conexiones de varias redes a la vez, puesto que no se aprende de una única fuente de información, de ahí la fundamentación de las redes neuronales. Ruiz-Velasco (2012) expone que «el aprendizaje se vuelve un proceso de conectar nodos o fuentes de información especializada.» (p. 42). La persona se beneficia del aprendizaje de diferentes redes y organizaciones, pero estas organizaciones, a su vez, se benefician de los aportes de cada individuo, en un ejercicio constante. Así mismo, afirma el autor citado que «el conocimiento personal se compone de una red que se alimenta de organizaciones e instituciones que, a la vez alimenta una red y sigue proporcionando aprendizaje al individuo» (p. 42).

Desde esta perspectiva, Siemens (2005) postula los principios del conectivismo:

- El aprendizaje y el conocimiento dependen de la diversidad de opiniones.
- El aprendizaje es un proceso de conectar nodos o fuentes de información especializados.
- El aprendizaje puede residir en dispositivos no humanos.
- La capacidad de saber más y de asumir una postura crítica ante aquello que se sabe en un momento dado.
- La alimentación y el mantenimiento de las conexiones, son necesarios para facilitar el aprendizaje continuo.
- La habilidad de ver conexiones entre áreas, ideas y conceptos es una habilidad clave.
- La actualización (conocimiento preciso y actual) es la intención de todas las actividades conectivistas de aprendizaje.
- La toma de decisiones es, en sí misma, un proceso de aprendizaje. El acto de escoger qué aprender y el significado de la información que se recibe son vistos a través del lente de una realidad cambiante. Una decisión correcta hoy puede estar equivocada mañana debido a alteraciones en el entorno informativo que afecta la decisión.

Entre los beneficios del conectivismo está la implementación de los entornos personales de aprendizaje (PLE). Estos espacios demandan que cada estudiante cuente con habilidades para el manejo de diferentes herramientas web: los AVA; las redes sociales; diferentes tipos de *software* o aplicaciones para la creación, gestión y manipulación de la información. Todas ellas trabajando entre sí para propiciar el aprendizaje, pues como mencionan Castañeda y Adell (2010), el PLE «es el conjunto de herramientas, fuentes de información, conexiones y actividades que cada persona utiliza de forma asidua para aprender» (p. 23).

Los PLE permiten la integración de la tecnología como recurso para la investigación y el aprendizaje por medio de diferentes herramientas tecnológicas, mediante las cuales el estudiante crea su propio espacio, integrando recursos tecnológicos para la búsqueda y gestión de la información, como son las bases de datos (Google Books, Scopus, Sciencedirect, Dialnet, etc.); para la creación y publicación de presentaciones (Prezi, Slideshare, Calameo, etc.); para la creación de esquemas y organización de conceptos (Mind Mapping, Cmaptools, etc.); para compartir, publicar actividades y generar debates (redes sociales, foros. blogs, chats, etc.); para el trabajo colaborativo (Drive, Prezi, Cmap Cloud, Wikispaces, etc.), y para participar en ambientes de aprendizaje (Moodle, Blackboard, Edmodo, etc.). En la figura 3 se ejemplifica la integración y personalización de diferentes recursos tecnológicos.

#### **Figura 3** Herramientas que comprende un PLE

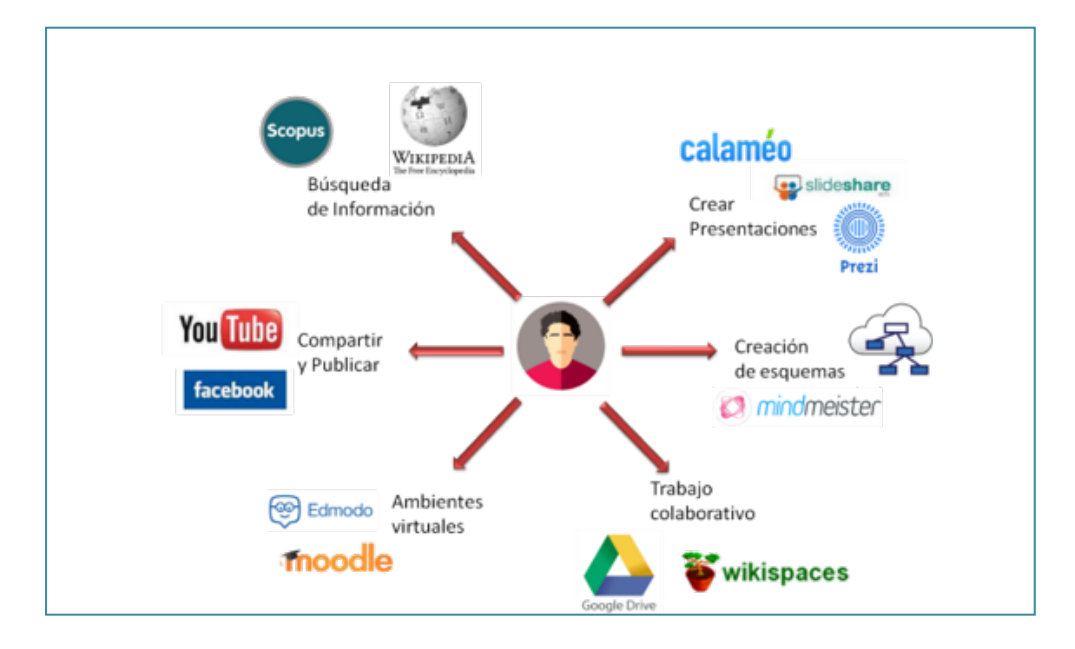

### **Conclusiones**

En conclusión, la teoría de aprendizaje conectivista es aplicable en el uso de las herramientas Web 2.0, y 3.0 porque estas proporcionan espacios para crear información, para plasmar el conocimiento en videos, presentaciones, imágenes, etc., y compartirlo con otros. Este ejercicio colaborativo abre espacios sociales para crear redes, comunidades y organizaciones especializadas, las bases de datos y redes académicas.

Para finalizar, la respuesta a la pregunta *¿Cómo planear y diseñar un ambiente virtual de aprendizaje?* parte de la reflexión pedagógica, del reconocimiento del contexto social, académico, cultural, logístico y económico. En esta reflexión se fundamenta el diseño instruccional (en este documento se planteó el ADDIE). Así mismo, es preciso identificar los requerimientos tecnológicos y, sobre todo, pedagógicos; es decir, es necesario basarse en una teoría de aprendizaje consecuente con la didáctica y la metodología necesarias para facilitar los procesos de enseñanza y aprendizaje.

Posteriormente, teniendo en cuenta la teoría de aprendizaje y la didáctica, se diseñan las guías y actividades, así como los recursos informativos (lo denominados OVA, 'objetos virtuales de aprendizaje'): documentos, videos, audios, presentaciones y actividades en línea, entre otros. Así mismo, se determina la distribución de los elementos informativos en la plataforma (LMS o CMS), las metas de aprendizaje, los objetivos, las unidades temáticas, las guías, los medios de comunicación (foros, chats), el repositorio de entrega de actividades, las rúbricas y las formas de evaluar.

Por otra parte, el uso de las TIC se debe entender como un medio y no como un fin. Estas tecnologías son cambiantes y por sí solas no realizan procesos pedagógicos intencionados. Por esta razón, es necesario tener claro que son simplemente herramientas de apoyo para los procesos de enseñanza y aprendizaje, pues las TIC por sí mismas no enseñan ni orientan, y es imperativo que el tutor acompañe estos procesos.

### **Referencias**

- Arboleda, N. y Rama, C. (2013). *La educación superior a distancia y virtual en Colombia: nuevas realidades*. Acesad; Virtual Educa.
- Ausubel, D. (1983). Teoría del aprendizaje significativo. shorturl.at/cfpIY
- Barron, A. (1998). Designing web-based training. *British Journal of Educational Technology*, *29*(4), 355-370. https://doi.org/10.1111/1467-8535.00081
- Belloch, C. (s. f.). *Diseño Instruccional*. Unidad de Tecnología Educativa, Universidad de Valencia. http://148.202.167.116:8080/xmlui/handle/123456789/1321
- Bruner, J. S. (1969). *Hacia una teoría de la Instrucción*. Uthea.
- Carretero, M (2006). *Constructivismo y educación.* Aique.
- Castañeda y Adell (2013). *Entornos personales de aprendizaje: claves para el ecosistema educativo en red*. Marfil.
- Díaz Barriga, F y Hernández Rojas, G. (2010). *Estrategias docentes para aprendizaje significativo: una interpretación constructivista*. McGraw Hill.
- Driscoll, M. (1995). *Psicología del aprendizaje para la instrucción*. Allyn & Bacon. Jayme, M. y Sau, V. (2004). *Psicología diferencial del sexo y el género*. Icaria.
- Latorre, M (2018). *Historia de las web, 1.0, 2.0, 3.0 y 4.0*. Universidad Marcelino Champagnat. http://umch.edu.pe/arch/hnomarino/74\_Historia%20de%20 la%20Web.pdf
- Gallardo Vásquez P. G. y Camacho Herrera, J. M. (2008). *Teorías del aprendizaje y práctica docente*. Wanceulen

Gallego, R. P. (2010). *E-learning y derecho*. Reus.

Galvis Panqueva, A. H. (2013). *Teorías de aprendizaje como sustento a la creación de AVAs*. http://www.saebogota.unal.edu.co/bogota\_archivos/formacion\_docente/seminarios/seminario\_III/Teor%C3%ADas%20de%20aprendizaje%20 como%20sustento%20a%20la%20creaci%C3%B3n%20de%20AVAs.pdf

- Guerrero, M. (2014). *Metodologías activas y aprendizaje por descubrimiento: las TIC y la educación*. Marpadal.
- Hilgard, E. y Bower G. H. (1980). *Teorías del aprendizaje*. Trillas.

Instituto Nacional de Tecnologías Educativas y de Formación del Profesorado. (2012). *Concepto de Web 2.0*. http://www.ite.educacion.es/formacion/ materiales/155/cd/modulo\_1\_Iniciacionblog/concepto\_de\_web\_20.html Lather, J. (2007). *Fundamentos de la Gestalt*. Cuatro vientos.

Olaz, F. y Pérez, E. (2012). Creencias de autoeficacia: líneas de investigación v desarrollo de escalas. *Revista Tesis*, *2*(1), 157-170.

Oviedo, G. L. (2004). La definición del concepto de percepción en psicología con base en la teoría Gestalt. *Revista de Estudios Sociales*, (18), 89-96.

Romero, N. (2016). *Manual de diseño instruccional: una propuesta con tareas integradoras*. UNID Digital. https://books.google.com.co/ books?id=z7GODAAAQBAJ&pg=PT7&dq=dise%C3%B1o+instruccional&hl=es-419&sa=X&redir\_esc=y#v=onepage&q=dise%C3%B1o%20 instruccional&f=false

Siemens, G. (2005). *Connectivism: a learning theory for the digital age.* http://er. dut.ac.za/bitstream/handle/123456789/69/Siemens\_2005\_Connectivism A learning theory for the digital age.pdf?sequence=1&isAllowed=y

Soler, E. (2006). *Constructivismo, innovación y enseñanza efectiva*. Equinoccio.

Schunk, D (2012). *Teorías del aprendizaje: una perspectiva educativa*. Pearson.

Ruiz-Velasco, E. (2012). *Cibertrónica: aprendiendo con tecnologías de la inteligencia en la web semántica*. Diaz de Santos.

Woolfolk, A. (2010). *Psicología educativa*. Pearson.

Zambrano, W. (2012). *Modelo de aprendizaje virtual para la educación superior Maves, basado en tecnologías Web 3.0*. Ecoe.

Williams, P., Schrum, L., Sangrà, A. y Guàrdia, L. (2004). *Fundamentos del diseño técnico-pedagógico: modelos de diseño instruccional en e-learning*. Universitat Oberta de Catalunya. http://aulavirtualkamn.wikispaces.com/file/ view/2.+MODELOS+DE+DISE%C3%91O+INSTRUCCIONAL.pdf

# Capítulo 3: **CONVERGENTE: Aplicación de la convergencia digital en la producción de simuladores**

# CONVERGENT: Application of digital convergence in the production of simulators

#### Carlos Felipe Gómez Jiménez

Corporación Universiaria Minuto de Dios – UNIMINUTO

*La aplicación de la convergencia digital permite la democratización de la información y la gestión del conocimiento para la sociedad digital.*

Carlos Felipe Gómez

### **Resumen**

La revolución de las Tecnologías de la Información ha permitido grandes avances sobre procesos de enseñanza y aprendizaje en el ámbito educativo, y la producción de recursos educativos digitales cada día se transforman para mejorar la experiencia de usuario, y el uso de éstos en diferentes dispositivos móviles, optimizando la interacción entre las herramientas en una búsqueda constante del precepto de la formación y la construcción como profesional. Es por eso, que para este capítulo se presenta un compendio teórico experimental acerca de la importancia de la convergencia digital en la producción de recursos educativos digitales, donde se abordarán los conceptos técnicos más importantes para el desarrollo del software y la descripción general de la convergencia y la integración de sus diferentes plataformas, hasta llegar al aprendizaje basado en simulación y su aplicación, a partir del desarrollo de un simulador como apoyo a la gestión de proyectos para diferentes ámbitos académicos.

Palabras clave: Recursos educativos abiertos, Lenguaje de programación, Re-copilación de datos, Tecnología de información, Usuario de información

# **Abstract**

The Information Technology revolution has allowed great advances on teach-ing and learning processes in the educational field. Every day, the produc-tion of digital educational resources is transformed to improve the operator experience, and the use of these ICTs in different mobile devices optimizes the interaction between the tools in a constant search for the precept of training and construction as a professional. For this reason, this chapter pres-ents a theoretical and experimental compendium about the importance of digital convergence in the production of digital educational resources. The most important technical concepts for software development, the general description of convergence and the integration of its different platforms will be addressed. Finally, it shows simulationbased learning and its application from the development of a simulator to support project management for different academic fields.

Keywords: Open educational resources, Programming language, Data collec-tion, Information technology, Information user

#### ¿Cómo citar este capítulo? / How to cite this chapter?

- **APA** Gómez, C. (2022). CONVERGENTE: Aplicación de la convergencia digital en la producción de simuladores. *Las tecnologías de la información y la comunicación en el contexto educativo*. (pp. 55-75). Corporación Universitaria Minuto de Dios – UNIMINUTO. DOI: [https://doi.org/10.26620/uniminuto/978-958-763-565-2.](https://doi.org/10.26620/uniminuto/978-958-763-565-2. cap.3) cap.3
- **Chicago** Carlos Gómez, "CONVERGENTE: Aplicación de la convergencia digital en la producción de simuladores", en Las tecnologías de la información y la comunicación en el contexto educativo, (Bogotá: Corporación Universitaria Minuto de Dios – UNIMINUTO, [2022\).DOI: https://doi.org/10.26620/uniminu](https://doi.org/10.26620/uniminuto/)to/978-958-763-565-2.cap.3
- **MLA** Gómez,Carlos. "CONVERGENTE: Aplicación de la convergencia digital en la pro-ducción de simuladores". Las tecnologías de la información y la comunicación en el contexto educativo*.* Nombre apellido. Bogotá: Corporación Universitaria Minuto de Dios – UNIMINUTO, 2022. Digital. DOI: <https://doi.org/10.26620 unimi-nuto/978-958-763-565-2.cap.3>

# **Introducción**

Como consecuencia de los grandes avances de las tecnologías de la información y las comunicaciones, los sistemas de información han podido integrarse entre distintas plataformas con el fin de divulgar conocimiento. Una característica fundamental de estos procesos que se observa en los servicios en el ámbito educativo y su población es la convergencia. De acuerdo con Jenkins (2008), «La convergencia consiste en un conjunto de información a través de múltiples plataformas, la cooperación entre diversas industrias mediáticas y el comportamiento de la audiencia o público objetivo, en una búsqueda constante de experiencias de conocimiento» (p. 14). Dado que el aprendizaje es un proceso para la adquisición de conocimiento basada en diferentes metodologías, bajo este punto de vista se podría afirmar que la mayoría de las actividades de aprendizaje se basan en diferentes acciones de simulación, lo que permite modificar variables o elementos que sirvan como práctica de enseñanzaaprendizaje.

Según Masson y Rennie (2006), «la simulación genera un número de diferentes escenarios en respuesta a las diferentes variables para categorizar un estado, y producir un conjunto de información como resultado a la parametrización.» (p. 106). Partiendo de este concepto, se ha llevado a cabo el proyecto CONVERGENTE: Aplicación de la Convergencia Digital en la Producción de Simuladores*,* en el cual se ha desarrollado un simulador de gestión de proyectos que facilita efectuar el estudio de factibilidad de un proyecto para las personas que deseen incursionar en nuevas actividades productivas. Además, el simulador se ha orientado a la educación, con el propósito de que pueda aplicarse en diferentes carreras universitarias que incluyan el curso de proyectos en sus planes de estudios. A partir de diferentes tecnologías, ha sido posible la implementación del simulador en diferentes plataformas, tal como se describirá en este capítulo.

El avance de las TIC ha permitido incursionar el campo de las herramientas tecnológicas académicas, que pueden usarse y aplicarse en el momento de producir un simulador web. En este capítulo, se presenta un compendio teórico experimental acerca de la importancia de su desarrollo y aplicación, para lo cual se ha dividido en los siguientes apartados: 1) *Tecnologías para el desarrollo de software*, en el cual se presenta una introducción de los conceptos técnicos más importantes para el desarrollo del software; 2) *Convergencia* 

*digital,* en el que se hace una descripción general de la convergencia y la integración de las diferentes plataformas y tecnologías actuales; 3) *Aprendizaje basado en simulación*, que describe el contexto académico por el cual el factor académico prevalece en la producción de los simuladores; 5) *Aplicación de la convergencia en la producción de un simulador*, que describe la experiencia de la producción de un simulador como apoyo a la gestión de proyectos.

# **Tecnologías para el desarrollo de software**

Según la Norma de Ingeniería de Software del Institute of Electrical and Electronic Engineers (IEEE, 1993), la ingeniería es la disciplina que acciona un enfoque sistemático, disciplinado y cuantificable a las estructuras, máquinas, productos, sistemas o procesos para obtener un resultado esperado y, más concretamente, la ingeniería de software se define como la aplicación de un enfoque sistemático, disciplinado y cuantificable en el análisis, desarrollo y operación del software. Por lo tanto, es importante resaltar que el concepto de ingeniería de software no solamente aborda la manera de desarrollar software, sino que también tiene en cuenta la vida posterior del producto una vez creado. La ingeniería de software consiste, entonces, en llevar a cabo actividades que permitan medir, cuantificar y analizar diferentes procesos relacionados con la vida del producto de software.

Laudon y Laudon (2004) definen los sistemas de información como un conjunto de componentes interrelacionados que recolectan (o recuperan), procesan, almacenan y distribuyen información para apoyar la toma de decisiones y el control de una organización. A partir de este concepto, los sistemas de información integran una serie de tecnologías apropiadas para llevar a cabo las fases de ingeniería de software, de tal manera que el ciclo de vida de la producción de software se acopla a las diversas tecnologías de la información, lo cual permite adecuar el desarrollo de simuladores para un público específico, que a su vez participa en el proceso y recolección de la información.

Hoy en día, para el desarrollo de sistemas de información o simuladores se contempla el uso de diferentes tecnologías que permiten el desarrollo, la implementación y puesta en marcha del software. Estas tecnologías se describen a continuación:

• *Frameworks:* Son esquemas o marcos de trabajo que proveen un conjunto de herramientas para el desarrollo completo de una aplicación. Facilitan

módulos y componentes que hacen parte de la estructura de un sistema de información, y proporcionan una serie de embebidos de programación, acoplando el conjunto de funcionalidades requeridas para un sistema de software a través de un modelo y una lógica de programación (Pressman, 2010). Por ejemplo: Angular, ReactJS, Bootstrap o Django.

- *Librerías:* Son conjuntos de clases o métodos que proveen el comportamiento de una aplicación, realizando mejoras continuas acerca de la interactividad y multimedia del sistema. Por ejemplo: JDBC, JDK o PDF Writer.
- *Editor de código:* Es el software que permite ver y editar código fuente de una aplicación, ofreciéndole al programador ayuda visual para la edición del código, el uso de palabras reservadas del lenguaje, la navegación dentro de los archivos y la instalación de *plugins* para realizar procesos de codificación y compilación del programa. Por ejemplo: Visual Code, Sublime Text o Atom.
- *Frontend:* Es la tecnología que implica la interacción del usuario con la aplicación, a través de lenguajes de programación. Está orientada hacia el lado del cliente, siempre en una búsqueda constante de roporcionar la mejor experiencia de usuario por medio de una interfaz gráfica y de su interactividad. Por ejemplo: JavaScript o TypeScript.
- *Backend:* Es la tecnología que realiza las actividades del lado del servidor, e implica acciones relacionadas con las bases de datos, servidores de aplicaciones y API (interfaz de programación de aplicaciones) que permiten hacer peticiones y conexiones desde la aplicación web hasta los diferentes servicios necesarios para el adecuado funcionamiento del software. Por ejemplo: Java, C# o PHP.

Además, como lo señalan Rodríguez et al. (2014), los nuevos estándares web están en mejora continua con el pasar de los tiempos, generando así una serie de interrogantes respecto a que las aplicaciones web puedan adaptarse a diferentes dispositivos de almacenamiento. Como parte de su investigación, estos autores describen estrategias que ayudarán a crear aplicaciones web adaptadas a los diferentes dispositivos:

• *Conectividad:* Dado que el contenido a procesar es descargado de Internet usando principalmente la tecnología HTML5, es necesario utilizar protocolos de conectividad de la aplicación web para aprovechar los servicios brindados por un servidor.

- *Almacenamiento:* Aprovechando el almacenamiento local del dispositivo, se pueden reducir los volúmenes de tráfico en un servidor.
- *Acceso al hardware:* La integración de las aplicaciones web sobre los servicios de hardware de un dispositivo es opcional; sin embargo, este proceso facilita la producción de software y su funcionalidad, como es el caso de la orientación de la pantalla, el estado de la batería, la temperatura, el acceso a la cámara, entre otras.
- *Gráficos:* Con el uso de HTML5 se pueden hacer gráficos dentro de un mismo sitio web o también es posible escalar una imagen mediante el uso del formato SVG.
- *Portabilidad:* Una gran ventaja de una aplicación web es que sea portable, porque corre sobre un web browser y estos, a su vez, pueden estar soportados en distintas plataformas de sistemas operativos.

# **Convergencia digital**

Como resultado de los avances significativos sobre las tecnologías de la información y las comunicaciones, han surgido una serie de dispositivos electrónicos de red, cuyo funcionamiento integral permite la producción, transmisión o almacenamiento de aquellos contenidos que el ser humano genera para comunicar sus ideas, conocimientos o proyectos para las organizaciones y sociedades o para un público específico, como es el caso de la convergencia en el campo digital. De acuerdo con Baggiolini, (2019):

Gracias a la digitalización de los contenidos, la convergencia digital es el resultado y uso de frameworks orientados al desarrollo de sistemas de información, que han permitido mejorar la experiencia de usuario en el campo de la usabilidad web, como mecanismo integrador de componentes de software a través de canales de comunicación».

Asimismo, la convergencia digital es la apropiación de elementos tecnológicos que permite integrar hardware y software necesarios para brindar conocimiento, soportados por un conjunto de servidores web que se conectan

a Internet para llegar a cualquier parte del mundo, permitiendo así el manejo, procesamiento, tratamiento y almacenamiento de la información para la adecuada toma de decisiones empresariales y ejecutar acciones en una organización, entidad, industria o sociedad.

Las tecnologías se integran entre sí para dar solución a la convergencia entre plataformas, cumpliendo con algunos estándares y formatos tecnológicos para brindar toda la información necesaria y, sobre todo, la interactividad suficiente como mecanismo de participación del usuario final hacia las tecnologías de la información y las comunicaciones. Este es un servicio que contienen las plataformas web, como canal de retorno que le permite a los usuarios interactuar; por un lado, están los proveedores de contenidos, y por otro lado, el público objetivo que aprovechará los servicios ofrecidos. Con esta posibilidad interactiva, tanto el emisor como el receptor podrán intercambiar actividades, soluciones, opiniones y respuestas ante problemáticas que se puedan platear como objetivo académico.

La producción multimedia es de vital importancia para aplicar la convergencia, ya que permite mezclar elementos visuales, sonoros y textuales como mecanismos de divulgación del conocimiento. Ello es posible, a través de la unión de plataformas web que sirven como repositorios ante la construcción de contenido multimedia, como libros digitales, muros virtuales, piezas gráficas, videos, etc.

Cabe mencionar que la convergencia digital se apoya en una infraestructura de red de nodos, compuesta por equipos activos que transmiten la señal digital a través del servicio satelital (*routers*, *switch*, módems o servidores) para lograr una adecuada comunicación de red entre las diferentes plataformas web, cumpliendo con estándares y protocolos de red suministrados por las grandes organizaciones involucradas en las telecomunicaciones. Estos elementos fundamentales están transformando las comunicaciones y relaciones en el mundo, y, por ende, la comunicación asertiva entre personas, organizaciones y entidades.

# **Simulación**

El aprendizaje basado en simulación permite situar a un usuario en un contexto que despliega una realidad de múltiples resultados, produciendo así diferentes sensaciones para la toma de decisiones según los parámetros de un escenario, a partir del uso de tecnologías de la información. De ahí la necesidad de bridarle al usuario una aproximación útil de variables, a partir del uso de la simulación, para futuras acciones acordes con los resultados esperados. Para Morales López et al. (2017), un escenario es un período de tiempo que proporciona la parametrización de una simulación, que puede tener diversas variables y diferentes grados de complejidad, según el objetivo principal de aprendizaje. Por otra parte, Aldrich (2005), en su aplicación educativa basada en la simulación, establece cuatro tipos de simuladores:

- 1. *Historias ramificadas:* Múltiples opciones a partir de las variables y acciones que giran en torno a una situación.
- 2. *Hojas de cálculo interactivas:* Abordan problemas específicos en diferentes ámbitos, según las acciones y variables suministradas.
- 3. *Modelos basados en juegos:* Uso de elementos lúdicos para la organización de las acciones. Estos elementos tienen varios componentes de juego orientados a la educación; por ejemplo, la ludificación a través de la plataforma ClassDojo.
- 4. *Laboratorios virtuales:* Son escenarios que permiten interactuar con representaciones productivas visuales y elementos sin las limitaciones del mundo real.

La producción de simuladores conlleva ventajas como las que se mencionan a continuación:

- Toma de decisiones ante los resultados brindados por el simulador.
- Obtención de datos realistas durante el ejercicio de procesamiento de la información.
- Autoevaluación según el conocimiento adquirido en el proceso.
- Acortamiento de los períodos necesarios para aprender y aplicar lo aprendido ante situaciones presentadas.
- Reflexión sobre la praxis y retroalimentación inmediata, mediante la valoración de los resultados.
- Mejora continua para el desarrollo de competencias productivas.
- Puesta en práctica la evaluación de proyectos para determinar sus fases y objetivos.
- Ejercicios didácticos y de evaluación para enfrentar situaciones que simulan la realidad.

La producción de simuladores en el terreno educativo se ha extendido en los diferentes campos de conocimiento, y se sitúa como una de las tecnologías emergentes de aplicación futura, ya que estos productos fortalecen el proceso de enseñanza y aprendizaje para la población estudiantil y universitaria. Con su aplicación hay una mejora evidente del rendimiento académico y se perfeccionan las cualidades decisivas para la comunidad académica. De igual manera, es importante considerar la producción de los simuladores como una propuesta que parte de un problema, pregunta o proyecto como núcleo del entorno del área de conocimiento. El alumno, entonces, ha de resolver el problema, finalizar el proyecto o hallar la respuesta a las preguntas formuladas, y por eso en la producción de simuladores deben tenerse en cuenta varios elementos fundamentales:

- *Planteamiento del problema,* en el que se describa el problema a resolver o cuestionamiento a solucionar.
- *Contexto,* en el que se describa el argumento o tejido social en el que se enmarca la construcción de la problemática.
- *Ejemplos relacionados,* que proporcionen al estudiante una guía ejemplarizante para fortalecer el entendimiento.
- *Fuentes de información,* como mecanismo referencial para establecer un marco teórico a la situación presentada.
- *Elementos cognitivos,* que sirven para divulgar la información, a través de productos multimedia que apoyen el entendimiento de los casos y su problemática.
- *Herramientas de interacción,* que permitan al estudiante transformarse de usuario pasivo a usuario activo, de manera que pueda interactuar con la plataforma como mecanismo de respuesta y solución a la problemática planteada.
- *Réplica,* la cual corresponde a la devolución, como respuesta, mediante variables que soportan una petición del usuario o una contestación de lo solicitado a través de la consulta.
- *Reflexión,* que es el proceso por el cual el usuario toma decisiones a partir de los resultados, luego de analizar lo comprendido, para poder construir el aprendizaje en su totalidad.

# **Aplicación de la convergencia en la producción de un simulador**

La integración y el uso de diferentes tecnologías para la construcción de simuladores es necesaria en el ámbito académico, ya que estas permiten que estos productos sean ejes fundamentales de aprendizaje. De esta forma, la convergencia en diferentes plataformas web, permite llegar a diferentes públicos específicos como objetivo primordial, y así mismo, mantener la funcionalidad de aprendizaje a través de sus etapas. Por ello, en este caso, la aplicación de la convergencia consistió en llevar a cabo una serie de pasos para la producción de un simulador de evaluación de proyectos, con el cual se pretende, por un lado, facilitar el estudio de factibilidad de un proyecto, para las personas que deseen incursionar en nuevas actividades productivas o tengan en mente alguna idea que quieran poner en marcha; y, por otro lado, su aplicación en diferentes carreras universitarias que incursionen en el campo de los proyectos. Así pues, el objetivo planteado para este proyecto fue desarrollar un simulador de evaluación de proyectos, por medio de la integración de lenguajes de programación y editores de código.

Como se puede apreciar en la figura 4, en el desarrollo del simulador se utilizó HTML para la maquetación, CSS para los estilos y JavaScript para los eventos y funcionalidades, apoyado en el framework de Bootstrap para mejorar la experiencia de usuario. Todo ello, bajo el concepto web SPA (*single page application*), que permite contener el simulador en un archivo único.

#### **Figura 4** Ventana principal del simulador

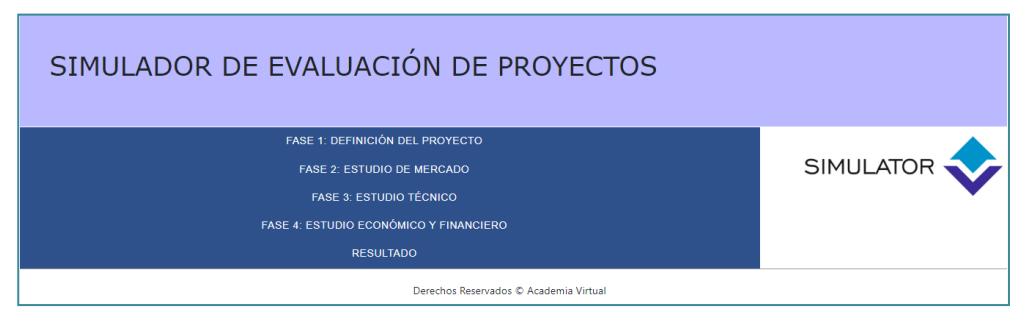

*Nota.* Captura de pantalla del simulador desarrollado, que se encuentra disponible en https://introav.000webhostapp.com

Este conjunto de estándares tecnológicos ha sido clave para aplicar la convergencia digital en diferentes plataformas virtuales, pues ha permitido implementar el simulador en plataformas como Moodle, WordPress, Dspace, Open LMS y Blogger, lo que a su vez ha facilitado llegar a diferentes nichos de mercado y público específico. En este caso, la creación de código HTML reutilizable ha permitido el embebido en diferentes plataformas; además, a partir de esta tecnología, se ha logrado crear un archivo APK para su implementación en dispositivos móviles, con el fin de llegar a más usuarios digitales.

El simulador desarrollado (disponible en https://introav.000webhostapp. com) cuenta con las siguientes fases de simulación para la evaluación de un proyecto:

• *Fase 1. Definición del proyecto:* Fase en la cual se realiza el diligenciamiento del proyecto. En primer lugar, se identifica el proyecto: su nombre, el área en la que se desempeñará y los productos o servicios que se ofrecerán; en segundo lugar, se construyen los objetivos aplicando el método SMART (siglas en inglés de *specific, measurable, attainable, relevant and timely*: 'específico, medible, alcanzable, relevante y a tiempo') para cuantificar y medir los resultados a futuro (figura 5); y, en tercer lugar, se lleva a cabo un análisis de DOFA para determinar las debilidades, oportunidades, fortalezas y amenazas del proyecto.

### **Figura 5**

### Fase 1. Definición del Proyecto. Sección Objetivos

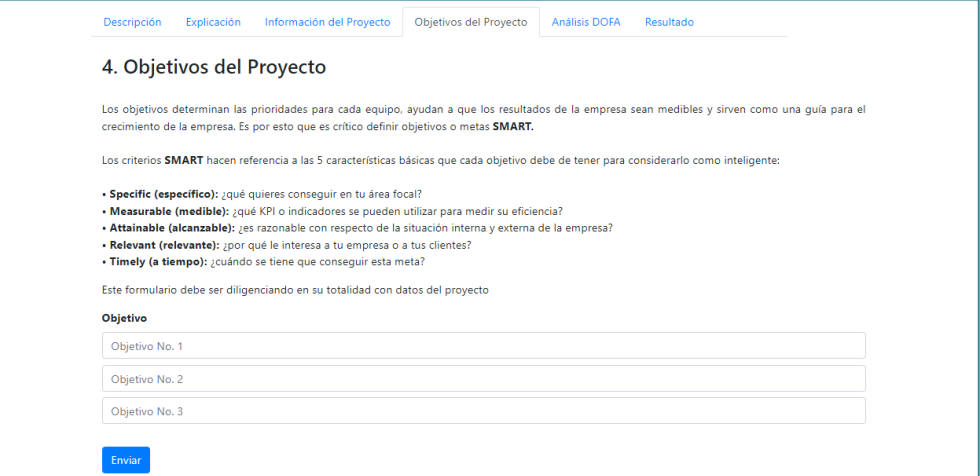

• *Fase 2. Estudio de mercado:* Fase en la cual se analizan la demanda y la competencia. En primer lugar, se identifica el grupo potencial para establecer la situación y la proyección de la demanda; en segundo lugar, se identifica a la competencia, sus clientes, fortalezas y debilidades; y en tercer lugar, se identifican los proveedores, para determinar la materia prima y su precio; y en cuarto lugar, se analiza la comercialización del producto o servicio, aplicando el método *mix marketing*, para determinar el producto, el precio, la plaza y la promoción, como se pueden evidenciar en la figura 6.

#### **Figura 6**

#### Fase 2. Estudio de Mercado. Sección Proveedores

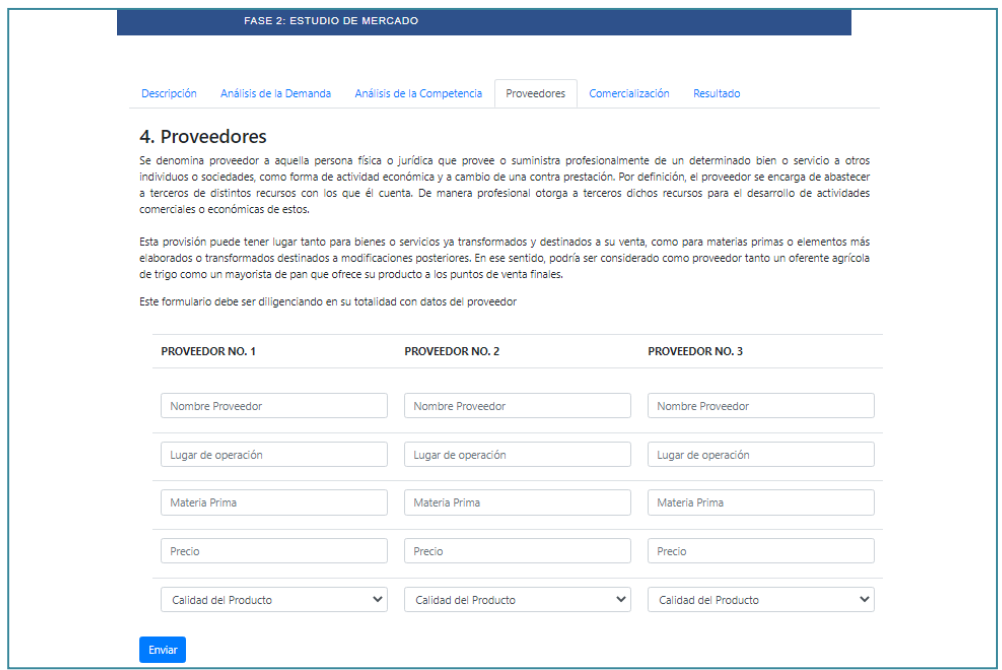

• *Fase 3. Estudio técnico:* Fase en la cual se realiza el estudio de la localización y el tamaño óptimo de las instalaciones necesarias para llevar a cabo el proyecto. En primer lugar, se describe la ubicación del proyecto por medio del método cualitativo por puntos, en el cual se realiza una ponderación de diferentes variables (figura 7); en segundo lugar, se describen la infraestructura y los equipos, a través del reconocimiento de los activos fijos que se requieren para la operación del proyecto; en tercer lugar, se elabora el flujograma, utilizando elementos gráficos para su construcción; y, en cuarto lugar, se identifica la estructura organizativa, basada en los siete puestos indispensables que toda empresa debe tener, reconociendo la cantidad y el pago mes requerido por mes.

• *Fase 4. Estudio económico y financiero:* Fase en la cual se realiza el estudio

# **Figura 7**

# Fase 3. Estudio Técnico. Sección Ubicación del Proyecto

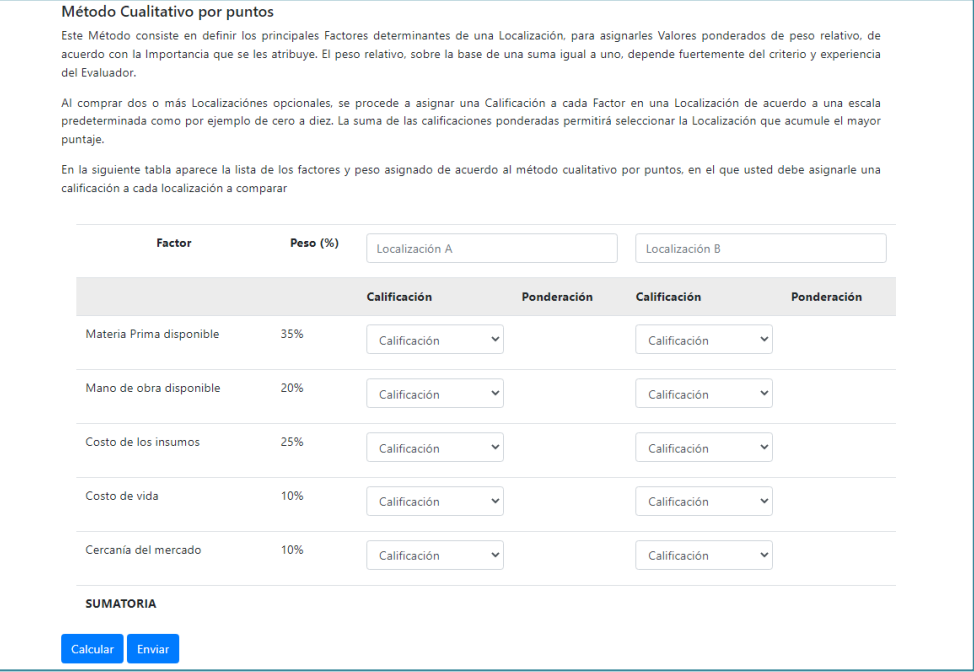

económico del proyecto. En primer lugar, se identifican las inversiones que se requieren para llevar a cabo el proyecto, describiendo los activos necesarios para el plan financiero y la amortización si es necesaria la solicitud de crédito; en segundo lugar, se identifican los costos de operación, a través de la descripción de los costos fijos y los costos variables; en tercer lugar, se describen los ingresos por cantidad y valor/unidad (figura 8); en cuarto lugar, se determina el punto de equilibrio, de tal manera que, a partir de las variables ingresadas inicialmente, debe arrojar como respuesta el nivel de ventas necesario para cubrir los costes totales;

y en quinto lugar, se analiza el estado de pérdidas y ganancias, que debe darse como resultado a través de las variables ingresadas anteriormente.

#### **Figura 8** Fase 4. Estudio Económico y Financiero. Sección Ingresos.

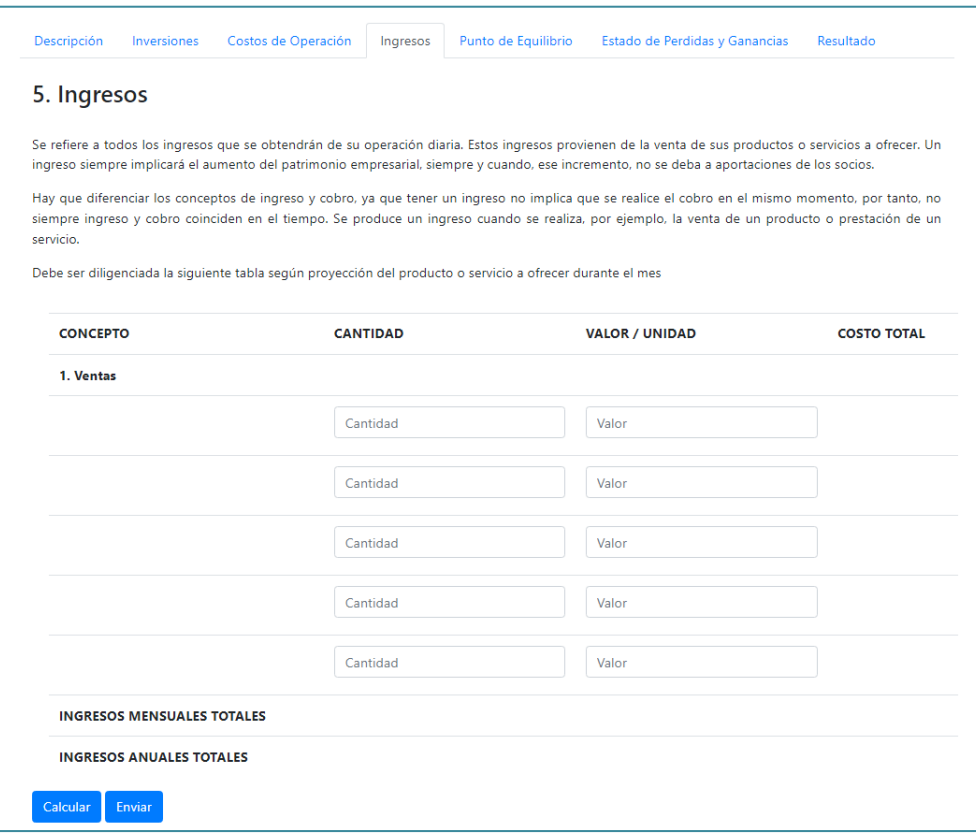

#### *Integración*

Luego del desarrollo del simulador, se realizó la integración con las diferentes plataformas web que se tenían a disposición, para, de esta manera, aplicar la convergencia del sistema. La integración se llevó a cabo a través de las plataformas que se describen enseguida.

*Moodle:* Es un sistema administrador de aprendizaje usado en las instituciones educativas. Por esta razón, el simulador fue embebido en esta plataforma, como mecanismo de enseñanza aprendizaje en un aula virtual, lo que ha permitido llegar a la población académica. Este proceso se realizó mediante el recurso *etiqueta*. Cabe anotar que el simulador debe subirse a un servidor web con certificación de seguridad SSL. En la figura 9 se puede observar el simulador en la plataforma Moodle, que se encuentra disponible en https:// aula.academiavirtual.com.co/course/view.php?id=3. Para entrar al simulador, pulse en «Entrar como invitado».

# **Figura 9**

#### Simulador embebido en Moodle

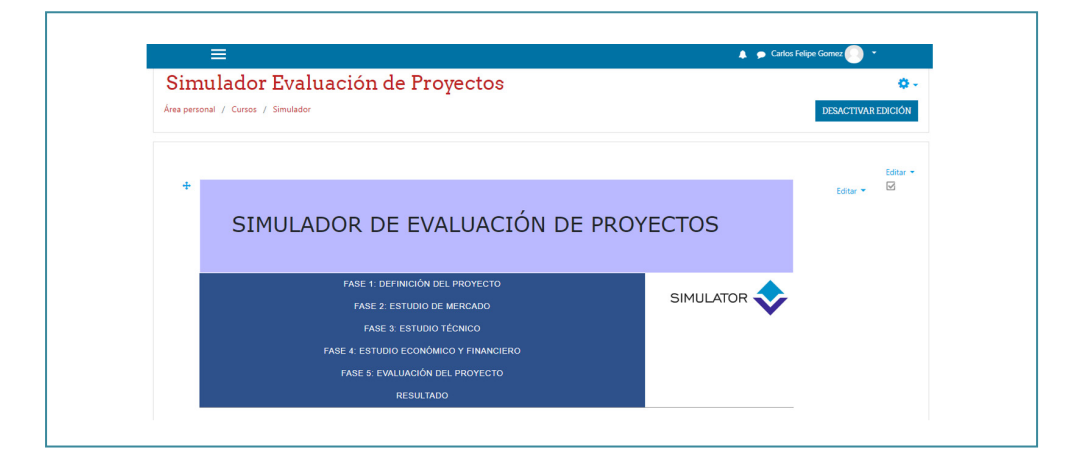

*WordPress:* Como sistema administrador de contenidos, WordPress ha sido una de las plataformas web más usadas por las empresas para publicar sus servicios o productos. Por ello, el simulador se integró a esta plataforma, a través de la configuración de una entrada, como mecanismo de publicación de contenido empresarial. Esto ha permitido llegar a la población interesada por evaluar proyectos antes de llevarlos a cabo. En la figura 10 se muestra el simulador configurado en WordPress, que se encuentra disponible en https:// academiavirtual.com.co/2020/09/11/simuladores.

### **Figura 10** Simulador configurado en WordPress.

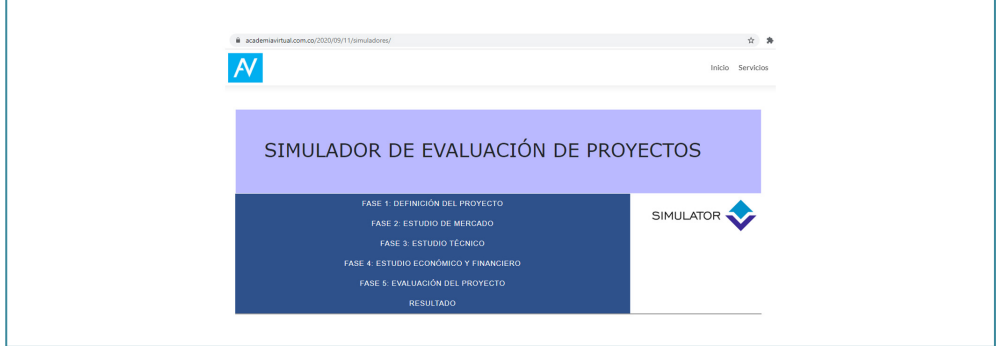

*Dspace:* Como repositorio institucional, Dspace es utilizado en diferentes instituciones educativas como plataforma de almacenamiento de producción académica. Por tal motivo, se ha subido el simulador en esta plataforma, a modo de prueba, adjuntando cada uno de los archivos que lo componen, a través de los metadatos de configuración y sus respectivos atributos. Con ello, se ha llegado a la población interesada en la producción académica de una universidad. Cabe resaltar que se debe dar clic derecho en el archivo index. html (figura 11) para poder visualizar el simulador con sus respectivas fases.

#### **Figura 11**

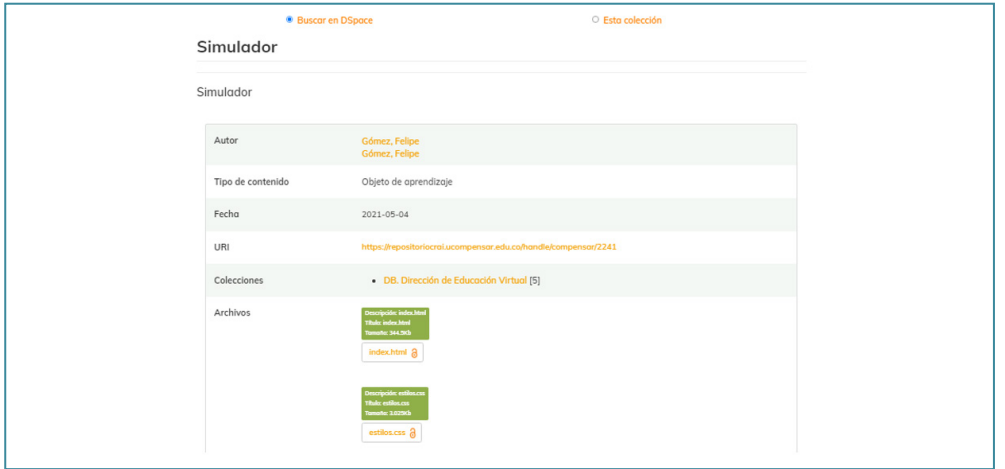

Simulador subido a Dspace. Elaboración propia.

*Open LMS:* Es otro sistema de administrador de aprendizaje que ha tenido gran acogida por parte de diferentes instituciones educativas, y por eso se decidió embeber en esta plataforma a través del recurso de *página*. Se ha observado que la funcionalidad y la integración del simulador con esta plataforma son adecuadas. En la figura 12 se muestra el simulador embebido en esta plataforma.

### **Figura 12**

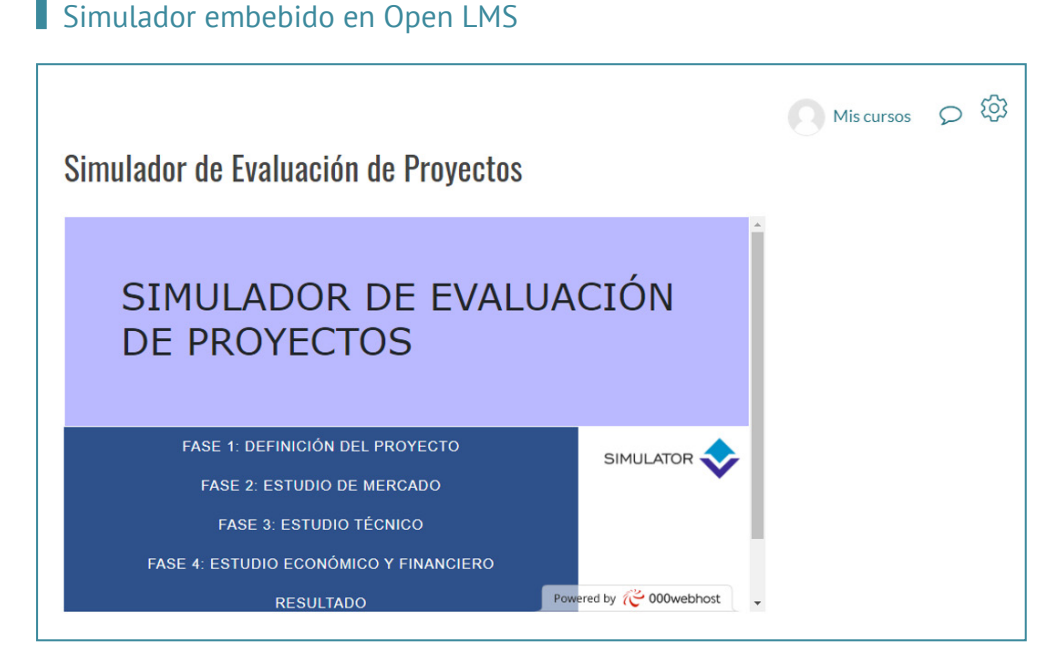

*Blogger:* Como sistema de bitácora (blog) online, Blogger permite publicar una serie de entradas narrativas, en las que se pueden describir de manera concisa, historias, acontecimientos o hechos personales. El simulador, configurado a través de una entrada nueva, ha mostrado una adecuada funcionalidad e integración del simulador con esta plataforma. De esta manera, se ha logrado llegar a la población que no tiene inscripción o credenciales de acceso a las plataformas anteriores. En la figura 13 se observa la entrada del simulador en Blogger, la cual se encuentra disponible en https://humanwarecolombia.blogspot.com/2020/10/simulador.html.
### **Figura 13** Simulador embebido en Blogger

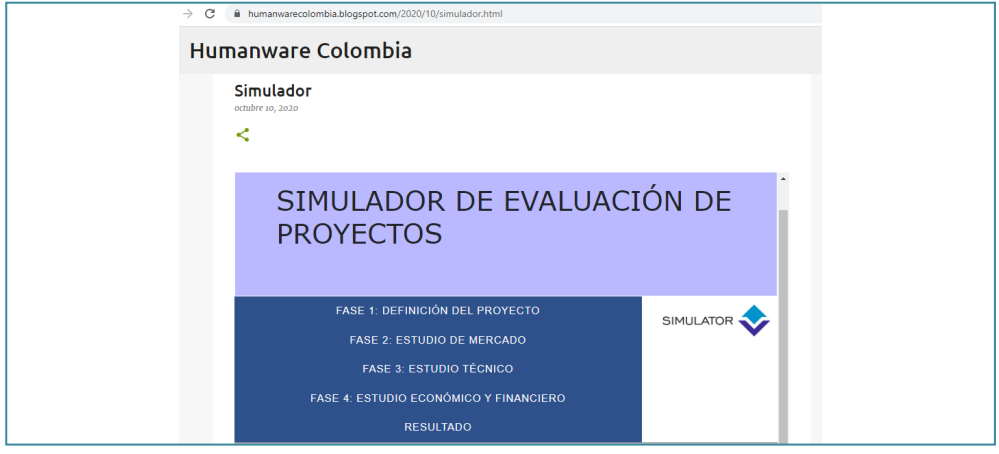

*APP:* Gracias al uso del framework de Bootstrap, se ha desarrollado el simulador responsivo, como mecanismo para la creación de aplicaciones móviles hibridas, con el fin de abordar y facilitar el aprendizaje mediante dispositivos móviles (*m-learning*), como se puede apreciar en la figura 14.

# **Figura 14**

Simulador responsivo (aplicación móvil)

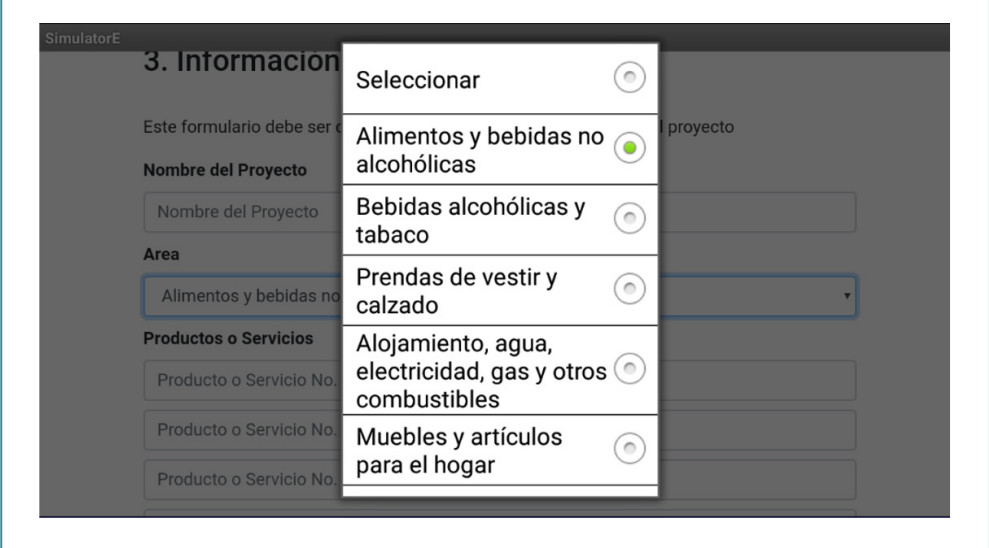

El simulador se ha podido configurar en las plataformas web mencionadas por medio del siguiente código, conformado por la etiqueta HTML <div> y sus respectivos atributos de posición, tamaño y enlace:

#### <div style=»width: 100%;»>

 $\le$ div style=»position: relative; padding-bottom: 56.25%; padding-top: 0; height: 0;» > iframe frameborder=»0» width=»1200px» height=»975px» style=»position: absolute; top: 0; left: 0; width: 100%; height: 100%;» src=»https://introav.000webhostapp.com/» type=»text/html» allowscriptaccess=»always» allowfullscreen=»true» scrolling=»yes» allownetworking=»all»></iframe></div>  $\langle$ div $>$ 

# **Conclusiones**

La convergencia digital ha permitido transmitir y divulgar información a través de diferentes plataformas web, las cuales han sido desarrolladas a partir del lenguaje de programación universal para este fin. Tal es el caso de la tecnología HTML5, que nos permite estructurar de manera eficiente el contenido web de una empresa o compañía, y así, llevar a cabo la integración del desarrollo de módulos personalizados, a partir de la producción tecnológica de un equipo de desarrollo. Esto permite ofrecer recursos, plataformas y simuladores orientados a la formación y capacitación en áreas ofertadas por organizaciones educativas. Es importante, entonces, que en esta producción tecnológica se trabaje bajo el lenguaje de programación JavaScript, que es versátil, funcional y de fácil integración. A este respecto, se presentan a continuación algunas estadísticas.

La organización JetBrains, encargada de llevar a cabo estadística sobre tendencias en materia de herramientas, tecnologías y lenguajes de programación, en su informe *El estado del ecosistema del desarrollador para 2020*, posiciona al lenguaje de programación JavaScript como uno de los más usados en equipos de desarrollo, como se puede apreciar en las figuras 15 y 16.

### **Figura 15** Estadísticas de uso de lenguajes de programación

**Figura 16**

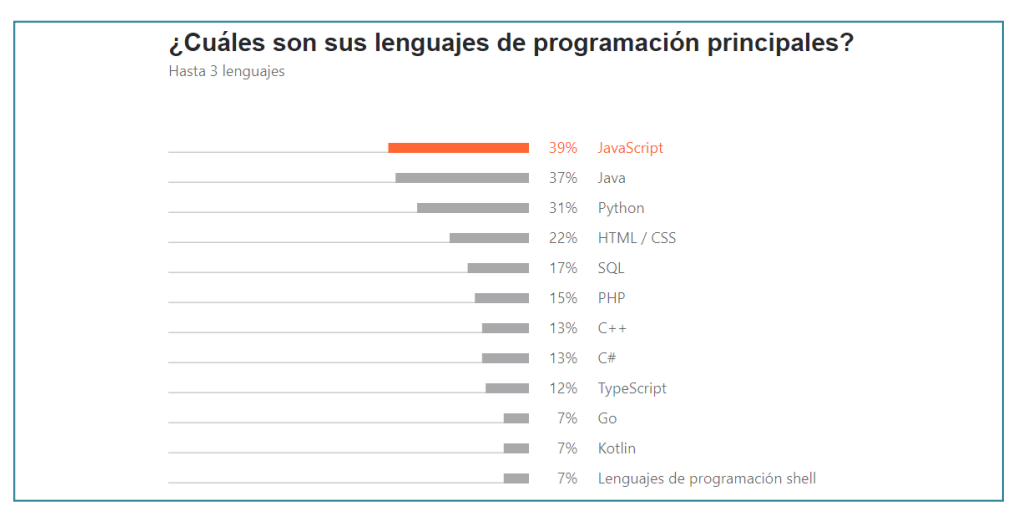

*Nota.* Tomado de JetBrains, 2020. *El estado del ecosistema del desarrollador para 2020.*  https://www.jetbrains.com/es-es/lp/devecosystem-2020

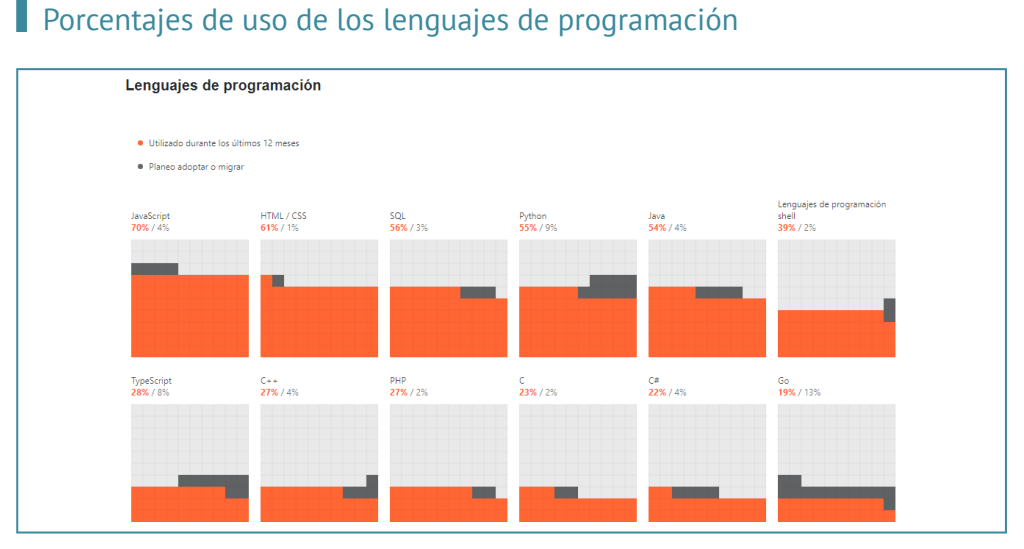

*Nota.* Tomado de JetBrains, 2020. *El estado del ecosistema del desarrollador para 2020.*  https://www.jetbrains.com/es-es/lp/devecosystem-2020

Se puede concluir que el lenguaje de programación más usado por desarrolladores es JavaScript, cuyo uso en este caso permitió que el simulador desarrollado se adaptara a diferentes plataformas: Moodle, WordPress, Dspace, Open LMS y Blogger.

# **Referencias**

- Aldrich, C, (2005). *Learning by doing: a comprehensive guide to simulations, computer games, and other educational experiences*. Pfeiffer.
- Baggiolini, L. (2019). *Desafíos para una educación emancipadora: Convergencia digital y aprendizaje extendido.* Coordinación Editorial. https://ri.conicet.gov.ar/ bitstream/handle/11336/138465/CONICET\_Digital\_Nro.747bec16-2d7b-4916-8b37-41c9a49c3033\_A.pdf?sequence=2&isAllowed=y#page=147
- Institute of Electrical and Electronical Engineers (1993). *IEEE Software Engineering Standard: Glossary of software engineering terminology*. IEEE Computer Society.
- Jenkins, H. (2008). *Convergence culture: La cultura de la convergencia de los medios de comunicación* (trad. P. Hermida Lascano). Paidós.
- Laudon, K. C. y Laudon, J. P. (2004). *Sistemas de información gerencial: administración de la empresa digital*. Pearson Educación.

Masson, R. y Rennie, F. (2006). *Elearning: the key concepts*. Routledge.

- Morales López, S., Ávila Juárez, S. A., Daniel Guerrero, A. B., Molina Carrasco, F., Olvera Cortés, H. E., Ortiz Sánchez, A. G. y Strassburger Lona, K. (2017). ¿Cómo se construyen los escenarios para la enseñanza basada en simulación clínica? *Revista de la Facultad de Medicina UNAM 60*(S1), 37-45
- Pressman, R. (2010) Software engineering a practitioner's approach (7.ª ed.). Mc-Graw-Hill.
- Rodríguez, RA, Vera, PM, Vallés, F., Martínez, MR y Giulianelli, DA (20 al 24 de octubre de 2014). Análisis de estándares web actuales y futuros para reducir la brecha entre aplicaciones nativas y web [Presentación de la conferencia]. En XX Congreso Argentino de Ciencias de la Computación, Buenos Aires.

# Capítulo 4: **Scratch: herramienta para el aula de clase**

# Scratch: a tool for the classroom

Álvaro Gutiérrez Rodríguez

Corporación Universitaria Minuto de Dios – UNIMINUTO

*La creatividad es pensar cosas nuevas. La innovación es hacer cosas nuevas.* (Theodore Levitt)

#### **Resumen**

Este capítulo presenta el uso de Scratch, herramienta educativa para apoyar procesos de enseñanza, mediante la creación de las Scratch Cards; tarjetas diseñadas por los docentes, con una intención pedagógica, para ser incorporadas en el aula de clase. Además, se dan a conocer los resultados de la participación de UNIMINUTO, en los eventos internacionales Scratch Day, de los años 2016, 2017 y 2018, en los que se involucraron directivos, docentes y estudiantes de los colegios Morisco y Virginia Gutiérrez de Pineda, en alianza estratégica con UNIMINUTO. Finalmente, se dan a conocer algunos ejemplos de los diseños creados con las versiones de Scratch, entre las que se encuentran: S4A y AR Spot.

**Palabras clave:** Scratch, método de enseñanza, Arduino, Scratch cards, Gamificación

### **Abstract**

This chapter presents the use of Scratch, an educational tool to support teaching processes through the creation of Scratch Cards. It means cards designed by teachers with a pedagogical intention, to be incorporated in the classroom. In addition, it displays the results of UNIMINUTO participation in the international Scratch Day events in 2016, 2017 and 2018, where

managers, teachers and students from Morisco and Virginia Gutiérrez de Pineda schools were involved, in strategic alliance with UNIMINUTO, are also disclosed. Finally, some examples of the designs created with Scratch versions are unveiled, including: S4A and AR Spot.

**Keywords:** Scratch, teaching method, Arduino, Scratch cards, Gamification.

#### ¿Cómo citar este capítulo? / How to cite this chapter?

- **APA** Gutierrez, Á. (2022). Los entornos virtuales de aprendizaje como espacios en la sociedad del conocimiento. *Las tecnologías de la información y la comunicación en el contexto educativo*. (pp. 77-99) . Corporación Universitaria Minuto de [Dios – UNIMINUTO. DOI: https://doi.org/10.26620/uniminuto/978-958-763-565-2.](https://doi.org/10.26620/ uniminuto/978-958-763-565-2.cap.4) cap.4
- **Chicago** Álvaro Gutiérrez, "Los entornos virtuales de aprendizaje como espacios en la sociedad del conocimiento", en Las tecnologías de la información y la comunicación en el contexto educativo, (Bogotá: Corporación Universitaria [Minuto de Dios – UNIMINUTO,2022\). DOI: https://doi.org/10.26620/uniminu](https://doi.org/10.26620/ uniminuto/978-958-763-565-2.cap.4)to/978-958-763-565-2.cap.4
- **MLA** Gutiérrez, Álvaro. "Los entornos virtuales de aprendizaje como espacios en la sociedad del conocimiento". Las tecnologías de la información y la comunicación en el contexto educativo*.* Nombre apellido. Bogotá: Corporación Universi[taria Minuto de Dios – UNIMINUTO, 2022.Digital.DOI: https://doi.org/10.26620/](https://doi.org/10.26620/ uniminuto/978-958-763-565-2.cap.4) uniminuto/978-958-763-565-2.cap.4

### **Introducción**

Los juegos despiertan el interés de la gran mayoría de personas, ya que los participantes encuentran actividades que los motivan a interactuar con el entorno físico o virtual. En la actualidad, con el auge de la tecnología y la facilidad para adquirir dispositivos móviles, computadores o consolas de videojuegos, se abre un abanico de posibilidades para acceder a juegos que proporcionan entornos llamativos con gráficos, sonidos y animaciones. Se trata de entornos visuales que captan la atención de los usuarios finales para que avancen en los niveles y logren resolver los retos que proporcionan.

Por ello, los juegos se están incorporando en las empresas, escuelas, colegios, universidades y espacios en los que a las personas se les dificulta

realizar actividades propias del rol que desempeñan. Según Ferrán (2014): «La aplicación de elementos propios de los juegos en contextos no lúdicos, para poder influir en los comportamientos de las personas a partir del estímulo de su motivación, está dando buenos resultados» (p. 17). En el ámbito educativo, trabajar con este tipo de estrategias presenta un reto para los docentes, ya que deben diseñar actividades que involucren el juego pero que no distraigan la atención de los estudiantes.

### **Herramienta Scratch**

La Corporación Universitaria Minuto de Dios – UNIMINUTO ha venido capacitando a estudiantes de los grados sexto y séptimo del colegio *El Morisco,* ubicado en la localidad de Engativá, barrio La Serena, en el uso de herramientas digitales. El proceso que se describe en este capítulo se llevó a cabo por medio de juegos que los alumnos crean y programan mediante la herramienta Scratch y las tarjetas de actividades (Scratch cards) proporcionadas por los docentes. Este trabajo se inició en el año 2015 con los docentes que imparten la cátedra transversal Gestión Básica de la Información (GBI), quienes se capacitaron en el curso *Programación para Todos con Scratch*.

Antes de ahondar en las actividades prácticas y estrategias metodológicas que se incorporaron en UNIMINUTO, es necesario hablar sobre Scratch. Creado por el grupo Lifelong Kindergarten del Massachusetts Institute of Technology (MIT), este programa permite crear juegos, animaciones e historias interactivas, mediante un lenguaje de programación basado en objetos, y está dirigido a público de todas las edades con conocimientos básicos o avanzados de programación (Lifelong Kindergarten, s. f.). Esta herramienta es útil para involucrar a estudiantes de colegios y universidades en actividades orientadas a mejorar las competencias digitales y tecnológicas presentes en las aulas de clase o en las prácticas de laboratorio que ayudan a explicar temas que resultan aburridos o difíciles de entender.

Scratch cuenta con la comunidad ScratchEd, dirigida a docentes, con recursos educativos que pueden utilizarse como herramientas didácticas para abordar contenidos de clase. Las actividades de la comunidad pueden ser modificadas según la necesidad del grupo de estudio, de tal manera que se convierten en un espacio para compartir e intercambiar información en cualquier parte del mundo. El sitio oficial de Scratch cuenta con guías para los profesores interesados en aprender a usar la herramienta. Los tutoriales son de gran utilidad, ya que presentan los últimos avances y recomendaciones de la aplicación. También se cuenta con las tarjetas de actividades o Scratch cards, que incluyen imágenes, ilustraciones, gráficos, líneas, textos y cualquier material visual que ayude a comprender la actividad que se quiere explicar.

En la figura 17 se muestra la estructura del entorno de la herramienta: el menú principal, los bloques de programación, el escenario, el área de programación, los objetos y los fondos. Estos diferentes elementos que integran el programa permiten crear juegos serios con una intención pedagógica.

#### **Figura 17**

# Ventana principal de Scratch

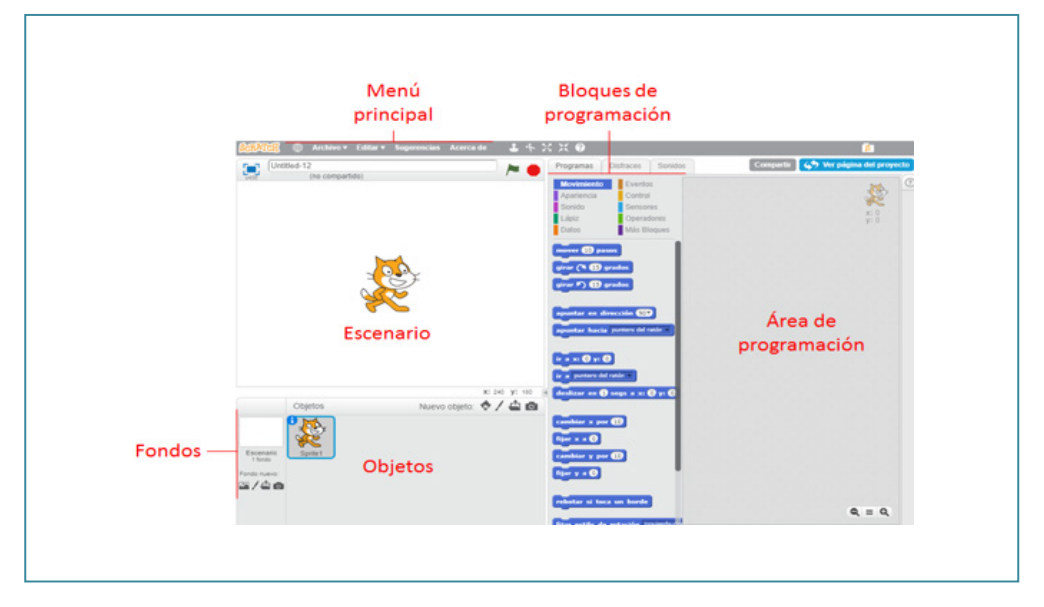

# *Elementos del programa*

- *Menú principal:* El menú de opciones es muy similar al de otros programas. Para guardar o abrir proyectos, incorpora la opción editar en el modo turbo, que proporciona un rendimiento más rápido de las imágenes incluidas en el escenario.
- *Objetos:* El rechazo o la aceptación del juego por parte del usuario final depende en gran medida del diseño de los objetos y, por esta razón, estos constituyen uno de los aspectos fundamentales en la creación de

actividades. La herramienta permite insertar *sprites* ('duendecillos'), que son imágenes empleadas para la creación de juegos 2D, una secuencia de sprites representa una animación de un personaje. Una de las características principales de Scratch para el uso de imágenes es la herramienta *Disfraces*, que sirve para simular el movimiento de un objeto en el escenario. La figura 18 presenta las opciones para incluir imágenes guardadas previamente en el computador, crear nuevos diseños con la herramienta de dibujo del programa o manipular imágenes capturadas directamente con la cámara del ordenador.

#### **Figura 18**

Menú de objetos: herramientas para incluir imágenes en el escenario de Scratch

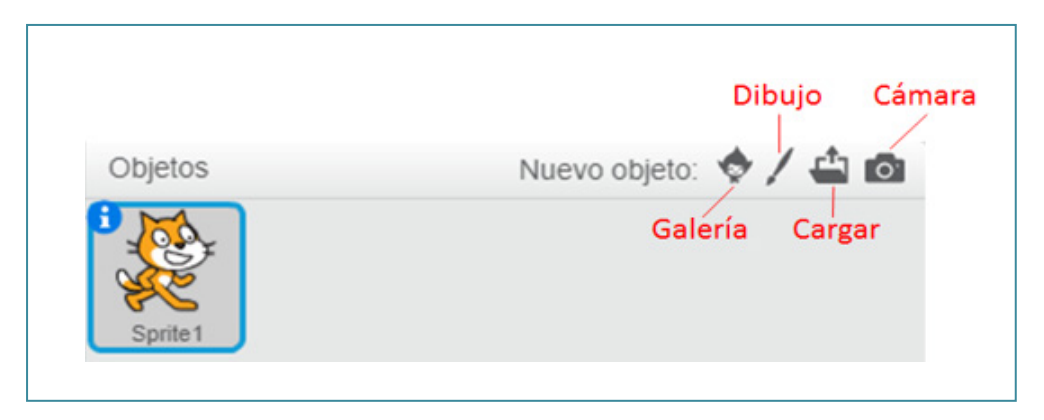

- *Fondos:* Los fondos son elementos claves en el diseño de las actividades, y deben incorporar elementos gráficos llamativos que ayuden a representar los escenarios del juego. El programa permite insertar los fondos de la misma manera en la que se cargan los sprites; se recomienda insertar  $\dot{a}$  imágenes en formato JPG $^3$  o PNG $^4$ , que cuenten con buena resolución para no aumentar demasiado el tamaño del proyecto.
- *Escenario:* Integra los sprites y fondos por medio de escenas. En el momento de insertar una imagen en el escenario, esta queda en una posición que se identifica con coordenadas de los ejes X y Y en un plano 2D. Un

<sup>3</sup> Se trata de un formato de compresión de imágenes, tanto en color como en escala de grises, con alta calidad.

<sup>4</sup> Formato de imagen sin pérdidas de calidad.

juego puede tener varios escenarios en los que se pueden intercambiar los fondos o imágenes.

• *Bloques de programación:* La zona más llamativa para las personas encargadas de construir las actividades es, sin duda, la de los bloques de programación. Estos se dividen por categorías y colores, y se identifican por medio de palabras clave que ejecutan una acción (figura 19). Tanto los sprites como los fondos pueden programarse, usando para ello los bloques. Es necesario seleccionar el objeto y arrastrar los bloques al área de programación. Los programas se crean por medio de la unión de los bloques que tienen una secuencia lógica para ejecutar las acciones que se quieren realizar.

#### **Figura 19**

Ventanas de bloques de programación de Scratch

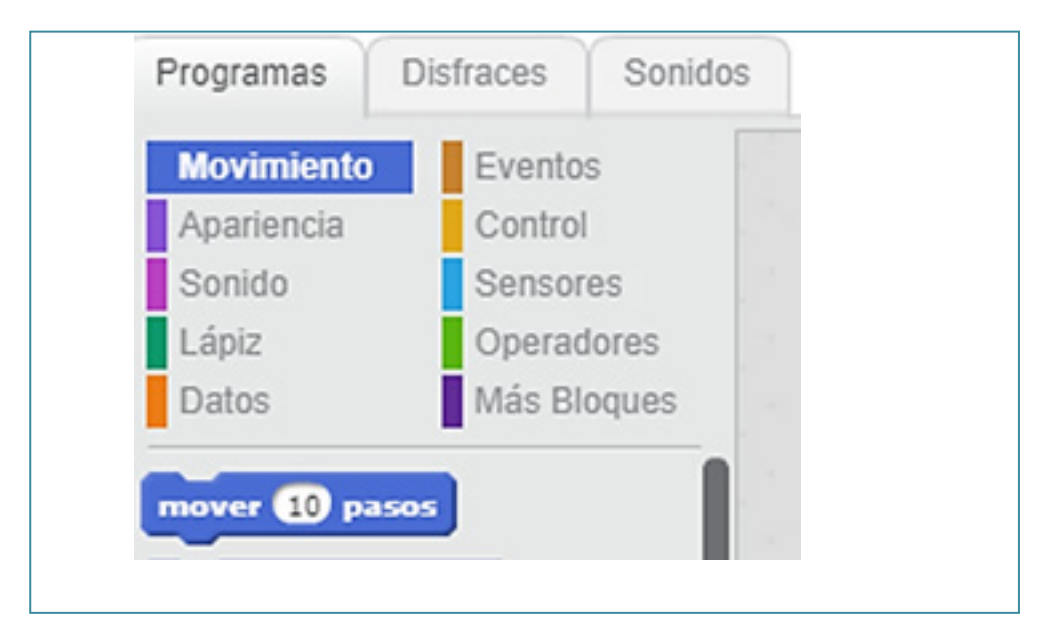

Con el fin de profundizar en el tema de los elementos de la herramienta Scratch, a continuación, se explicará cómo avanzar 10 pasos hacia la derecha usando los bloques, escenarios y sprites antes mencionados.

- 1. Bloque «Eventos»: opción bandera verde.
- 2. Bloque «Movimiento»: opción «Mover 10 pasos».

Una vez iniciado el programa, se carga por defecto el gato de Scratch en la posición X:0 y Y:0; después de seleccionar el sprite, se arrastran los bloques «bandera verde» y se selecciona «mover 10 pasos»; para ejecutar el programa, se pulsa sobre la bandera verde, y el Sprite debe avanzar 10 pasos hacia la derecha, por defecto. Sin embargo, se puede crear una secuencia lógica para hacer un poco más interactivo el movimiento del personaje:

- 1. Bloque «Eventos», opción «Al presionar tecla (derecha)».
- 2. Bloque «Movimiento»: opción «Mover 10 pasos».
- 3. Bloque «Movimiento»: opción «Apuntar en dirección 90 (derecha)».

Se pueden agregar los bloques al presionar la tecla derecha, mover 10 pasos y apuntar en la dirección 90 (derecha). Esta función permite controlar la dirección de desplazamiento del sprite. El programa se ejecuta una vez que se presione la tecla derecha. En la figura 20 se puede revisar la comparación de ambas secuencias; también se puede acceder al ejercicio de ejemplo desde el siguiente enlace: https://scratch.mit.edu/projects/569805263.

#### **Figura 20** Movimiento de un Sprite por medio de los bloques de programación (Mover 10 pasos)

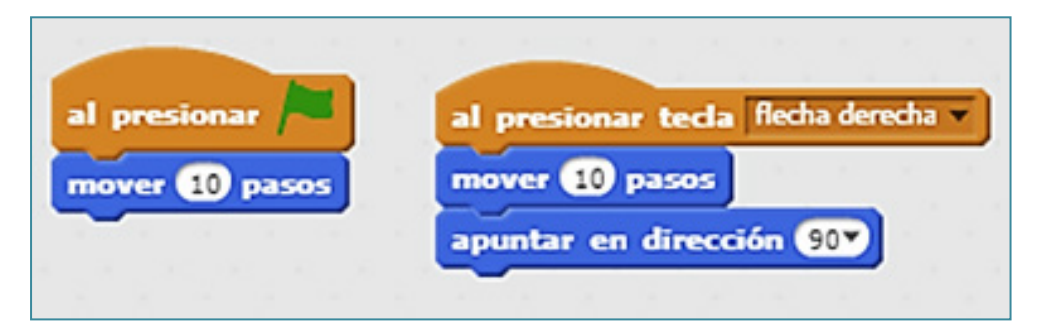

# **Scratch como herramienta didáctica**

Scratch es utilizado actualmente en más de 30 países por personas entre los 4 y 75 años de edad. Esta herramienta permite desarrollar programas mediante un sistema de arrastre de bloques, de tal manera que cualquier persona, sea o no experta, puede utilizarla. Según el MIT, se registran alrededor de 10 millones de proyectos realizados con el programa; sin embargo, no todas las actividades cuentan con una metodología estructurada (Monjelat y San Martín, 2016).

Ahora bien, después de haber identificado algunas características de Scratch, se explicará cómo se implementó esta herramienta en UNIMINUTO y la estrategia metodológica empleada para el diseño de las Scratch cards. Estas tarjetas incluyen la definición del tema a trabajar, información de la actividad y bloques de programación. Su intencionalidad se basa en captar la atención de los usuarios por medio de juegos, que pueden estar presentes en las tareas que sean consideradas aburridas o tediosas en el ámbito educativo. Enseguida, se describe el proceso de creación de una Scratch card.

### *Diseño de Scratch card*

Para la creación de las Scratch cards, se definen dos componentes esenciales: 1) el diseño metodológico, que incluye el título de la actividad, el objetivo, la descripción y la configuración de la actividad; 2) la creación gráfica de la tarjeta, que contiene el entorno gráfico del juego, los bloques de programación, las acciones o eventos y el apartado de consejos. A continuación, se presenta, como ejemplo, la creación de una Scratch Card, diseñada por uno de los docentes que tomó el curso.

# *Diseño metodológico*

### *para la creación de la Scratch card:*

- 1. *Título de la actividad:* Conductores de electricidad.
- 2. *Objetivo:* Identificar elementos conductores y no conductores de electricidad, con el fin de establecer las propiedades de los materiales y las características de los elementos.
- 3. *Descripción:* Por medio de un ejercicio práctico del cierre de un circuito, el usuario final estará en la capacidad de identificar elementos conductores y no conductores de electricidad. La actividad consiste en arrastrar elementos encontrados en el entorno de trabajo para cerrar el circuito y evidenciar los elementos que encienden un bombillo.
- 4. *Diseño de la actividad:* Se crean dos fondos de trabajo: el primero, con la línea de color negro, para identificar los cables del circuito; el segundo, con cables de color rojo, para simular el paso de electricidad. Luego, se

agregan los elementos que harán parte del circuito eléctrico (pila, bombillo y sensores de color). La figura 21, presenta el diseño de ejemplo de la actividad.

#### **Figura 21**

Diseño de la actividad *«Conductores de electricidad» en Scratch*

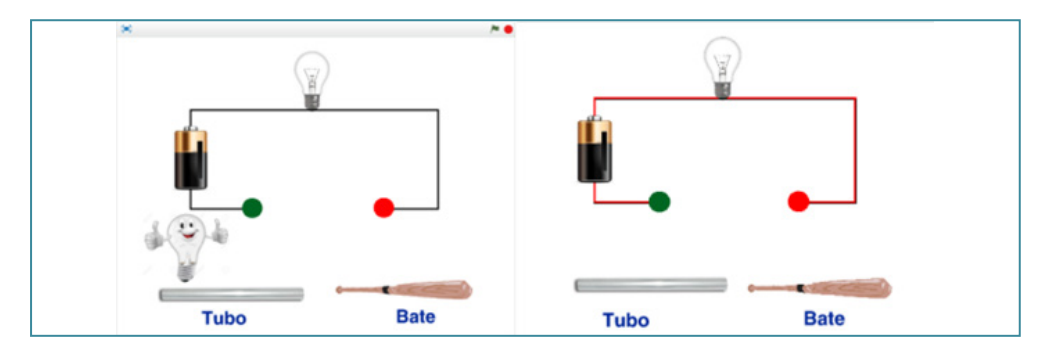

### *Código utilizado para el programa*

La actividad incluye un personaje, encargado de dar las indicaciones iniciales para su desarrollo. La figura 22 presenta el avatar que guiará las actividades a desarrollar.

### **Figura 22**

Personaje principal: avatar de la actividad *«Conductores de electricidad»*

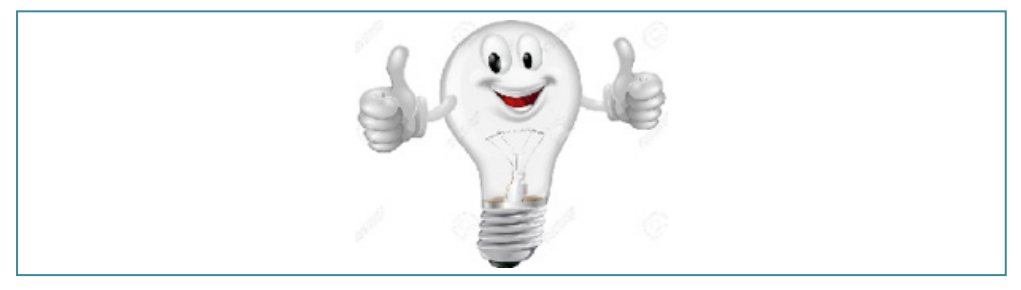

*Nota.* Tomado de: istockphoto.com (2018).

• Se incluye un bloque de «Eventos», y el inicio de la actividad se establece con la opción de dar clic en la bandera verde.

- Por medio del bloque de «Apariencia», se escriben las líneas para iniciar la actividad con la opción «decir por», y al final se inserta el elemento «esconder».
- Por medio del bloque de «Control», se establecen pausas de tiempo para cada una de las líneas de la explicación. La figura 23 presenta el código empleado para iniciar la actividad.

#### **Figura 23**

#### Bloques para el inicio de la actividad

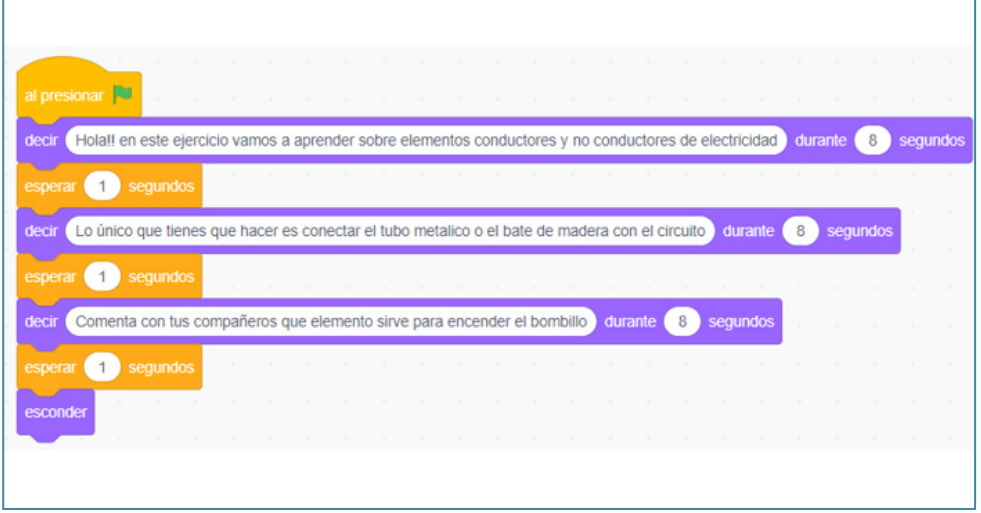

- El programa incluye un bate y un tubo, los cuales se activan al seleccionar la bandera verde, elemento del bloque «Eventos».
- Luego, se inserta el bloque de control con las opciones «por siempre» y una condicional «Si» / «Si no».
- Posteriormente se insertan dos elementos «¿tocando el color?» del bloque sensores, el cual se encuentra contenido en un bloque de operaciones Y.
- Para dar respuesta a las opciones «Si» y «Si no», se debe insertar un elemento «enviar» del bloque «Eventos». (Es necesario asignar un nombre para cada mensaje). En la figura 24 se pueden observar los bloques utilizados para trabajar con los sensores de color.

### **Figura 24**

Bloques de sensores de color

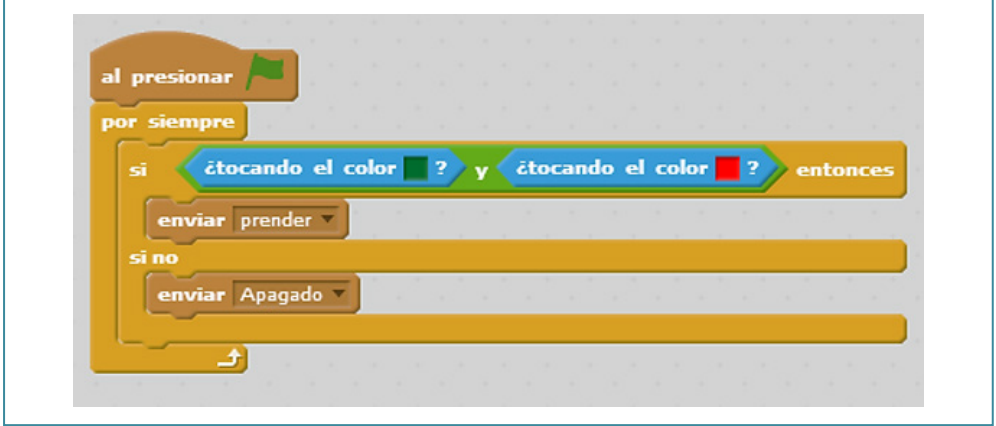

• El ejercicio incluye un bombillo, elemento que cuenta con un disfraz, el cual se activa con la opción «al recibir» del bloque «Eventos». En la figura 25, se puede observar el disfraz utilizado para los bombillos.

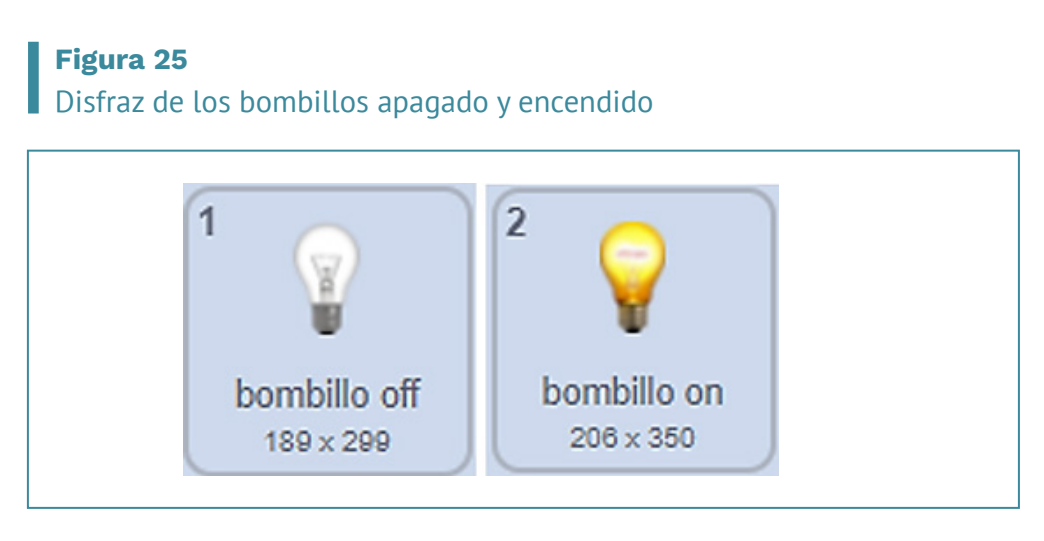

• Mediante el bloque «Apariencia», se insertan las opciones «cambiar disfraz» y «cambiar fondo», lo cual permite la visualización del bombillo encendido. Este evento se ejecuta cuando un elemento conductor de electricidad hace contacto con los sensores de color. En la figura 26 se identifican los bloques al recibir un mensaje.

### **Figura 26** Bloques al recibir

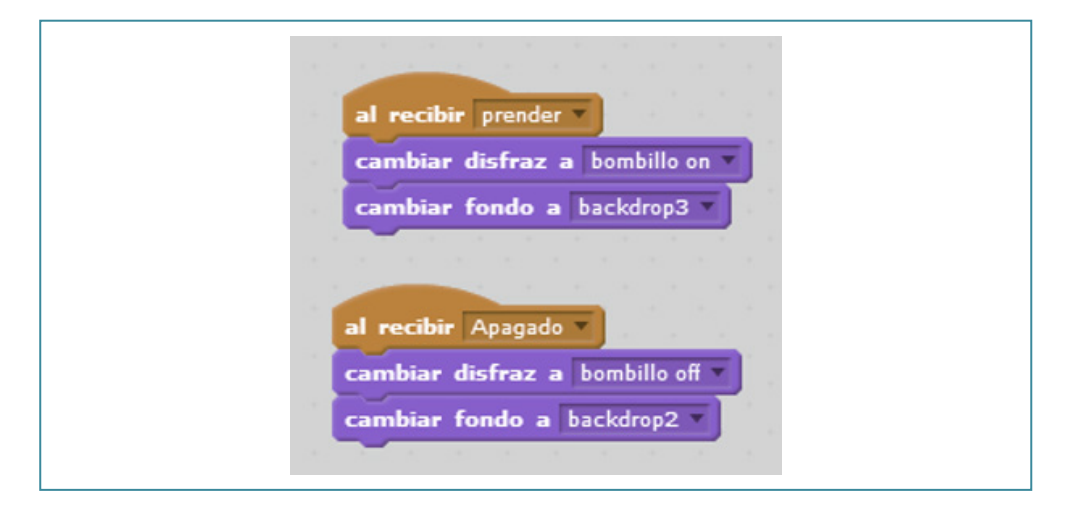

### *Creación gráfica de la tarjeta*

Una vez establecidos los elementos que hacen parte de la actividad, descritos en el apartado anterior, a partir del diseño metodológico, se crea la Scratch card. La figura 27 presenta el resultado final de la creación de la tarjeta.

# **Figura 27**

Diseño de la Scratch card

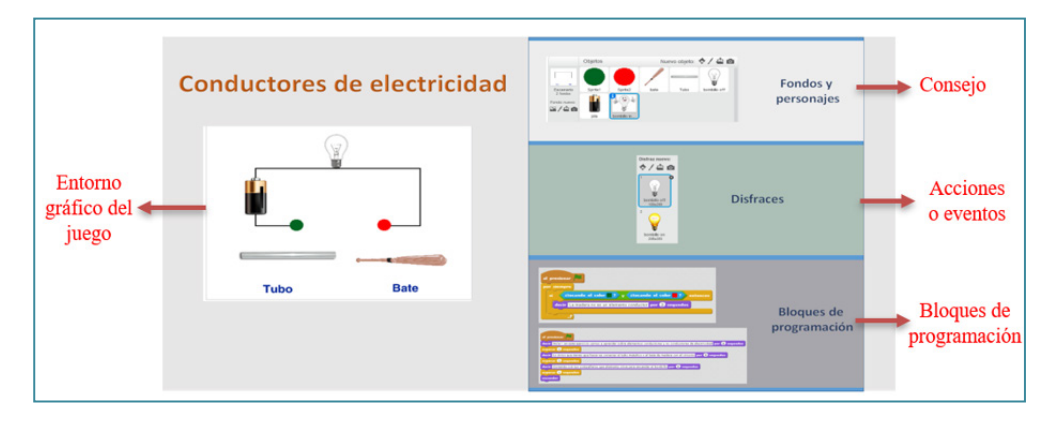

Como ya se había mencionado, la página principal de Scracth, cuenta con un gran número de Scratch cards, que fueron construidas para explicar las funciones básicas del programa y pueden utilizarse para aprender de una manera fácil y llamativa cualquier tema de estudio. En UNIMINUTO se diseñaron algunas de estas tarjetas con una intención pedagógica. Para ello, inicialmente, se identificó la población objetivo y se revisaron los temas de estudio para abordar actividades diseñadas con la herramienta Scratch.

### *Scratch cards*

Las primeras propuestas se construyeron para las áreas de matemáticas, lenguaje, sociales y ciencias naturales, materias en las que los docentes identificaron que los estudiantes presentaban menor interés por algunos conceptos o dificultades para asimilarlos. Estos temas se abordaron mediante la creación de Scratch cards. A continuación, la actividad en Scratch propuesta por un docente para explicar el concepto de lateralidad, dirigida a estudiantes de jardín y transición.

El diseño del juego consiste en hacer mover un cangrejo hacia arriba y hacia abajo usando las flechas del computador (Arriba y Abajo). El escenario también cuenta con un segundo personaje, un pez (figura 28) que se mueve de un extremo a otro mientras el participante acciona las flechas del computador (Derecha e Izquierda).

#### **Figura 28**

#### Scratch cards: juego de lateralidad

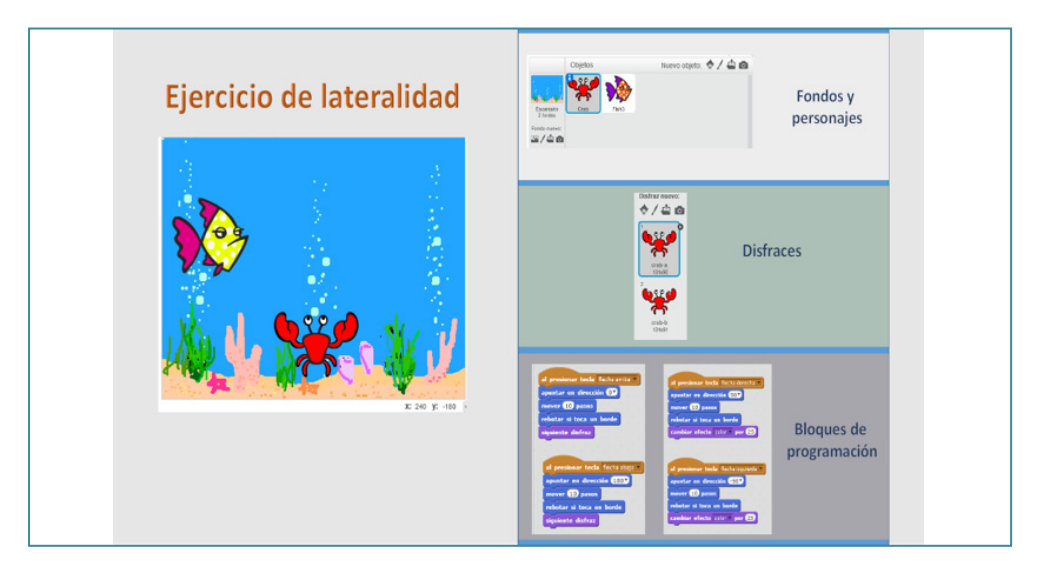

La figura 28 muestra una captura de pantalla de la versión final del juego. Puesto que es una actividad dirigida a estudiantes de 4 a 5 años de edad, los elementos gráficos juegan un papel importante dentro del diseño; se debe tener en cuenta que a esta edad los participantes aún no saben leer, lo que implica la necesidad de incluir elementos llamativos y fáciles de manipular por el usuario final, con el fin de lograr el objetivo del tema de estudio. Desde el siguiente enlace se puede acceder a la versión final de la actividad: https:// scratch.mit.edu/projects/107225359.

Según el Lifelong Kindergarten, las Scratch cards deben contar con una estructura en la que se visualice el entorno gráfico del juego, los bloques de programación y las acciones o los eventos que se trabajarán para el desarrollo de las actividades prácticas, características que se pueden observar en la figura 29. Esta distribución se utiliza como guía para que los docentes y estudiantes logren realizar las actividades que se proponen para explicar los temas de estudio.

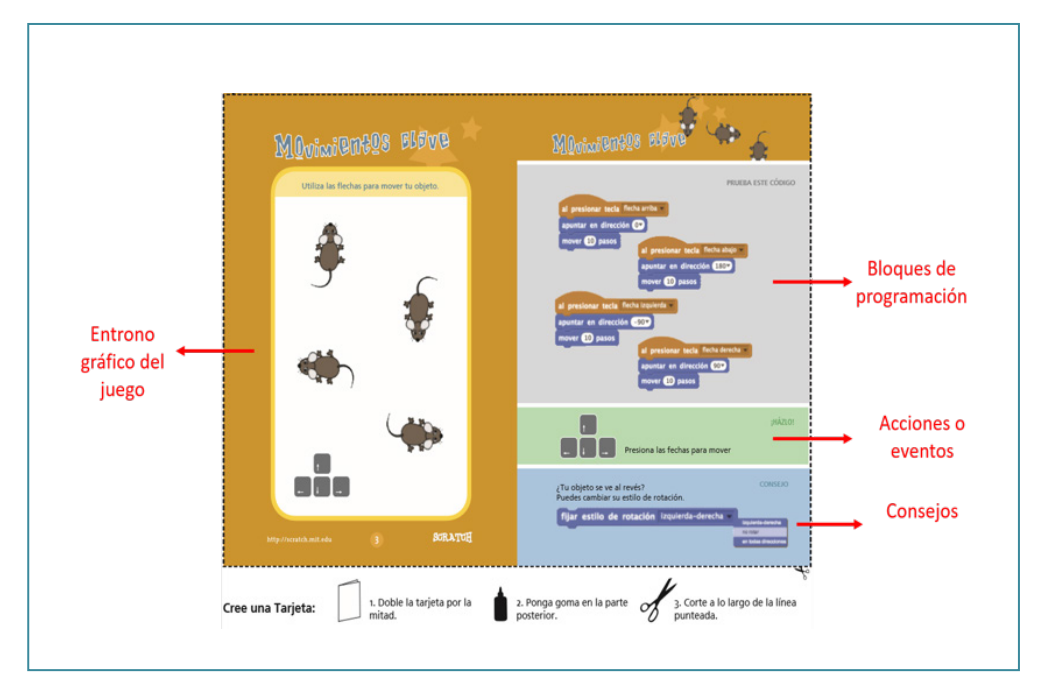

#### **Figura 29** Estructura de las Scratch cards

*Nota.* Adaptada de Lifelong Kindergarten (s. f.).

Otro ejercicio que se llevó a cabo fue el diseño de una Scratch card que utiliza sensores de color. Estos dispositivos crean la simulación de actividades que se realizan en espacios reales, como la identificación de colores, sonidos y distancias, entre otras. El objetivo de la actividad consistió en involucrar a estudiantes de grado séptimo, de la materia Tecnología en Informática, para explicar los elementos conductores y no conductores de electricidad. Aunque este ejercicio se puede hacer en una práctica de laboratorio, Scratch permite incluir un sinfín de materiales para el diseño de este tipo ambientes virtuales de aprendizaje.

En la figura 30 se observa el resultado final de la actividad. El juego cuenta con un avatar que presenta las recomendaciones iniciales de la guía de estudio y luego explica la actividad práctica. El ejercicio consiste en arrastrar los objetos que se encuentran en la parte inferior (tubo o bate) y colocarlos en los círculos de color rojo y verde, con el fin de cerrar el circuito; en ese momento, el sistema indica si es un material conductor o no conductor de electricidad. Es importante este tipo de retroalimentación para que haya un proceso de aprendizaje mientras se está jugando. Por medio del siguiente enlace, se puede acceder a la actividad «Conductores de electricidad»: https:// scratch.mit.edu/projects/89059267/

#### **Figura 30**

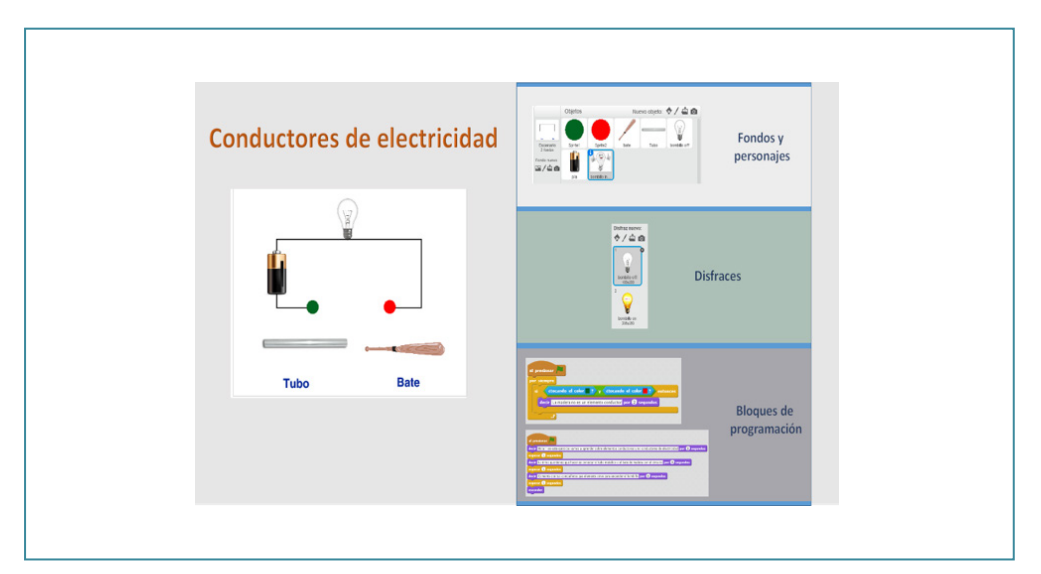

Scratch Cards, juego «conductores de electricidad»

En Colombia, Eduteka ha venido trabajando en la implementación de este tipo de recursos. Durante los últimos años, crearon varias actividades y tarjetas de actividades basados en la herramienta ScratchJr, extensión de Scratch desarrollada por el grupo del MIT. En sitio web de Eduteka, en el siguiente enlace http://eduteka.icesi.edu.co/articulos/scratchjr-actividades, se encuentra una serie de guías con ejemplos detallados del propósito de cada tarjeta. ScrarchJr está dirigida a estudiantes entre los 5 y 7 años de edad, y su desarrollo se basa en la integración entre herramientas de programación y materiales curriculares que soportan el proceso de aprendizaje (Eduteka, 2015).

Es necesario resaltar que este tipo de producciones son publicadas bajo licencia Creative Commons. Este tipo de licencias conceden los permisos para utilizar las obras, bajo ciertas restricciones sin perder los derechos de autor (Universidad EAFIT, 2019). Los recursos se encuentran disponibles en varios idiomas y establecen el objetivo de apoyar el movimiento STEM en la educación. Esta estrategia pretende enseñar conjuntamente las áreas de Ciencias, Matemáticas y Tecnología, con el fin de mejorar las prácticas educativas, involucrando a los estudiantes en actividades de solución de problemas para fortalecer el trabajo en equipo.

### **Versiones de Scratch**

Además de las ventajas de Scratch que ya se revisaron en apartados previos, el programa cuenta con otras características que pueden ser utilizadas por los docentes como apoyo en el aula de clase. Por ejemplo, el proyecto denominado ArSpot integra el entorno gráfico de Scratch con códigos QR<sup>5</sup> de realidad aumentada. Los códigos QR incluyen información codificada en el diseño bidimensional, representado por tres cuadros ubicados en las esquinas (González-Argote y García-Rivero, 2016). En Scratch, los códigos QR están asociados a eventos que pueden ser manipulados mediante la activación de la cámara.

El proyecto ArSpot es una extensión de Scratch, creada por un grupo de investigadores del Instituto de Tecnología de Georgia —fundado en 1998— para sistemas operativos Windows. Las personas que deseen utilizar la aplicación

<sup>5</sup> Código de respuesta rápida.

deben descargar una carpeta .ZIP6 desde la página http://ael.gatech.edu/lab/ research/authoring/arspot/. En esta carpeta encontrarán dos subcarpetas; una de ellas, denominada *SpotDocumentation,* contiene tres tarjetas de diferentes colores con los códigos QR. En la figura 31 se observa el diseño de las imágenes, las cuales se recomienda imprimir a color, para la identificación y asociación de los elementos dispuestos en el escenario.

### **Figura 31**

Tarjetas de realidad aumentada con código QR

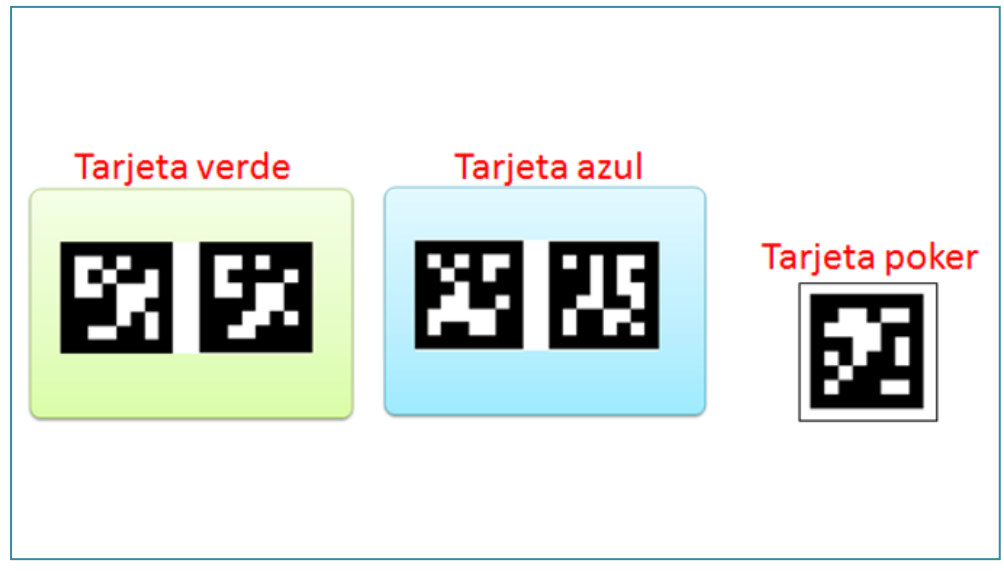

*Nota. Imágenes tomadas de* ArSpot (2009).

Por otro lado, la subcarpeta *Spot*, contiene la aplicación del mismo nombre. Es necesario ejecutar esta herramienta y dar permisos para activar la cámara del computador. Luego, una vez abierto el programa ArSpot, se visualiza un entorno gráfico similar a Scratch; sin embargo, en el área de escenario aparece activo el video que proyecta la cámara y nuevos bloques de programación vinculados a las tarjetas. La carpeta Ar\_Examples contiene actividades de música, formas y juego con personajes; los recursos de esta carpeta permiten

<sup>6</sup> Es un formato de compresión sin pérdida, muy utilizado para la compresión de datos como documentos, imágenes o programas.

revisar las potencialidades del proyecto y brindan ideas para crear nuevas actividades utilizando las tarjetas que incorporan los códigos QR.

En sus últimas versiones de escritorio y herramienta en línea, Scratch cuenta con opciones de bloques que permiten activar la cámara del computador. Este componente sirve para realizar actividades de realidad aumentada, la cual, según Rigueros (2017), consiste en la superposición de imágenes virtuales en el mundo real. El nuevo bloque de sensores de Scratch incluye la característica para encender o apagar la cámara, dando así la posibilidad de interactuar con los elementos que se encuentran superpuestos en el escenario. La figura 32 muestra un ejemplo de la superposición del gato de Scratch mientras se activa la cámara con una secuencia sencilla de programación.

#### **Figura 32**

#### Activación de cámara en Scratch

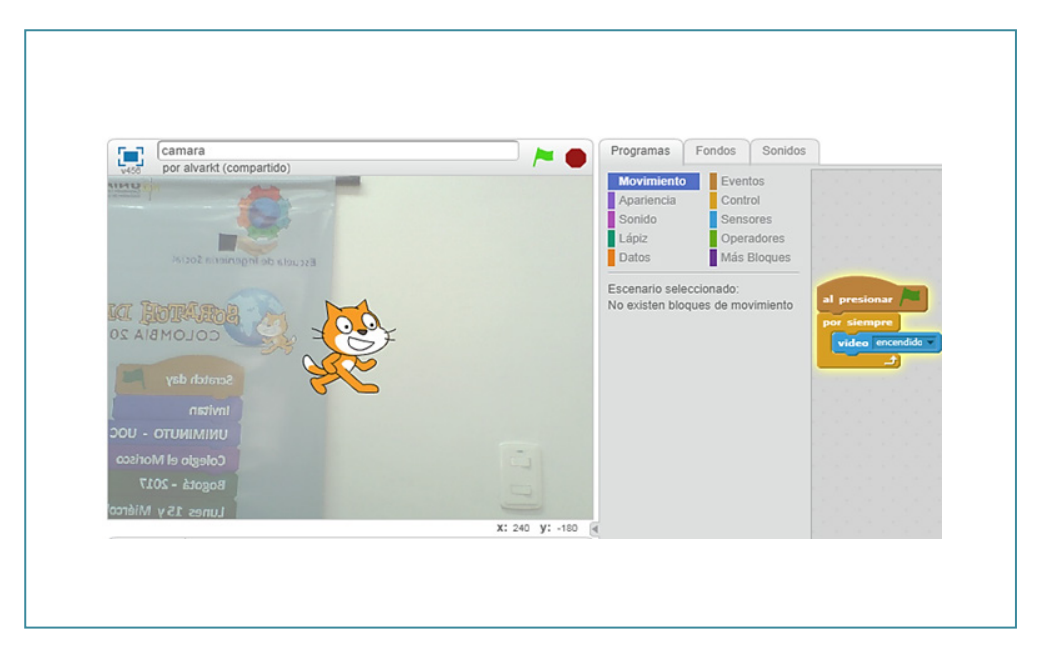

Otra ventaja de Scratch es la integración del programa S4A, recurso con el que los docentes pueden trabajar con Arduino<sup>7</sup>. El programa S4A dispone de nuevos bloques, configurar y programar los componentes electrónicos conec-

<sup>7</sup> Arduino es una plataforma de creación de electrónica de código abierto, basada en hardware y software libre, flexible y fácil de utilizar para los creadores y desarrolladores.

tados a la placa de Arduino. El entorno S4A dispone de nuevas opciones para programar sensores digitales y análogos, así como servomotores de rotación estándar o continua; las placas de Arduino pueden ser configuradas por medio de cable USB o de forma inalámbrica por radiofrecuencia (Citilab, 2015).

Las personas interesadas en trabajar con este tipo de proyectos deben disponer de un kit de Arduino; se recomienda la placa Arduino 1. La instalación del programa es muy sencilla: El instalador del programa S4A —disponible para Windows, Mac y Linux— y el firmware se descargan desde la página http://s4a.cat. Una vez instalado el programa, es necesario configurar la placa de Arduino por medio del firmware para establecer comunicación entre el computador y la placa. Después de realizar la configuración, ya todo está listo para empezar a crear proyectos con el programa S4A.

## **Participación de UNIMINUTO en el Scratch Day**

Scratch cuenta con un evento mundial denominado Scratch Day, 'Día del Arañazo', que se celebra cada año. En UNIMINUTO se han implementado actividades que incluyen elementos de realidad aumentada, Arduino (S4A) y Scratch cards, y por ello, la institución ha estado presente en dicho evento en 2016, 2017 y 2018. Las actividades, en este caso, fueron trabajadas con estudiantes de los grados sexto, séptimo y undécimo de los colegios Morisco y Virginia Gutiérrez de Pineda. Una recopilación de las actividades, metodología y conclusiones de las jornadas se encuentra disponible en https:// agutier13.wixsite.com/scratchdayuniminuto.

### *Participación en 2016*

Se realizó la inscripción del evento con el título «Aprendiendo y enseñando Scratch, UNIMINUTO», actividad que tenía como objetivo aportar en la dimensión de educación del proyecto Barrio Digital, Ecosistema Inteligente. En el evento, desarrollado en el Colegio Morisco, participaron 40 estudiantes de grado sexto, que fueron capacitados en el uso de las herramientas básicas del programa y diseñaron varios programas por medio de las guías que proporcionaron las Scratch cards creadas para ese día. La segunda parte de la actividad consistió en revisar la programación de un juego de Arkanoid creado por uno de los docentes de la institución. La figura 33 presenta la estructura de la Scratch card utilizada para el diseño de uno de los ejercicios. Este juego consiste en realizar un escenario en el que un murciélago persigue un mono mientras este se mueve con las teclas del computador.

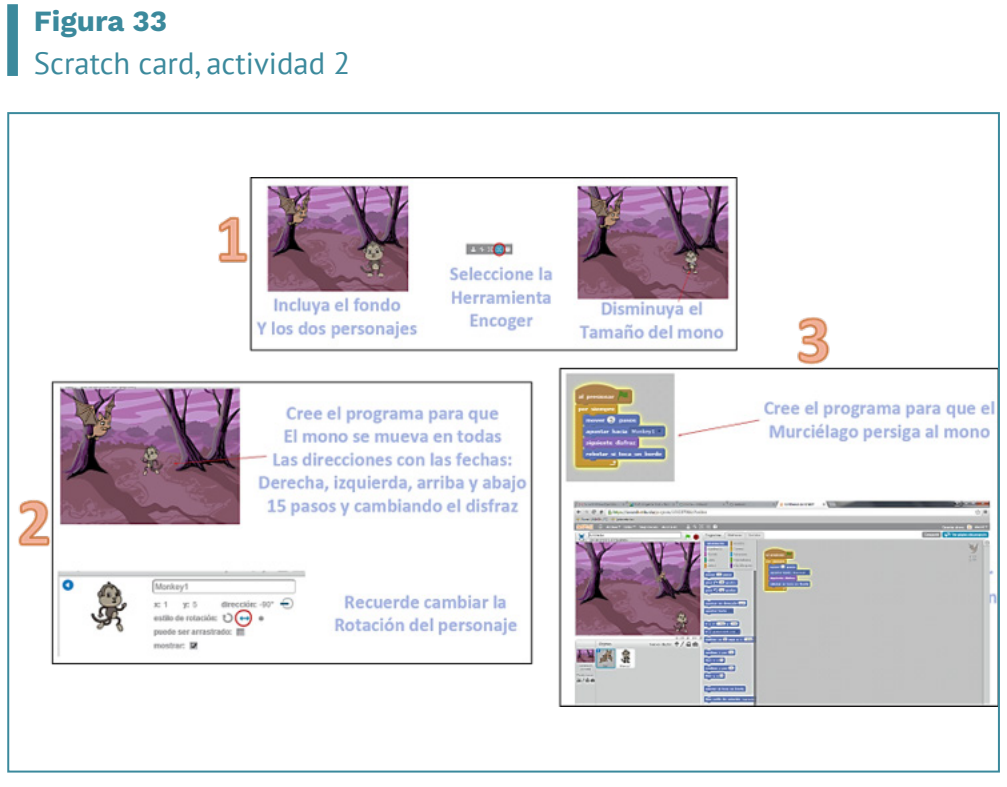

*Nota.* Actividad desarrollada en el marco del Scratch Day 2016.

# *Participación en 2017*

Se realizó la inscripción al evento con el título: «Aprendiendo y enseñando Scratch, 2017». La actividad Se llevó a cabo en el Colegio Morisco, con los estudiantes de grado séptimo que habían participado el año anterior. Lo nuevo esta vez fue la incorporación de actividades de realidad aumentada, en las que se utilizaron las tarjetas del proyecto AR SPOT, mencionado en la sesión Versiones de Scratch.

Uno de los ejercicios consistió en manipular los objetos incorporados en la escena mediante la activación de la cámara; los estudiantes tenían el objetivo de pasar el personaje que se visualiza en la figura 34 de la tarjeta

de color azul a la tarjeta de color verde. Con la actividad realizada se logró mostrar que estos ejercicios de realidad aumentada despiertan el interés de los participantes, ya que pueden interactuar de una manera más natural con los objetos que se incluyen en el juego.

# **Figura 34**

#### Actividad de realidad aumentada, basada en tarjetas del proyecto AR SPOT

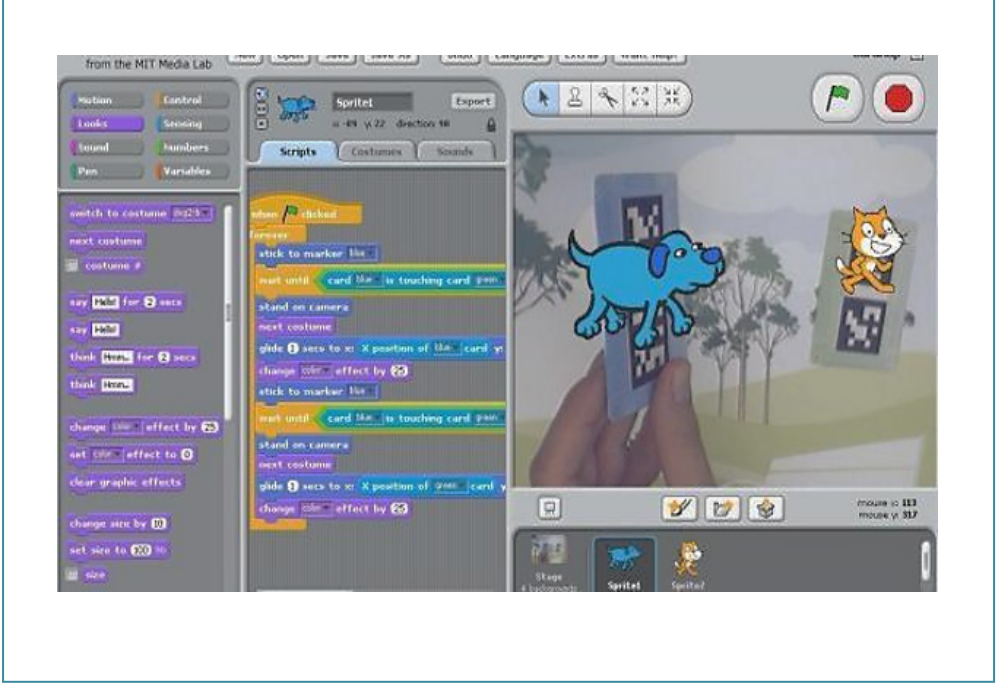

*Nota.* Actividad desarrollada en el marco del Scratch Day 2017.

# *Participación año 2018*

Se realizó la inscripción al evento con el título: «Aprendiendo y enseñando Scratch, 3.ª edición, 15 y 17 de mayo de 2018». Los ejercicios se desarrollaron en el Colegio Virginia Gutiérrez de Pineda con estudiantes de grado undécimo. Trabajar con alumnos de los últimos años permitió realizar ejercicios de ensamble de prototipos mediante la utilización de la herramienta S4A. La figura 35 muestra un sensor analógico que mueve al tiburón en cualquier dirección de la escena; el objetivo del juego es comer la mayor cantidad posible de peces que van apareciendo en el agua.

### **Figura 35** Actividad con la placa de Arduino

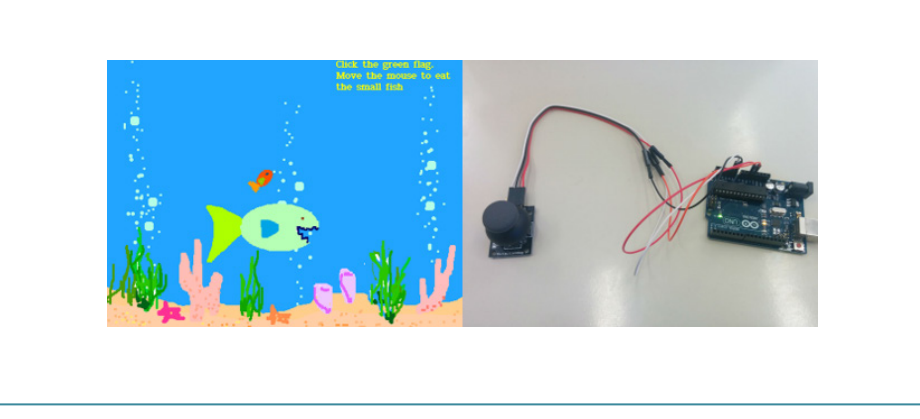

*Nota.* Actividad desarrollada en el marco del Scratch Day 2018. Basada en la versión S4A de Scratch, placa de Arduino, código 21.

### **Conclusiones**

La capacitación de los docentes en la creación de Scratch cards permitió generar nuevas estrategias didácticas para abordar temas de estudio mediante herramientas tecnológicas que hoy en día son utilizadas en las aulas de clase. Este material sirve de apoyo pedagógico en los procesos de enseñanza-aprendizaje de UNIMINUTO y los colegios aliados.

Los docentes exploraron las diferentes versiones de Scratch, las cuales incluyen recursos innovadores, como códigos QR de realidad aumentada, placas de Arduino, sensores y componentes de electrónica. Durante el proceso, se diseñaron programas por medio del entorno de bloques con el que cuenta Scratch. Una de las mayores ventajas de esta herramienta es que no se necesitan conocimientos previos de programación para utilizarla.

Durante la participación de UNIMINUTO como representante a nivel mundial en los eventos del Scratch Day de 2016, 2017 y 2018, se presentaron nuevas estrategias de aprendizaje, diseñadas por docentes y estudiantes de bachillerato, enfocadas a fortalecer las áreas de estudio y temáticas trabajadas en las asignaturas que cursan los alumnos.

### **Referencias**

Citilab. (2015). *Acerca de S4A*. S4A http://s4a.cat/

- Eduteka. (2015). *ScratchJr: actividades para el aula*. http://eduteka.icesi.edu.co/ articulos/scratchjr-actividades
- Ferrán, T. (2015). *Gamificación: fundamentos y aplicaciones.* UOC. https://goo.gl/ eUArH1.
- González-Argote, J. y García-Rivero, A. (2016). Códigos QR y sus aplicaciones en las ciencias de la salud. *Revista Cubana de Información en Ciencias de la Salud*. *27*(2), 239-248.
- Lifelong Kindergarten. (s. f.). Scratch para desarrolladores. *Scratch.* https://scratch. mit.edu/developers
- Monjelat, N., y San Martín, P. (2016). Programar con Scratch en contextos educativos: ¿asimilar directrices o co-construir tecnologías para la inclusión social. *Praxis Educativa*, *20*(1), 61-71. doi:http://dx.doi.org/10.19137/praxiseducativa-2016-200106
- Rigueros, C. (2017). La realidad aumentada: lo que debemos conocer. *Tecnología Investigación y Academia*. *5*(2). 257-261.
- Trujillo, A. y Rivero, A. (2015). Análisis, diseño y desarrollo de un videojuego en 2D con perspectiva top-down [Trabajo de grado, Universidad de las Palmas de Gran Canaria]. https://accedacris.ulpgc.es
- Universidad EAFIT. (2019). *Licencias creative commons*. https://repository.eafit.edu. co/bitstream/handle/10784/12896/Licencias\_creative\_commons\_2019. pdf?sequence=4

# Capítulo 5: **Tecnologías emergentes al servicio de la comunidad del barrio Minuto de Dios**

Emerging technologies at the service of the community from Minuto de Dios neighborhood

José David López García

Secretaria de Educación Distrital de Bogotá

*La mejor manera de predecir el futuro es inventándolo.* Alan Kay

### **Resumen**

En este capítulo se explica la manera en que el proyecto denominado Barrio Digital, permite proyectar la implementación de un proceso de acercamiento al concepto de las ciudades inteligentes en el Barrio Minuto de Dios, abordándolo específicamente desde el contexto de la realidad aumentada. Tecnología que se desarrolla ampliamente, explicando su evolución, requerimientos, funcionamiento y tipos, indicando las características de cada uno y se presentan las posibilidades de apropiación que ofrece; finalmente, se describe la metodología utilizada para su incorporación en el sector comercial de la comunidad aledaña a UNIMINUTO y en el Museo del Padre Rafael García Herreros, a partir de la geolocalización y el reconocimiento de imágenes.

**Palabras clave:** Realidad aumentada, Geolocalización, Marcador digital, Ciudad digital, Digitalización

#### **Abstract**

This chapter explains how the project called Barrio Digital (Digital Neighborhood) allows the implementation of a process on the approaching concept of smart cities. It was applied to "Minuto de Dios" neighborhood. The project was handled specifically from the context of augmented reality. This technological experience was extensively developed. The chapter shows the augmented reality process implemented: its requirements, operation, evolution, and types; the characteristics of each one of the steps done; and the possibilities of appropriation that they offer. Finally, it describes the methodology used for its incorporation in the commercial sector of the community surrounding UNIMINUTO and in the Museum Father Rafael García Herreros, all these based on geolocation and image recognition.

**Keywords:** Augmented reality, Geolocation, Digital scoreboard, Digital city, Digitization

#### **¿Cómo citar esta obra?** */ How to cite this book?*

- **APA** López, J. (2022). Tecnologías emergentes al servicio de la comunidad del barrio Minuto de Dios *Las tecnologías de la información y la comunicación en el contex-to educativo*. (pp. 101-130). Corporación Universitaria Minuto de Dios – UNIMINUTO. DOI:<https://doi.org/10.26620/uniminuto/978-958-763-565-2.cap.5>
- **Chicago** José López, "Tecnologías emergentes al servicio de la comunidad del barrio Minuto de Dios", en Las tecnologías de la información y la comunicación en el contexto educativo, (Bogotá: Corporación Universitaria Minuto de Dios – UNI-[MINUTO,2022\). DOI: https://doi.org/10.26620/uniminuto/978-958-763-565-2.](https://doi.org/10.26620/uniminuto/978-958-763-565-2.cap.5) cap.5
- **MLA** López, José. "Tecnologías emergentes al servicio de la comunidad del barrio Minuto de Dios". Las tecnologías de la información y la comunicación en el contexto educativo*.* Nombre apellido. Bogotá: Corporación Universitaria Minuto [de Dios – UNIMINUTO, 2022.Digital. DOI: https://doi.org/10.26620/uniminu](https://doi.org/10.26620/uniminuto/978-958-763-565-2.cap.5)to/978-958-763-565-2.cap.5

### **Introducción**

A lo largo de la historia, el desarrollo de la tecnología y su apropiación han desempeñado un papel crucial en el mejoramiento de la calidad de vida del ser humano. En el caso de la realidad aumentada, que data de la década de 1960, su incidencia no fue relevante para la sociedad en su momento, por falta de tecnologías complementarias. Sin embargo, en la actualidad se

considera como una tecnología emergente, ya que con la introducción de los teléfonos inteligentes y la variedad de sensores que incorporan como la brújula, el giroscopio y el acelerómetro, la realidad aumentada se potenció y amplió su campo de aplicación en diferentes sectores de la sociedad, como la industria, la educación, la cultura y el comercio, entre otros.

En relación con los sectores cultural y comercial, en este capítulo se explica el proceso de implementación de la realidad aumentada en el museo Rafael García Herreros y el corredor principal del barrio Minuto de Dios, para dar a conocer los productos y servicios de los negocios que lo conforman. La temática se aborda desde el concepto de *ciudad inteligente*, entendida como el escenario donde convergen las tecnologías de la información al servicio de la sociedad. Para ello, se presenta inicialmente el origen, el desarrollo y las características de esta tecnología, haciendo énfasis en los aspectos técnicos que intervienen en la interacción entre objetos virtuales y elementos reales por parte del usuario, y, posteriormente, se presentan los aplicativos desarrollados a partir del uso de imágenes y geolocalización como activadores de realidad aumentada.

# **Barrio Digital como aporte a la construcción de ciudad inteligente**

En el año 2011, se dio inicio al proyecto Barrio Digital, como respuesta al Plan de Desarrollo 2008-2012 del Sistema Universitario UNIMINUTO, específicamente al reto 9 de Proyección Social, apuntando a las políticas de promoción de una «Ciudadela sana, solidaria y segura». Ello, con el propósito de aportar elementos que permitan generar un entorno con espacios y comportamientos ciudadanos socialmente responsables en todas las sedes de UNIMINUTO, a partir de la apropiación e implementación de las tecnologías de la información y la comunicación.

Este proyecto, liderado desde la Decanatura de Facultad de Ingeniería, y con el apoyo de la Escuela de Ingeniería Social, que generó una serie de estrategias de apropiación de las tecnologías emergentes para su implementación al servicio de la comunidad del barrio Minuto de Dios y del campus universitario, en aspectos relacionados con la salud, la formación ciudadana, el arte y la cultura, la seguridad, el impacto ambiental, la infraestructura y las comunicaciones, entre otros.

Según la Asociación Española de Normalización y Certificación (AENOR, 2014):

Una ciudad inteligente es aquella que aplica las TIC para la mejora de la calidad de vida y la accesibilidad de sus habitantes y asegura un desarrollo sostenible económico, social y ambiental en mejora permanente. Una ciudad inteligente permite a los ciudadanos interactuar con ella de forma multidisciplinar y se adapta en tiempo real a sus necesidades, de forma eficiente en calidad y costes, ofreciendo datos abiertos, soluciones y servicios orientados a los ciudadanos como personas, para resolver los efectos del crecimiento de las ciudades, en ámbitos públicos y privados, a través de la integración innovadora de infraestructuras con sistemas de gestión inteligente (p. 15).

Así pues, uno de los requisitos mencionados por la Norma Española UNE 178501 para que una ciudad pueda considerarse como una ciudad inteligente es la implementación de TIC (Esmartcity, 2016), pues estas potencian la interacción de las instituciones educativas, los comercios y las entidades de servicio social y cultural de con la comunidad (habitantes propios, población flotante y comerciantes del sector), puesto que mejoran los canales de comunicación, reducen el tiempo en desarrollo de procesos y facilitan la interacción entre usuarios e instituciones.

Por esta razón, se inició un proceso de selección de plataformas informáticas que permitieran desarrollar el objetivo de implementación de TIC para mejorar algunos procesos en el barrio Minuto de Dios, a través de medios de comunicación electrónicos basados en aplicaciones accesibles, funcionales y, sobre todo, que no generen costos adicionales para la comunidad, de tal forma que pueda constituirse una herramienta de uso masivo en el barrio.

El desarrollo tecnológico de los teléfonos inteligentes abre el camino para analizar las posibilidades que genera la apropiación de tecnologías emergentes como la realidad aumentada.

#### **Reseña histórica y evolución de la realidad aumentada**

La realidad aumentada es una tecnología innovadora que permite asociar elementos de audio, texto, imagen, video, e incluso modelos en 3D, superponiendo dicha información sobre un elemento real, la cual es posible percibir mediante un dispositivo móvil (en este caso un teléfono inteligente) con un navegador de realidad aumentada. Esto es viable gracias al avance tecnológico de los dispositivos móviles, que soportan el uso de aplicaciones

basadas en datos reales, capturados del mundo físico mediante elementos como la brújula, el acelerómetro y el sistema de posicionamiento global (GPS, por sus siglas en inglés). Estas aplicaciones han permitido el desarrollo de la realidad aumentada como tecnología emergente. que básicamente relaciona en tiempo real una información digital (multimedia) con objetos reales, logrando así que el dispositivo desarrolle un proceso en donde se visualizan los datos digitales asociados a un objeto para enriquecer la información que este ofrece, proceso que consiste en visualizar la relación que enlaza el mundo real con el mundo digital y, básicamente, se hace explicita cierta información asociada de forma implícita a un contexto específico (Inglobe Technologies, 2014).

La realidad aumentada tuvo un origen muy relacionado con la realidad virtual en la década de 1960, por lo cual eran consideradas como una sola área de investigación. Sin embargo, con el tiempo se trató como un concepto independiente, pero solo fue hasta 1992 cuando Tom Caudell y Mizell (1992) se utilizaron por primera vez el término «realidad aumentada» (Caudell y Mizell, 1992).

Un par de años después, Milgram y Kishino (1994) propusieron el concepto de *continuo virtual*, así como la clasificación y definición de los elementos que intervienen en un sistema de realidad aumentada: ambiente virtual, ambiente real, virtualidad aumentada y realidad mixta. Sus aportes permitieron entender completamente el concepto de la realidad aumentada y su funcionamiento.

El siguiente avance importante se dio en 1995, cuando se incluyeron las interacciones entre el ser humano y el mundo real mediante un sistema de realidad aumentada por computador. Rekimoto y Nagao crearon una estación de trabajo llamada Navicam, la cual reconocía la situación del usuario mediante la detección de códigos de color ubicados en el mundo real, con lo cual se abrió la posibilidad de presentar información relacionada con la situación, al superponer mensajes en una pantalla transparente de video. Esto significó un gran avance para el desarrollo de esta tecnología en equipos diferentes al computador de escritorio, como lo explican Rekimoto y Nagao (1995).

En 1996 se implementaron por primera vez los marcadores de matriz en dos dimensiones (marcadores 2D), a partir de la investigación de Rekimoto y Nagao (1995), quienes gracias a su equipo Navicam, realizaron diferentes experimentos hasta que lograron reemplazar los marcadores de color por marcadores que simulaban a los códigos de barras, que utilizaban los colores

blanco y negro, y podrían tener diferentes composiciones gráficas en una superficie cuadrada. La figura 36 muestra un ejemplo de un marcador de matriz 2D.

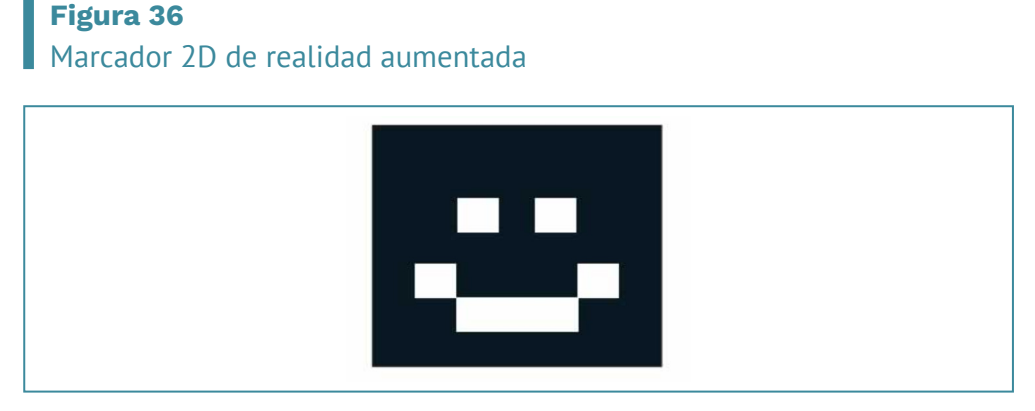

*Nota.* Tomada de Centro de Recursos y Formación del Profesorado en TIC (2012).

El siguiente año, se desarrolló el primer estudio formal sobre la realidad aumentada. Azuma (1997) describió cómo la realidad aumentada complementa la realidad, ilustró la coexistencia de estos dos aspectos en un mismo plano y definió las características propias de esta tecnología: la posibilidad de combinar una escena real con objetos virtuales, la facilidad de interactuar en tiempo real, y su representación en 3D. Sin embargo, también describió la posibilidad de incluir la realidad aumentada en formatos 2D.

Kato y Billinghurst (1999) hicieron un avance significativo al desarrollar y publicar, bajo licencia GPL de código abierto, una librería para facilitar la creación y desarrollo de elementos de realidad virtual a partir del uso de marcadores. Este sistema incluyó un visor remoto que capturaba información real y daba la posibilidad al usuario de interactuar con modelos 3D en una pizarra virtual compartida en modo de conferencia.

Al inicio de la década del 2000 apareció la realidad aumentada basada en sistemas de geolocalización, con trabajos como el de Julier et al. (2001), quienes incorporaron un sistema compuesto por un casco visualizador de realidad aumentada, un equipo de cómputo en una mochila, una antena que captura la señal de GPS y un acelerómetro que indica la orientación del usuario. Este sistema utilizaba la superposición de gráficos y su aplicación consistía en simular la inmersión en un edificio o un campo de batalla, en donde

los marcadores hacían representar un plano con posiciones estratégicas de aspectos como la ubicación del enemigo, campos minados, localización de francotiradores o zonas de posibles emboscadas, entre otros. En este mismo periodo se desarrollaron otras herramientas similares, como las de posicionamiento y generación de rutas en el interior de los edificios.

Hacia 2004 se creó el primer sistema de realidad aumentada desarrollado para un dispositivo móvil comercial. Mohring et al. (2004) hicieron la primera implementación de realidad aumentada para un dispositivo diferente a los visualizadores de cabeza y a las PDA (del inglés *personal digital assistant*, 'asistente digital personal'), conocidas como computadoras de bolsillo. Así, se abrió todo un campo de aplicación y se multiplicaron las aplicaciones y usuarios de realidad aumentada, ya que gracias a la incorporación de diversos sensores y al avance de la tecnología, los equipos móviles hacen posible trabajar con modelos 3D, video, imágenes, geolocalización y una gran diversidad de objetos.

# **Elementos técnicos, requerimientos y funcionamiento de la realidad aumentada**

La tecnología necesaria para la generación de un sistema de realidad aumentada se basa en elementos como un sistema de captura de video en tiempo real, un dispositivo de seguimiento, un activador de información digital y un equipo de visualización que integra los dos mundos: el digital sobre el físico o real.

En términos generales, los elementos fundamentales de un sistema de realidad aumentada son el sistema de visualización y el componente de seguimiento. La cámara captura la información que suministra el mundo real, el seguimiento determina la posición y orientación exacta de los elementos reales y digitales en el mundo físico, mientras que el sistema de visualización tiene la capacidad de generar elementos virtuales y combinarlos con la información real mediante una pantalla de visualización (Carracedo y Martínez, 2012).

# **Funcionamiento de la realidad aumentada**

Esta tecnología se basa en la visualización de imágenes, a partir de la combinación de medios digitales y reales. En ese sentido, se da en un instante
<span id="page-108-0"></span>en el que convergen dispositivos tecnológicos, programas informáticos o softwares, elementos reales y material digital.

La figura 37 presenta el diagrama conceptual de un sistema de realidad aumentada, en el que el sistema encargado de hacer el seguimiento captura y actualiza constantemente la información correspondiente a la orientación y ubicación del usuario. Estos datos originan una escena virtual que se combina con la información del mundo real, proveniente de la videocámara, generando así la escena de realidad mixta que representa la escena aumentada, la cual es presentada al usuario mediante un tipo de dispositivo de visualización (Carracedo y Martínez, 2012).

#### **Figura 37**

Diagrama conceptual de un sistema de realidad aumentada

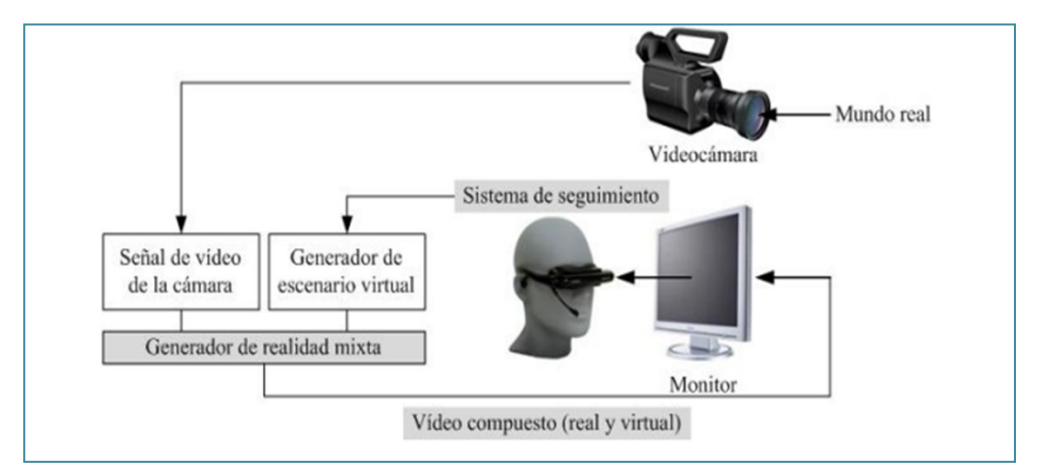

*Nota.* Tomada de Carracedo y Martínez (2012).

En la práctica, los dispositivos de seguimiento y visualización han evolucionado a la par con el desarrollo tecnológico, y hoy en día se dispone de ellos con facilidad. Estos dispositivos son accesibles prácticamente a cualquier usuario, ya que se pueden encontrar en el hardware de cualquier teléfono inteligente de gama media o alta, dispositivos que en la actualidad se encuentran dotados de diversos sensores, como el giroscopio, el acelerómetro, la brújula y el campo magnético, que permiten el desarrollo de diversas aplicaciones, entre ellas, la realidad aumentada (Rodríguez et al., 2014)

<span id="page-109-0"></span>Para entender mejor el concepto de realidad aumentada, tomando como base las descripciones teóricas expuestas hasta aquí, se utilizará el concepto de *realidad mixta* propuesto por Milgram y Kishino (1994), en el que plantean un espacio inmersivo denominado «continuo de virtualidad». Se trata de un espacio donde se conjugan e interactúan elementos reales con elementos virtuales, que igualmente pueden estar de forma aislada. Como se observa en la figura 38, la realidad se encuentra en el extremo izquierdo del continuo y la virtualidad, en el extremo contrario, entendiéndose como realidad las imágenes de una escena real presentadas por la pantalla de algún dispositivo y como virtualidad, por ejemplo, las imágenes que se observan de una animación digital o una animación gráfica. Entonces, el espacio de realidad mixta es aquel que se concibe cuando los objetos de la realidad y los de virtualidad pueden observarse mediante la misma pantalla.

#### **Figura 38**

#### Representación simplificada del continuo de virtualidad

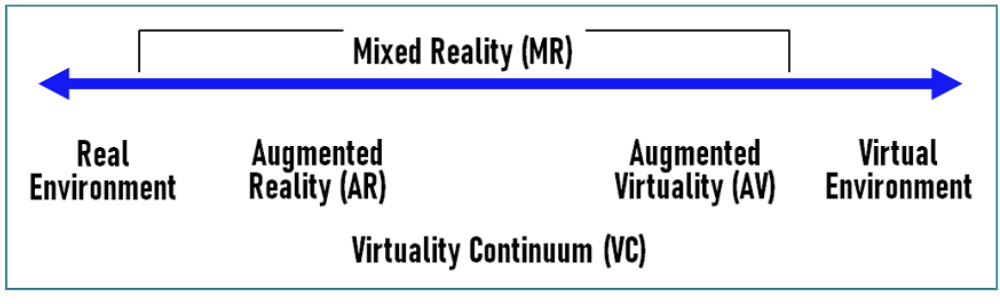

*Nota.* Tomada de: Milgram y Kishino (1994)

Asimismo, del concepto de *continuo de virtualidad* Milgram y Kishino (1994), se desprenden los de *realidad aumentada* y *virtualidad aumentada*, los cuales, aunque se conciben dentro de la zona de realidad mixta, se materializan dependiendo del nivel de influencia del entorno real o del entorno virtual. Esto quiere decir que la realidad aumentada se origina cuando en la zona de realidad mixta prevalece, o es más importante, el entorno real y simplemente se adicionan algunos elementos digitales para complementar la información percibida por el usuario. En consecuencia, la realidad aumentada se considera como una forma expandida del mundo real, que se enriquece con elementos virtuales.

### **Tipos de realidad aumentada**

La realidad aumentada se caracteriza por tener diferentes enfoques, de acuerdo al manejo que se le dé. En el primer enfoque, basado en el uso de marcadores, es posible utilizar la realidad aumentada en cualquier momento, lugar o situación; el segundo enfoque, basado en la geolocalización, hace referencia exclusivamente a todas aquellas aplicaciones que dependen de la ubicación y orientación del dispositivo móvil; y el tercer enfoque es el de la recreación de modelos 3D.

El *reconocimiento de marcas o marcadores*, se refiere a la posibilidad de usar activadores o disparadores de realidad aumentada. Específicamente, alude a una imagen que el sistema reconoce para activar los contenidos digitales, imagen que suele ser un código QR, aunque existen herramientas que trabajan con imágenes que contienen información relacionada con los datos digitales a visualizar. En general, una imagen de marcador no es otra cosa que un conjunto de elementos gráficos que conforman una huella dactilar única que es extraída por la tecnología del visor de Layar.

En otras palabras, la identificación de formas es la propiedad de algunas herramientas de realidad aumentada, mediante la cual se realiza un escaneo de superficies, de tal forma que, al encontrar la concordancia de patrones, se ejecuta la aplicación. Este sistema trabaja de forma similar a los marcadores basados en imágenes y, al igual que estos, constituye el activador de la realidad aumentada. En ese orden de ideas, una plataforma que permite el uso de múltiples marcas es aquella en la cual es posible implementar diferentes marcadores o activadores dentro de la misma implementación de realidad aumentada. Esto es útil si se requiere que una misma aplicación reconozca varios marcadores al mismo tiempo.

La *geolocalización*, por su parte, es la característica que tienen algunas plataformas para asociar contenidos de realidad aumentada a la ubicación del dispositivo móvil, utilizando para ello sensores como el GPS. Esta característica permite controlar el funcionamiento de la realidad aumentada, dependiendo de la posición del usuario o la cercanía a un punto de interés. Las aplicaciones relacionadas con el turismo y el patrimonio histórico son ejemplos de este tipo de implementaciones.

La *recreación de modelos 3D*, tercer enfoque que se da a la realidad aumentada, se emplea en campañas relacionadas con presentación de prototipos de objetos o proyectos comerciales. Esta técnica permite visualizar en el dispositivo móvil objetos 3D, como réplicas exactas de productos y, en la mayoría de los casos, es posible utilizar efectos de sonido y animación. Para que la animación de un modelo 3D funcione a partir de una implementación de realidad aumentada, se requiere seguir unas condiciones particulares en el proceso de exportación del modelo; algunas plataformas cuentan con su propio módulo de exportación, mientras que otras exigen un tratamiento adicional de los recursos (modelado, texturas y tipo de archivo, entre otros) para su funcionamiento.

### **Aplicación de la realidad aumentada en el barrio Minuto de Dios**

Como señala la Fundación Telefónica (2011), la tecnología de realidad aumentada puede implementarse en diferentes sectores, como el desarrollo de videojuegos, la educación, el marketing y las ventas, el turismo, los procesos de mantenimiento, la gestión de servicios públicos, la medicina y los sistemas de información en tiempo real, entre otros. Por lo tanto, teniendo en cuenta las características de la realidad aumentada y sus diferentes campos de aplicación, se consideró la posibilidad de plantear una ruta de diseño y apropiación de esta tecnología, con el objetivo de mejorar los canales de comunicación entre los comerciantes del sector y los usuarios, lo que permitiría optimizar los procesos y la interacción con el sector comercial por parte de la comunidad del barrio Minuto de Dios.

Dado que la realidad aumentada tiene un amplio campo de aplicación, presenta un extenso panorama de posibilidades de implementación y teniendo en cuenta que existen diferentes plataformas en línea que permiten su apropiación, era necesario seleccionar la herramienta que mejor se adaptara a las características de implementación y a los recursos disponibles.

Por lo anterior, se debía seleccionar un aplicativo en línea que dispusiera de una amplia capacidad de almacenamiento, con excelente documentación y, lo más importante, que fuera de acceso gratuito y no exigiera contar conocimientos tecnológicos especializados para poder utilizarlo.

En esa línea, se diseñó un plan de implementación de la realidad aumentada, que permitía utilizar esta tecnología para asociar información digital a todos los avisos o letreros de los establecimientos del sector comercial del <span id="page-112-0"></span>barrio Minuto de Dios. Se decidió incluir los siguientes medios digitales: un video del comerciante donde se explicarán aspectos como los horarios de atención y productos o servicios que ofrece el establecimiento; una galería de imágenes, a modo de muestra de los productos; aspectos de interacción, como botones de llamada; página web, y redes sociales.

Para la ejecución del proyecto, era necesario tener en cuenta un aspecto adicional a los requerimientos descritos anteriormente: la posibilidad de utilizar marcadores diferentes al código QR o cualquiera de sus variaciones. Según la empresa de software de realidad aumentada Onirix (s. f.) los marcadores son un elemento gráfico que permite a los dispositivos móviles —teléfonos inteligentes o tabletas— detectar elementos con realidad aumentada para luego incorporar los elementos digitales en el lugar correcto.

Aunque existe una gran diversidad de recursos web que hacen posible trabajar con realidad aumentada, se elaboró un cuadro comparativo de diferentes plataformas (tabla 1). Allí se relacionaron las principales herramientas, describiendo sus prestaciones básicas, con el fin de seleccionar aquellas plataformas que cumplían en mayor medida con los requerimientos.

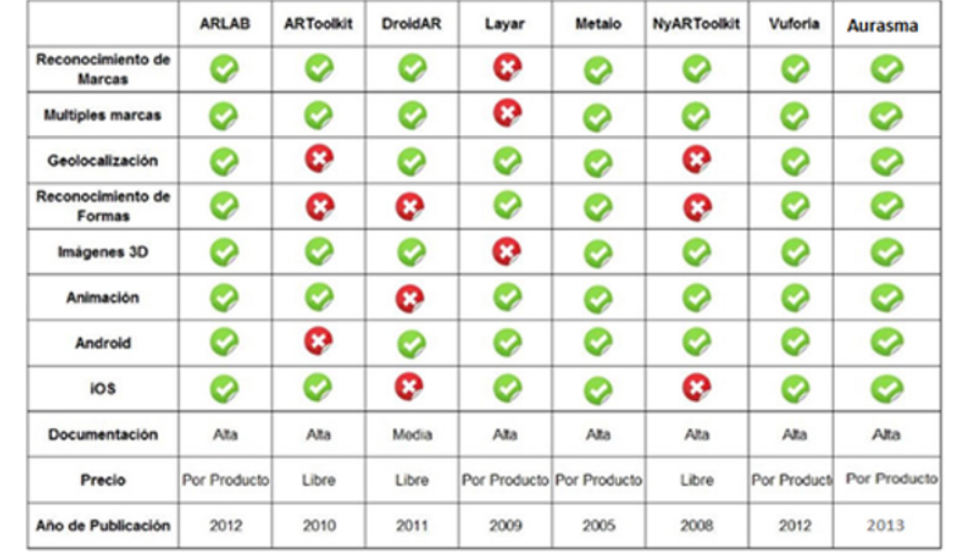

#### **Tabla 1** Plataformas de realidad aumentada

*Nota.* Adaptada de López (2017).

Dadas las características del proyecto, se buscaba una plataforma que permitiera el reconocimiento de las formas o imágenes incorporadas en las piezas publicitarias de los negocios, las cuales asumirían la función de marcadores o activadores de realidad aumentada. Por otro lado, era importante que la herramienta contase con buena documentación (manuales, especificaciones técnicas y requisitos mínimos de las imágenes, videos o audios a implementar), que ofreciera la posibilidad de trabajar de forma gratuita y que además fuera compatible con dispositivos Android e IOS.

Con el objetivo llevar a cabo la implementación de esta tecnología, se desarrolló un curso de introducción y gestión de contenidos de realidad aumentada. Los contenidos se enfocaron hacia la generación de competencias, propuestas de implementación y análisis de necesidades o requerimientos técnicos. Se contó con la participación de docentes que posteriormente se encargarían de replicar los conocimientos y liderar los procesos de implementación.

Como resultado del curso, se trazó un plan de acción que permitió desarrollar la respectiva campaña de realidad aumentada para cada comercio, entidad o institución del barrio Minuto de Dios. Se seleccionó la aplicación Layar, que trabaja a partir del escaneo de superficies y además ofrece la posibilidad de incorporar elementos multimedia.

La información para mostrar en cada aplicativo se incluiría en un video en donde el propietario o encargado del local comercial describiría los productos o servicios que ofrece y los horarios de atención, una galería de imágenes donde se muestra la fachada del predio con los horarios y números de contacto, dos botones de acción: uno que permite hacer una llamada en caso de que el usuario requiera solicitar un domicilio o realizar una reserva, y otro que permite enviar un correo electrónico para intercambiar información o hacer una solicitud.

### *Proceso de implementación de realidad aumentada en comercios del barrio Minuto de Dios*

Durante el periodo intersemestral, julio-agosto, del 2013 se llevó a cabo la primera fase, con la implementación de campañas o aplicativos de realidad aumentada en todos los comercios del corredor principal del barrio.

La primera actividad consistió en el levantamiento de información, que permitió obtener datos de los comerciantes e información general, como la dirección y la razón social de cada local. Con esta información se conformó una base de datos en la que se referenciaron 73 predios comerciales.

Luego, se convocó a todos los comerciantes a una reunión para el 26 de junio de 2013. Para facilitar la asistencia, se programaron dos jornadas, a las 10 a. m. y a las 3 p. m. En esta reunión se ilustró a los asistentes sobre la tecnología de la realidad aumentada y los beneficios que se obtendrían con la participación en el proyecto. También se presentó el formato de autorización y colaboración, en el que se solicitaban datos del comercio, como razón social, dirección, teléfono, redes sociales, productos o servicios que se ofrecen y horario de atención, y, finalmente, un cuadro donde el comerciante podía seleccionar los elementos de realidad aumentada para implementar: galería de imágenes, video institucional y botones de acción, entre otros.

Para iniciar las actividades de levantamiento de recursos digitales, como videos y fotos, se involucraron 6 docentes de la unidad de Gestión Básica de la Información (GBI), los cuales trabajaron en promedio con 12 predios. Se dispuso de tres semanas para la edición y el cumplimiento de los parámetros que se describen a continuación. Las imágenes de la galería debían corresponder a la fachada del local, los productos o servicios que ofrece, y la última correspondería a la fachada, con información de horarios y datos de contacto, todas en un tamaño en promedio de 600 x 400 píxeles. En el video, que debía ser grabado directamente por el propietario, se presentarían los detalles del comercio, y se colocarían solo los botones de acción autorizados por los propietarios. Finalmente, se solicitó a cada docente cubrir al máximo los comercios asignados para garantizar una cobertura mínima del 90%.

Sin embargo, pese a los beneficios que conllevó la aplicación de la realidad aumentada en el corredor principal del barrio Minuto de Dios y a las constantes invitaciones, algunos comerciantes no participaron en el proyecto y con algunos no se pudo establecer comunicación, aunque se les dejó con los trabajadores la invitación para participar, ya que no permanecían en el local. Por consiguiente, se implementaron 56 campañas de realidad aumentada en la primera fase, lo cual correspondió a un 76%.

A continuación, se describen los pasos para implementar una campaña de realidad aumentada con la plataforma Layar.

<span id="page-115-0"></span>Para gestionar los procesos de realidad aumentada, es necesario ingresar a la plataforma en línea del gestor de contenidos aumentados Layar, digitando la URL: https://www.layar.com. Layar es un navegador de realidad aumentada que ofrece un asistente de creación de contenidos a partir de una secuencia de pasos básicos, en los que se selecciona el marcador y, poco a poco, se van adicionando los elementos que se quieren asociar a este, los cuales se visualizarán al leer el marcador con la aplicación de realidad aumentada (figura 39).

#### **Figura 39**

#### Captura de pantalla de la web de Layar

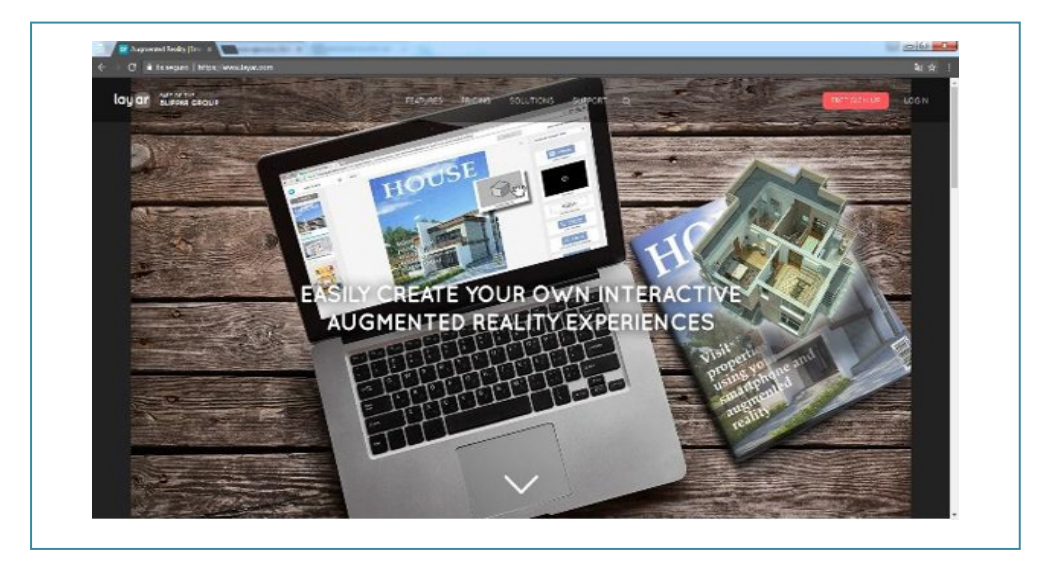

Al iniciar sesión, se activa el creador, que es un asistente para generar aplicaciones de realidad aumentada. Además, se presenta un tutorial e información relacionada con la actividad desarrollada en esta plataforma.

El primer paso consiste en seleccionar la opción de creación de una nueva campaña de realidad aumentada. En este paso es posible seleccionar el tipo de implementación; por ejemplo, si se trata de una tarjeta de negocios, un periódico, una revista, un catálogo, un póster o una publicidad impresa, entre otras. En teoría, todos los tipos funcionan igual y, en la práctica, para el proyecto del barrio Minuto de Dios se trabajó con la opción de publicidad impresa (figura 40).

#### <span id="page-116-0"></span>**Figura 40** Captura de pantalla: Creador de Layar

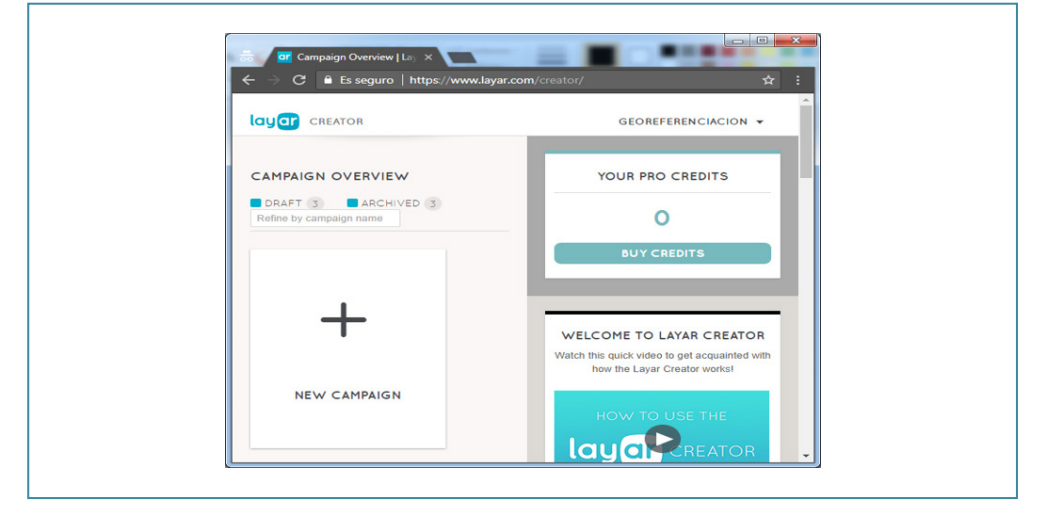

Se consideró que la opción de publicidad impresa era la que más se acercaba al objetivo de la implementación, ya que se trabajaría sobre los letreros o avisos publicitarios de todos los locales comerciales e instituciones del barrio (figura 41).

#### **Figura 41**

Captura de pantalla: Creación de campañas en Layar

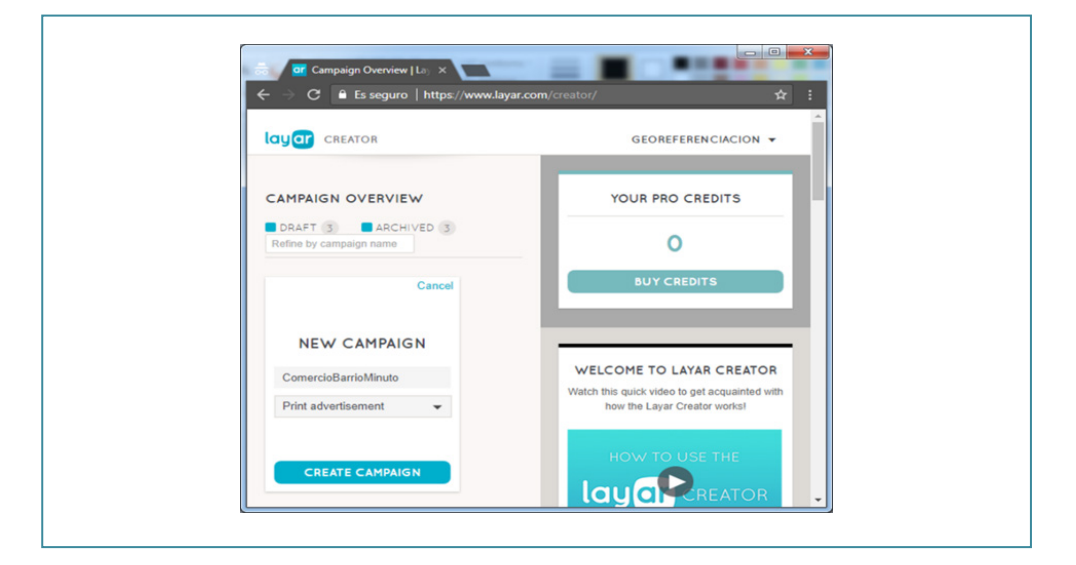

<span id="page-117-0"></span>Después de asignar un nombre y seleccionar el tipo de campaña que se va a construir, es necesario presionar la opción de «crear campaña», lo cual dará paso a la siguiente actividad, relacionada con los marcadores o, en este caso, con las superficies a escanear, para luego asociarles los contenidos digitales.

El segundo paso es la creación del marcador o activador. En general, según información suministrada en el sitio web de Layar, un marcador contiene un conjunto de elementos gráficos y formas que son fácilmente reconocibles por la tecnología del navegador de realidad aumentada. Igualmente, Layar proporciona lineamientos o recomendaciones para tener en cuenta a la hora de seleccionar una huella digital, de modo que la imagen debe contener gran cantidad de detalles gráficos, en diferentes patrones y colores, lo que significa que, visualmente, un observador debe reconocer muchos elementos informativos.

En esta sección, el asistente indica cuales son los tipos de documentos compatibles, los cuales se denominan *páginas*. Entre los formatos que se pueden incorporar, está la posibilidad de utilizar archivos de imagen JPG, documentos en PDF e incluso archivos comprimidos, (figura 42). También es posible seleccionar páginas que se hayan utilizado en otras campañas; pero en este caso, se subieron imágenes nuevas en formato JPG, que como ya se dijo, correspondían a las fotografías de los letreros de los comercios del barrio Minuto de Dios.

#### **Figura 42**

Captura de pantalla: Formatos de imagen que pueden utilizarse en Layar

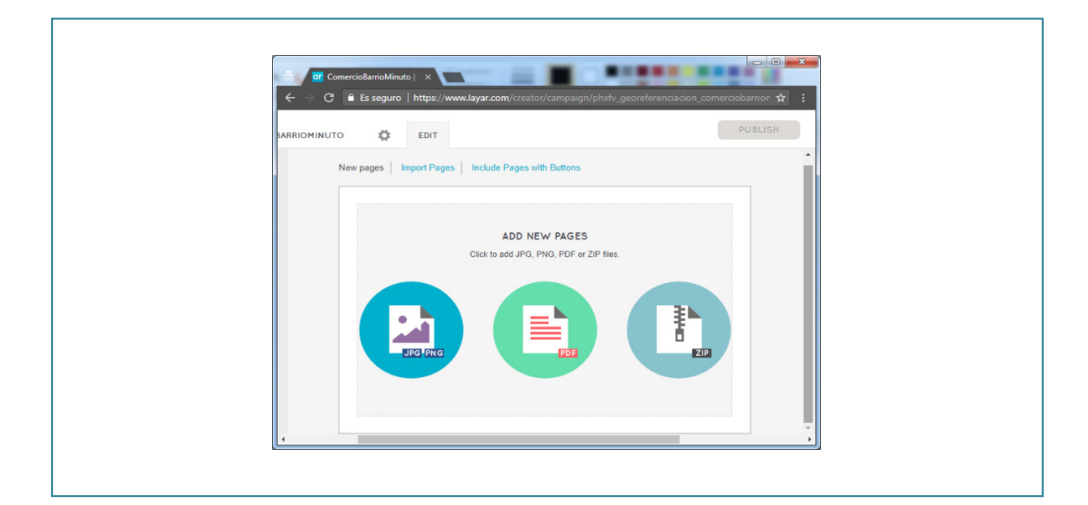

<span id="page-118-0"></span>Cabe aclarar que las imágenes seleccionadas deben tener buena resolución, claridad en las líneas y trazos y gran variedad en su contenido; es decir, se recomienda que cada fotografía tenga aspectos representativos o características propias, que la hagan única, con el objeto de que cuando un usuario escanee el letrero, se activen los elementos digitales que corresponden a dicha imagen y, por lo tanto, se minimice el margen de error. Según la información disponible en el sitio web de Layar, las imágenes apropiadas para utilizar como marcador no deben contener áreas grandes en blanco y pequeñas zonas con diseños; se deben evitar los excesos de texto, las formas similares, los objetos que se observan igual desde diferentes ángulos y los patrones repetidos. Tampoco se recomienda el uso de códigos QR o marcadores básicos de realidad aumentada.

El sistema evalúa la imagen subida, y en caso de cumplir con los requisitos, se observa un visto bueno, lo cual significa que se debe proceder con la cargada de la página (figura 43). Es importante hacer énfasis en que una campaña puede tener múltiples páginas o imágenes. Esto significa que no es necesario crear campañas diferentes para cada establecimiento comercial, sino que en una sola campaña es posible crear varias implementaciones de realidad aumentada. En la práctica, se han creado más de 120 marcadores en una sola campaña.

#### **Figura 43**

Captura de pantalla: Imágenes importadas en Layar

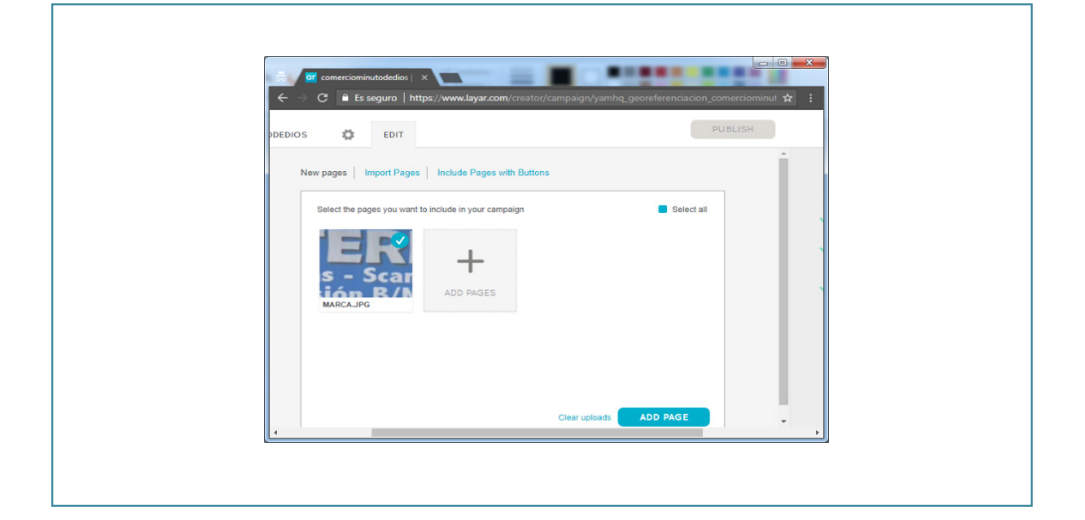

<span id="page-119-0"></span>El tercer paso consiste en la incorporación de multimedia. Es aquí donde se agregan o sobreponen elementos como el video, las galerías de imágenes y los botones de acción (página web, llamadas, redes sociales, correo electrónico y twitter), digitales. La imagen hace referencia a la integración de medios digitales (figura 44).

#### **Figura 44**

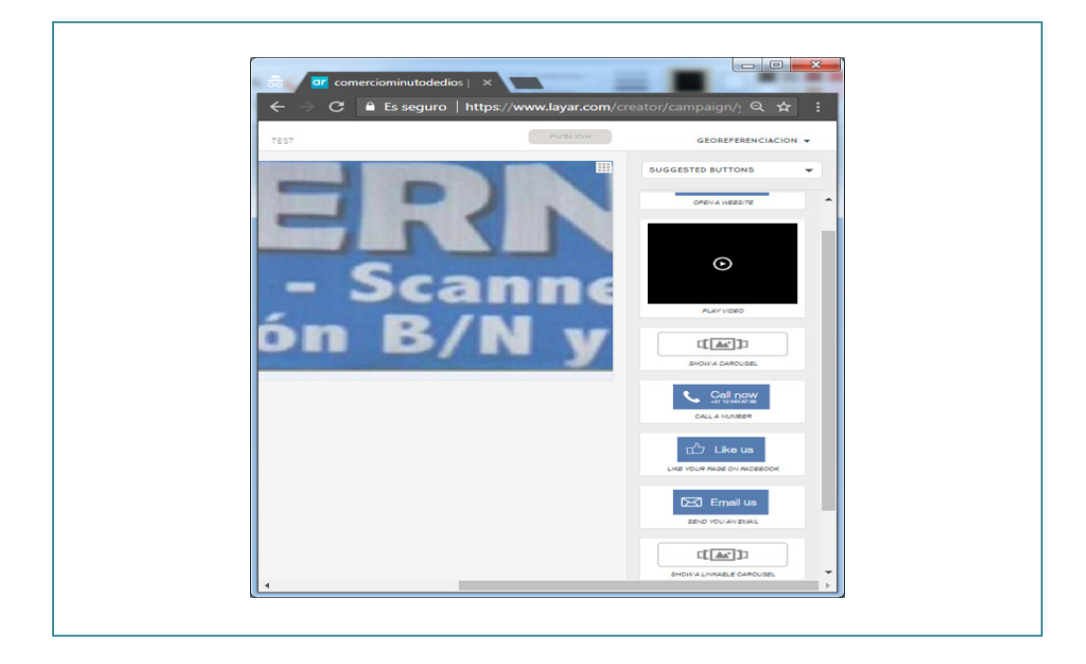

Captura de pantalla: Biblioteca de medios en Layar

Se deben tener en cuenta algunas consideraciones sobre los medios que se van a asociar. Por ejemplo, el video debe estar publicado en un servidor de videos como YouTube, Vimeo, un otros similares; la galería de imágenes solo soporta un número máximo de 12 fotografías, y las llamadas tienen cargo al operador.

Respecto a los botones de redes sociales, solo permiten desarrollar acciones básicas. De esta forma, es posible crear un botón de «me gusta» de Facebook y «sígueme» de Twitter. En ambos casos, se deben asociar previamente los datos de las cuentas a enlazar, los cuales se redireccionarán al instante cuando cualquier usuario los utilice mediante el navegador de realidad aumentada de Layar.

<span id="page-120-0"></span>Los medios digitales asociados se pueden personalizar y se ejecutan a petición del usuario. A los botones se les puede cambiar el color y se les puede insertar una imagen personalizada, mientras que las imágenes se pueden escalar y ubicar en un lugar específico de la imagen (figura 45).

#### **Figura 45**

Captura de pantalla: Selección de medios en Layar

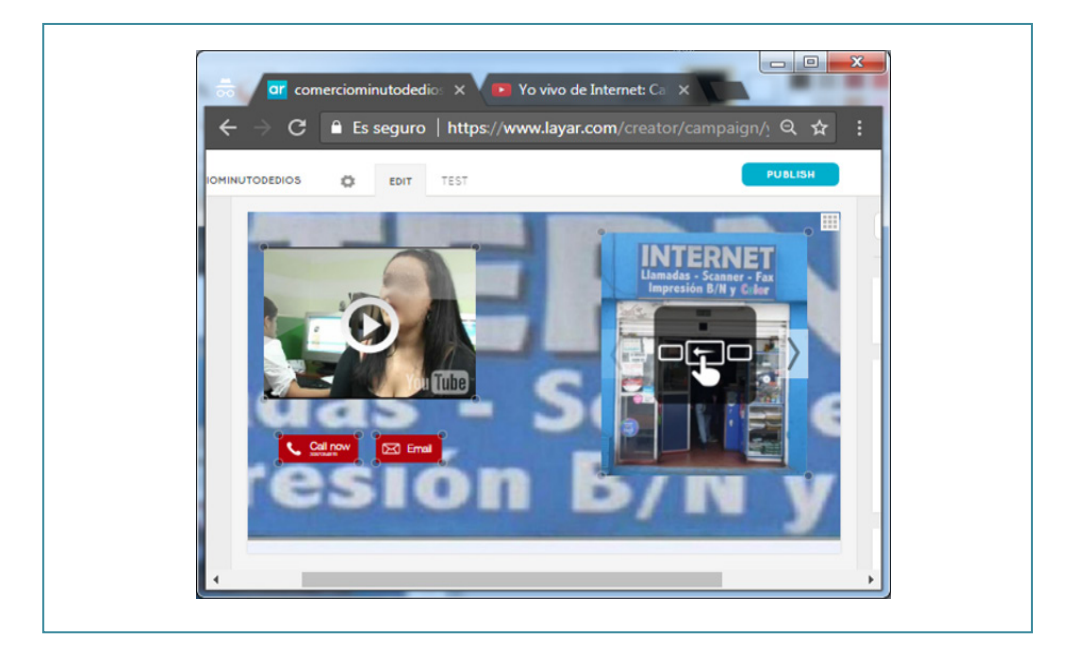

El cuarto paso se refiere a la evaluación de la implementación. Para finalizar, antes de publicar la campaña, la aplicación ofrece un modo de prueba, en el que se puede verificar el correcto funcionamiento del marcador y los medios digitales asociados. En la figura 46 se observa el escaneo que la aplicación hace sobre el marcador, reconociendo formas, parámetros y distribuciones, con el objeto de encontrar la mejor coincidencia y así poder cargar los elementos multimedia o medios digitales que se encuentran asociados a dicho marcador.

### <span id="page-121-0"></span>**Figura 46** Captura de pantalla: Escaneo en Layar

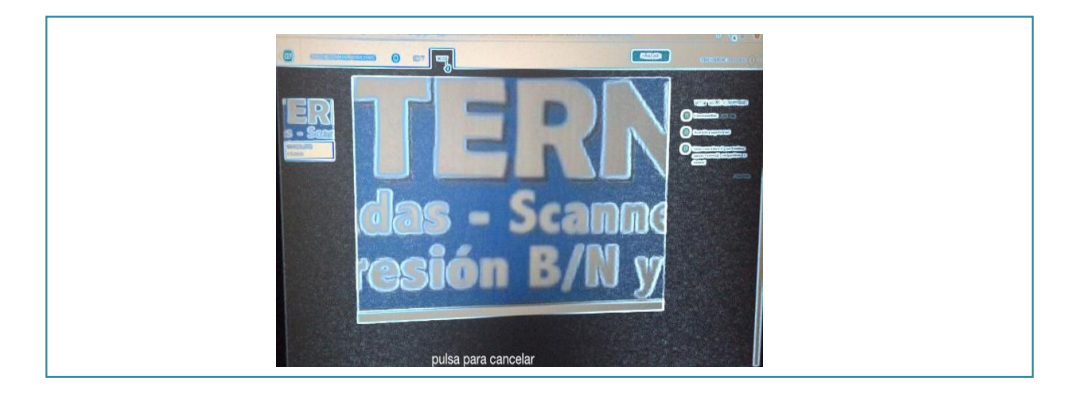

Cuando se reconoce un marcador en la fase de escaneo, el navegador de realidad aumentada vincula los medios asociados. En la figura 47 se visualiza el respectivo video del propietario del local comercial, dos botones de llamada y envío de correo; también se observa cómo se va cargando una galería de imágenes de los productos o servicios que se ofrecen en el local comercial.

### **Figura 47**

Captura de pantalla: Ejecución de realidad aumentada en Layar

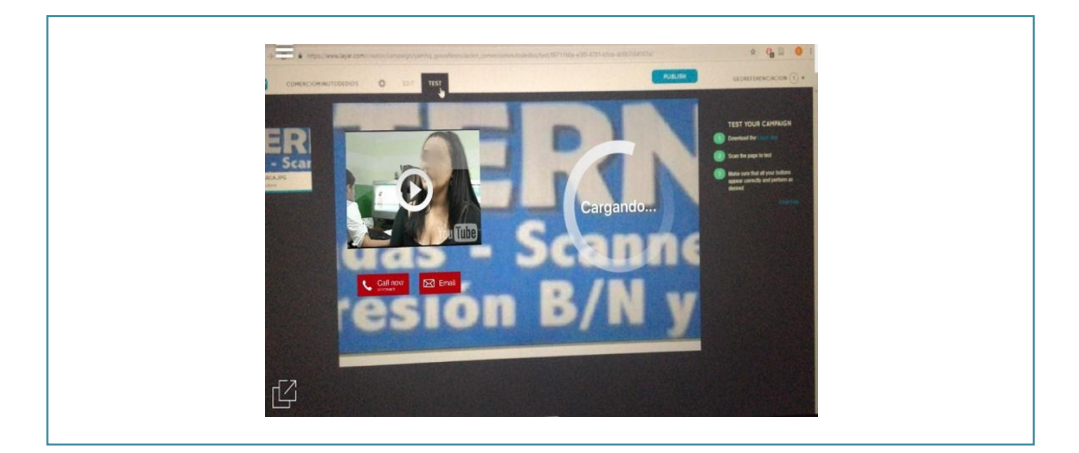

Se pueden observar elementos específicos del comercio a partir de la realidad aumentada. Para correr el video, basta con presionar el botón de «play», al igual que en el caso de los botones de acción. En el caso de la galería de

<span id="page-122-0"></span>imágenes, basta con deslizar la pantalla para poder avanzar por las diferentes imágenes (figura 48).

#### **Figura 48** Captura de pantalla: Medios cargados en Layar

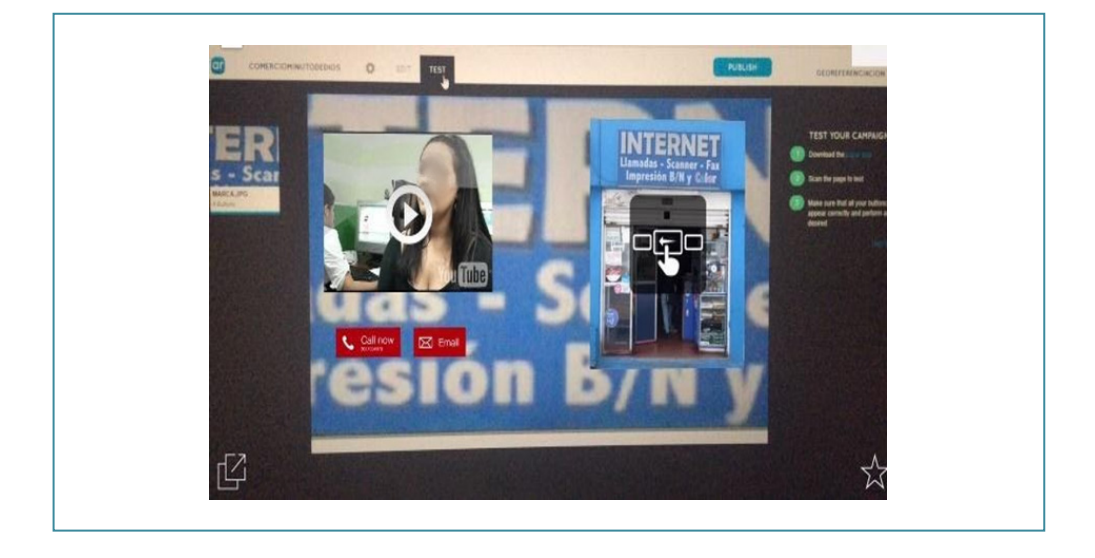

En el quinto y último paso, se debe publicar la campaña para que cualquier usuario pueda escanear los letreros de los comercios en el entorno real y así visualizar los datos asociados a cada marcador de los diferentes locales del barrio Minuto de Dios. Layar ofrece diferentes precios o tarifas para cada aplicación, las cuales varían según las necesidades de los usuarios.

### *Implementación de realidad aumentada basada en geolocalización*

A partir del uso herramientas de realidad aumentada, se concluyó que solamente se estaba contemplando la tecnología basada en marcadores, y que, si bien estos constituyen la forma más popular de emplear la técnica de la superposición de contenidos a través del teléfono inteligente, había lugar para la búsqueda de alternativas que permitieran ampliar el espectro de posibilidades, dadas las características del proyecto que se desarrollaría. En consecuencia, se incursionó en la consulta y el aprendizaje de herramientas

de realidad aumentada basadas en la geolocalización, y así aparecieron en escena plataformas como Geociudad, Geoaumentaty y Hoppala.

Geociudad es un gestor de puntos de interés (POIs, por sus siglas en inglés) que permite crear diferentes puntos en cualquier parte del mundo. Estos puntos se almacenan en su servidor y constituyen una capa de realidad aumentada basada en la geolocalización, a la cual es posible acceder e interactuar mediante el visor de realidad aumentada de Layar.

Entre las posibilidades que ofrece Geociudad están las siguientes: registrarse en la plataforma de forma gratuita, ingresar al gestor de POI, crear un POI en la ubicación seleccionada por el usuario. Para ello se cuenta con un buscador basado en un globo terráqueo, en donde el usuario puede situar el POI, diligenciar 3 campos de información asociada al lugar de interés y subir una imagen representativa del sitio seleccionado. Si se está trabajando en la versión gratuita, no hay limitación en el número de puntos que pueden crearse; sin embargo, no se tiene acceso a elementos para efectuar alguna acción sobre el punto seleccionado, esto es, botón de contacto, botón de envío de correo electrónico, botón para observar un video, activar un audio y acceder a una página web, entre otros; para tener acceso a ellos es necesario hacer un pago de 24 euros mensuales como mínimo. Esto constituye en la compra de una capa privada, donde el usuario, además de usar estas acciones, puede incorporarlas como capas independientes, en las que los usuarios solo visualizan los puntos que se desea mostrar, filtrando todos los POI creados por usuarios de la versión gratuita

Es de gran importancia el hecho de que estas herramientas utilizan potentes editores de realidad aumentada y manejan en sus plataformas los algoritmos necesarios, haciendo que los conocimientos en programación sean transparentes para el usuario, por lo cual representan una excelente oportunidad para utilizarlas en el proyecto Barrio Digital.

Debido a que se identificó la necesidad de implementar procesos de georreferenciación en todos los comercios del sector, para hacer posible que sean localizados o ubicados fácilmente por parte de residentes y visitantes del barrio Minuto de Dios. Según Geociudad (2010), es posible crear puntos de interés de cualquier parte de la ciudad y asociarle información desde el sitio web de Geociudad, con el fin de acceder a dicha información mediante el navegador de realidad aumentada de Layar.

<span id="page-124-0"></span>Una forma simple de entender el funcionamiento de Geociudad es compararlo con la información captada por un radar. De esta forma, se requiere que el usuario active la guía de Geociudad en el navegador Layar del dispositivo móvil y lo oriente hacia diferentes zonas del barrio Minuto de Dios, ya que ofrece la posibilidad de escanear el sector con el dispositivo en un rango o perímetro seleccionado, el cual varía entre 1 y 7 km a la redonda. De esta manera, se podrán visualizar en su ubicación real los puntos de interés, que en este caso son los comercios, representados por un ícono activo, que variará su aspecto según la categoría a la que pertenezca (comercio, bar, restaurante, educación, artes, etc.).

Cuando un usuario seleccione uno de los puntos, presionando el respectivo ícono, la aplicación presentará los detalles de dicho POI: nombre del negocio, los productos y/o servicios, y el horario de atención; además ofrecerá números de contacto y la posibilidad de trazar una ruta en la pantalla, la cual indicará el camino para llegar a dicho lugar.

La figura 49 presenta una captura de pantalla de un sector del barrio Minuto de Dios con algunos POI demarcados. Se pueden observar diferentes iconos, que son asignados dependiendo la categoría de cada POI, por ejemplo: cafeterías, comercio, zona wifi, educación, artes y salud, entre otros.

#### **Figura 49**

Captura de pantalla: Puntos de interés en el barrio Minuto de Dios en la web Geociudad

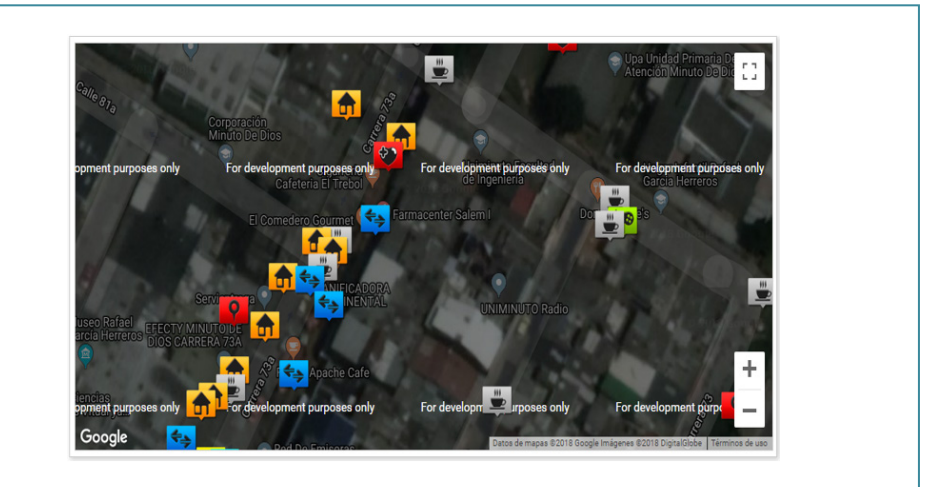

### **Implementación de una visita guiada al Museo Rafael García Herreros**

La herramienta Aurasma permite crear campañas de realidad aumentada de forma simple y no tiene restricciones de uso, ya que se puede trabajar de forma gratuita. Esta plataforma únicamente exige la creación de una cuenta, en donde el usuario tiene la posibilidad de construir un número ilimitado de proyectos, a los cuales se les denominan Auras.

El entorno de trabajo de la aplicación está conformado básicamente por un editor o estudio de trabajo compuesto por los siguientes elementos:

- *Trigger image* o marcador, imagen que debe estar en formato JPG o PNG.
- *Overload* o elemento de superposición, que puede ser una imagen en formatos JPG y PNG, un video, idealmente en formato Mp4 o FLV, o un modelo 3D.
- *Canal*, que corresponde al nombre que se asigna para identificar un conjunto de auras creadas por un usuario y, al mismo tiempo, permite que otras personas puedan encontrar, seguir y visualizar determinados contenidos. Se pueden tener diferentes canales en una misma cuenta de Aurasma.

El tipo de realidad aumentada que permite generar esta aplicación es la basada en marcadores. Es especialmente importante el hecho de que ofrece flexibilidad para trabajar con códigos QR y además permite al usuario incorporar sus propias imágenes. Lo que realmente representa la diferencia es que el usuario puede utilizar contenidos como fotografías propias, imágenes publicadas en la web o material gráfico obtenido en medios físicos o impresos (que lógicamente se deben digitalizar). Es indispensable que en su composición se cuente con una buena variedad de contrastes de color y forma, que no sean imágenes muy oscuras y que sean estáticas, es decir, que no cambie su disposición física o rotación, ya que estas características garantizan un pleno reconocimiento de la imagen o marcador, para dar paso a la superposición del objeto digital, que puede ser otra imagen, un video o un modelo 3D.

Generalmente en esta aplicación, para el video utilizado como superposición u overload, se recomienda utilizar formatos Mp4 o FLV, aunque también recibe formato Wmv. En general, es relevante el que sea de tamaño inferior a 100 Mb, mientras que su duración es irrelevante.

En un aura se puede implementar diferentes superposiciones, a las cuales se les asignan distintas profundidades, generando así una sensación de 3D que simula la existencia de capas, en lo que se refiere al caso de imágenes. También es posible configurar varias acciones en los overloads para ser ejecutadas en el momento de la visualización como tab, doble tab, inicio, finalización y tiempo, entre otras, las cuales permiten ejecutar diferentes procesos, como iniciar, detener o pausar la superposición, cargar una URL o pasar a modo de pantalla completa, por ejemplo.

Las auras creadas tienen una vigencia indefinida, pero el autor debe colocarlas de forma pública en la web. Para que el público en general pueda acceder a éstas, una vez descargada la aplicación, debe buscar y seguir el respectivo canal, proceso que permite observar la realidad aumentada cada vez que se escanee un marcador existente en el canal seguido.

El Museo Rafael García Herreros es un espacio cultural muy importante para el barrio y la Corporación Minuto de Dios. Se ubica en la carrera 74A # 82-74 y alberga elementos relacionados con la vida y obra del fundador, los cuales están clasificados en cinco dimensiones: relación con Dios, ser humano, miembro de la sociedad, representante de la iglesia e infancia. Ante la importancia de dicho espacio, y de forma paralela al trabajo realizado por los estudiantes en el barrio, se encontró la necesidad de implementar la realidad aumentada en el museo, ya que como todos saben, cada elemento que forma parte de la colección tiene su propia historia y además se encuentra asociado a un contexto clave de la vida del padre Rafael.

En el funcionamiento normal del museo, hasta ese momento, cuando algún visitante deseaba recorrer el museo para comprender mejor los elementos y hechos que marcaron la vida del fundador de la obra del Minuto de Dios, era indispensable contar con el acompañamiento de un guía, quien, además de realizar trabajos administrativos, era la única persona que poseía todos los conocimientos relacionados con la historia y razón de ser de cada uno de los objetos que conforman la colección. Por lo tanto, esta persona era la encargada de guiar a los visitantes, de explicar y relacionar todo cuanto hay en el museo con elementos espacio-temporales reales, de responder y solucionar todos los interrogantes que surgieran a lo largo del recorrido, lo que implicaba dejar a un lado sus actividades administrativas para poder ilustrar a los visitantes.

<span id="page-127-0"></span>La herramienta que se seleccionó fue Aurasma, debido a sus características, como la posibilidad de crear y visualizar un número ilimitado de campañas de forma gratuita y sus mínimas exigencias o requisitos para que cualquier persona pueda observar la información asociada al marcador, simplemente utilizando la aplicación y escaneando cada obra con el dispositivo móvil. En la figura 50 se observa al entonces decano de la Facultad de Ingeniería escaneando un cuadro del padre Rafael García Herreros y observando la respectiva información que se asoció a este: un video donde el padre Rafael plantea reflexiones y expresa puntos de vista personales sobre la forma de actuar del ser humano.

#### **Figura 50**

#### Escaneo de una obra en el Museo Rafael García Herreros

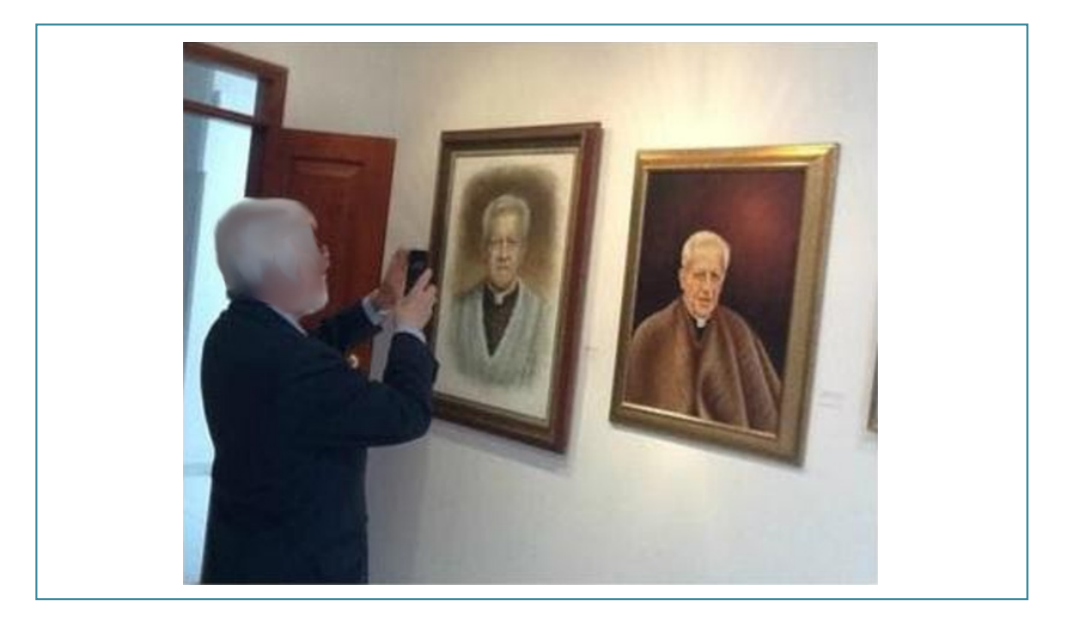

El proceso desarrollado en la implementación de realidad aumentada del Museo Rafael García Herreros es similar al ilustrado con la herramienta Layar. De forma general, se crea la cuenta para poder generar un canal, que sería equivalente a las campañas de Layar. A continuación, se implementan los marcadores, que en este caso fueron cada una de las obras y demás objetos, que fueron se fotografiaron para obtener imágenes, siguiendo los mismos parámetros y características trabajadas en la implementación hecha con los

comercios. Así pues, a partir de un trabajo de investigación y recolección de información, se crearon y editaron los videos, audios e imágenes que se visualizarían al escanear cada elemento del museo.

La asociación de los elementos multimedia a la imagen de cada marcador origina lo que en el contexto de esta aplicación se denomina «aura», que equivale a cada implementación de realidad aumentada. En este proceso, se sobrepone cada elemento digital sobre el marcador, teniendo en cuenta la ubicación, el tamaño, la orientación y, además, el nivel de profundidad, ya que es posible crear una sensación 3D. El proceso se termina con la publicación y prueba de cada aura.

### **Conclusiones**

Proyectos como el desarrollado en la comunidad del barrio Minuto de Dios permiten apreciar el alcance de la realidad aumentada en el ámbito social. El uso de esta herramienta hace posible la creación de recorridos virtuales en diferentes entornos, como comercios, museos, parques ecológicos y jardines botánicos. Asimismo, al implementar elementos de geolocalización, se facilita a los usuarios la ubicación de determinados puntos de interés (POI), a partir de la previsualización de rutas de acceso e información sobre estos.

El éxito de los proyectos de realidad aumentada depende en gran medida de la difusión y promoción que se haga por parte de las instituciones, ya que es preciso promover su uso para que la comunidad se beneficie de la implementación de este tipo de tecnologías. Además, se requiere de un proceso de planeación, en el cual se definan y estandaricen los recursos tecnológicos que se utilizarán, como las plataformas de desarrollo, el tipo de marcadores a incorporar, los objetos virtuales que se proyectarán sobre el mundo real y los dispositivos que permitirán acceder a la aplicación.

### **Referencias**

- Asociación Española de Normalización y Certificación. (2014). *El papel de las normas en las ciudades inteligentes*. Informes de Normalización. Comité AEN/CTN 178.
- Azuma, R. (1997). A survey of augmented reality. *Presence: Teleoperators & Virtual Environments*, 6(4), 355-385.
- Carracedo, J y Martínez, C. (2012). Realidad aumentada: una alternativa metodológica en la educación primaria nicaragüense. *IEEE-RITA*, *7*, 102-108.
- Castells, M. (2001). *Internet y la sociedad red*. http://commons.cc/antropi/wp-content/uploads/2013/02/castells\_intro.pdf.
- Caudell, T. y Mizell, D. (1992, enero). Augmented reality: an application of headsup display technology to manual manufacturing processes. En *System Sciences, 1992. Proceedings of the Twenty-Fifth Hawaii International Conference* (vol. 2, pp. 659-669). Institute of Electrical and Electronic Engineers.
- Centro de Recursos y Formación del Profesorado en TIC (2012, 17 de diciembre). EZFlar. Tu propia realidad aumentada. *Revista Digital del Portal de Educación*. Junta de Castilla y León. http://revistas.educa.jcyl.es/revista digital hemeroteca/index.php?option=com\_content&view=article&id=2253&catid=44&Itemid=40.
- Esmartcity (2016, 28 de abril) *AENOR normaliza y estandariza lo que ha de ser una ciudad inteligente* https://www.esmartcity.es/2016/04/28/aenor-normaliza-y-estandariza-lo-que-ha-de-ser-una-ciudad-inteligente
- Fundación Telefónica. (2011). *Realidad aumentada: una nueva lente para ver el mundo*. https://www.fundaciontelefonica.com/cultura-digital/publicaciones/80/
- Geociudad (2010). *¿Qué es la Realidad Aumentada?* http://www.geociudad.com/ realidad-aumentada.php
- Inglobe Technologies. (2014). *La realidad aumentada en el futuro del mundo editorial: perspectivas y oportunidades*. http://www.inglobetechnologies.com/ docs/whitepapers/AR\_editoria\_whitepaper\_es.pdf
- Julier, S., Baillot, Y., Lanzagorta, M., Brown, D. y Rosenblum, L. (2001). *Bars: battlefield augmented reality system*. Advanced Information Technology (Code 5580). Naval Research Lab.
- Kato, H. y Billinghurst, M. (1999). Marker tracking and hmd calibration for a video-based augmented reality conferencing system. In *Augmented Reality*, 1999 (IWAR'99) *Proceedings. 2nd IEEE and ACM International Workshop on* (pp. 85-94). IEEE.
- López, F. (2017). *Sistema de realidad aumentada para estrategias de mercadotecnia enfocada a una empresa inmobiliaria* [Trabajo de grado,. Universidad Nacional Autónoma de México]. http://132.248.52.100:8080/xmlui/handle/132.248.52.100/12508.
- Milgram, P. y Kishino, F. (1994). A taxonomy of mixed reality visual displays. *IEI-CE Transactions on Information and Systems*, *77*(12), 1321-1329. https:// cs.gmu.edu/~zduric/cs499/Readings/r76JBo-Milgram\_IEICE\_1994.pdf
- Mohring, M., Lessig, C. y Bimber, O. (2004, November). Video see-through AR on consumer cellphones. En *Proceedings of the 3rd IEEE/ACM International Symposium on Mixed and Augmented Reality* (pp. 252-253). IEEE Computer Society.
- Onirix (s. f). *Seguimiento de marcador y superficie*. https://www.onirix.com/es/aprende-sobre-ra/realidad-aumentada-basada-en-marcadores-con-targets/
- Rekimoto, J. y Nagao, K. (1995, diciembre). The world through the computer: Computer augmented interaction with real world environments. En *Proceedings of the 8th anual ACM symposium on User Interface and Software Technology* (pp. 29-36). ACM.
- Rodríguez, R., Martín, P., Martínez, M. y Verbel, L. (2014). Aprovechamiento del hardware de los dispositivos móviles para la construcción de nuevas aplicaciones. En *WICC XVI Workshop de Investigadores en Ciencias de la Computación* (pp. 676-680). http://sedici.unlp.edu.ar/bitstream/handle/10915/42655/Documento\_completo.pdf?sequence=1&isAllowed=y

## **Conclusiones**

Los maestros de informática, han plasmado en este libro los resultados de su trabajo con diferentes comunidades, invitan al lector a descubrir la forma en que las TIC enriquecen los procesos educativos, haciéndolos participativos y orientándolos hacia un aprendizaje potenciado por la colaboración. Los actores que intervinieron en las experiencias que aquí se describen, así

como las estrategias innovadoras presentadas, ofrecen al lector herramientas para encontrar en los recursos tecnológicos apoyo a las diferentes áreas del conocimiento.

El libro reúne elementos conceptuales y teóricos de diversas posturas pedagógicas, resaltando la necesidad de planificar y organizar las prácticas pedagógicas y los procesos de enseñanza, a través de estrategias didácticas que contribuyan al mejoramiento de la calidad en la educación superior. De igual manera, destaca la importancia de los entornos virtuales de aprendizaje como espacios en la sociedad del conocimiento y su relación con las teorías de aprendizaje.

En el escrito, los autores darán argumentos al lector para comprender las TIC más allá de la tecnología y concebirlas como un elemento que permea todas las dimensiones de la sociedad, y es en este contexto en el que las TIC pueden ser vistas como un gran aliado en el compromiso institucional con la inclusión, sin dejar de reconocer que por sí solas no serían suficiente para lograr la transformación esperada. En este caso se presenta la experiencia de capacitación en el uso de herramientas digitales, a través de juegos creados y programados por los estudiantes, haciendo uso del programa Scratch. En este escenario, se muestra el reto que representa para los docentes trabajar con este tipo de herramientas, involucrando el juego sin perder la atención de los estudiantes en la transmisión del conocimiento. Finalmente, se exponen las tecnologías emergentes que han sido puestas al servicio de la comunidad del barrio Minuto de Dios, destacando aspectos teóricos y técnicos de la realidad aumentada, así como los requerimientos y características de su funcionamiento. El proceso de implementación de la realidad aumentada en los comercios del barrio es una invitación a seguir proponiendo alternativas tecnológicas que atiendan a las diferentes necesidades que se identifican en la comunidad.

# **Índice de tablas**

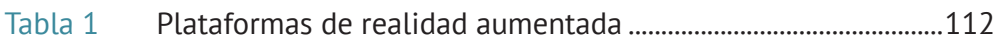

# **Índice de figuras**

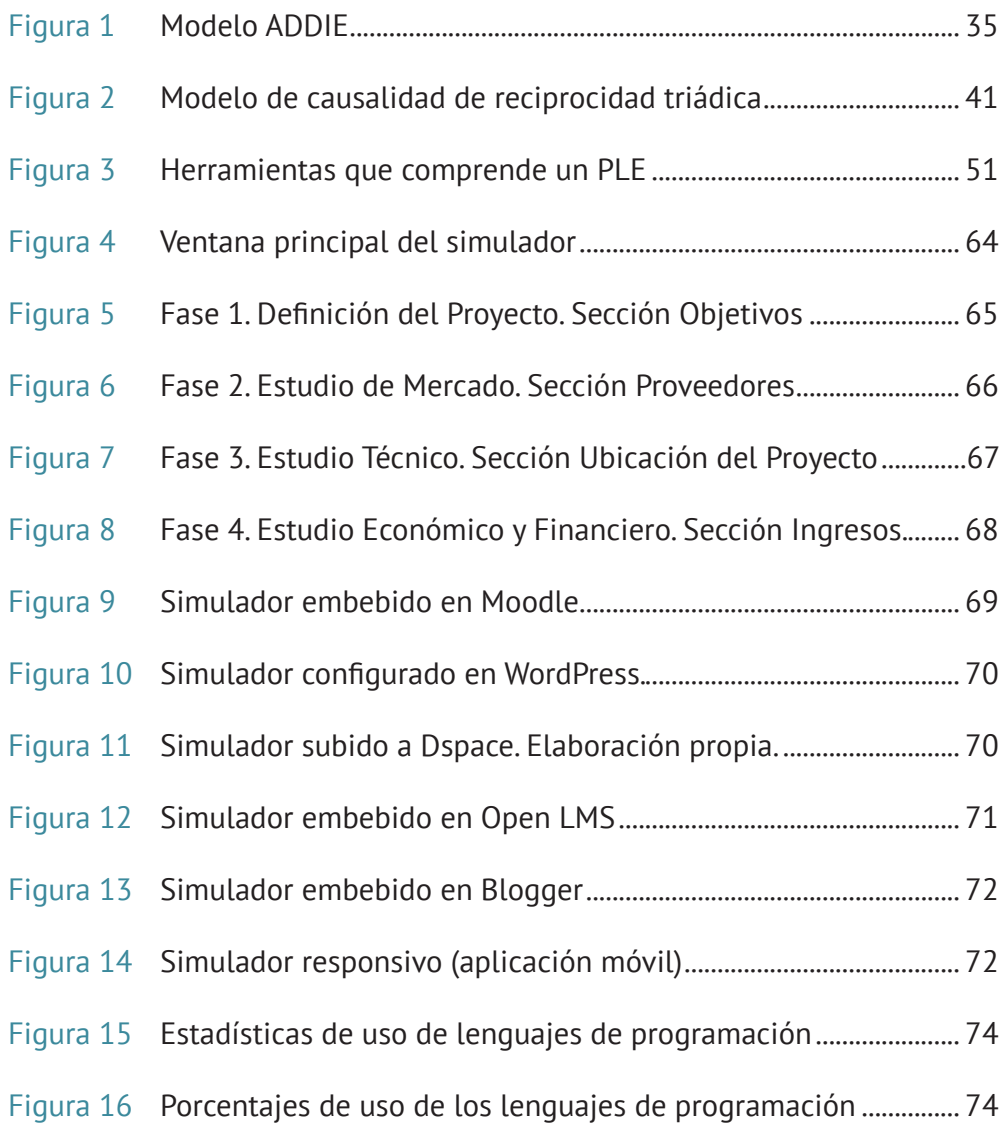

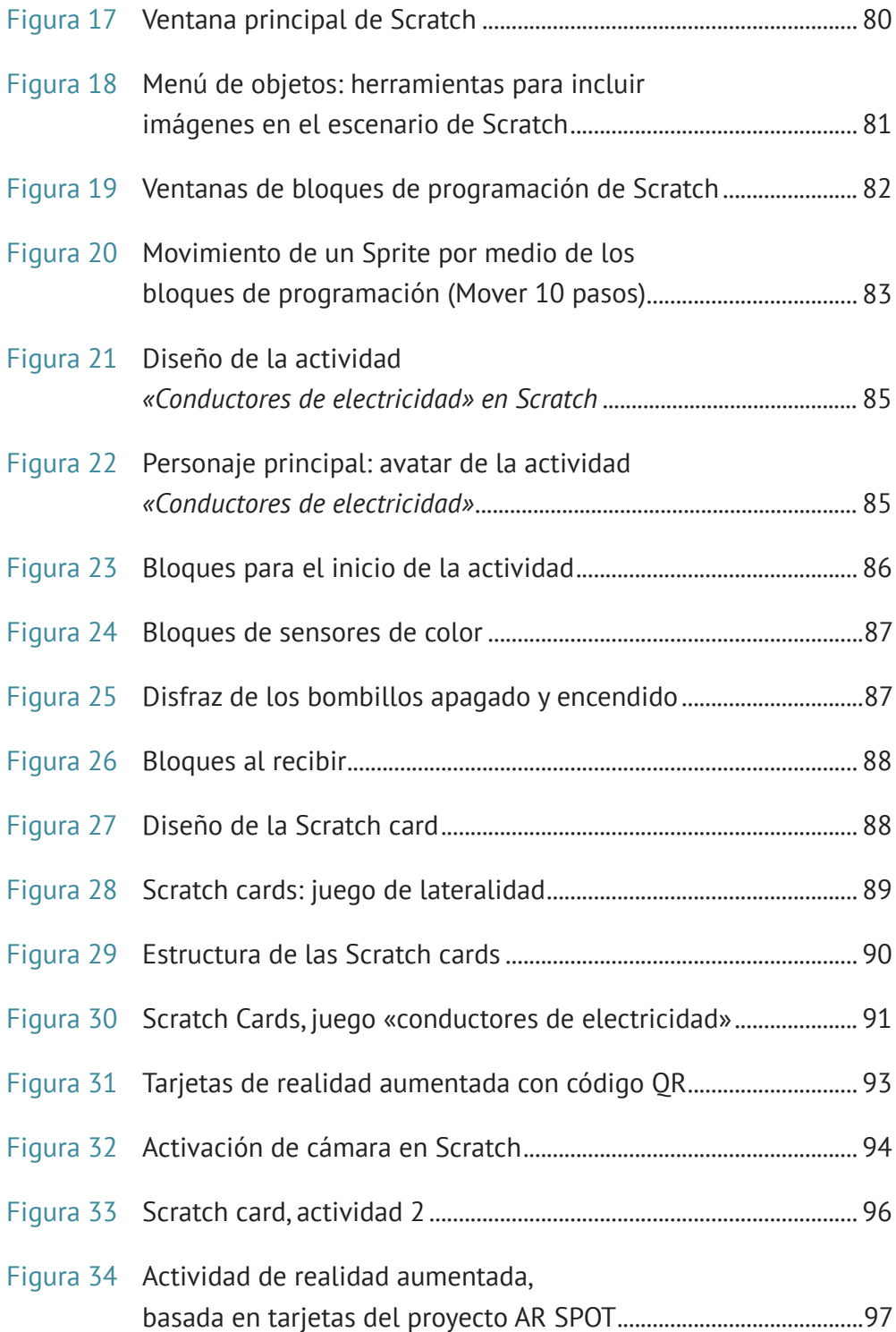

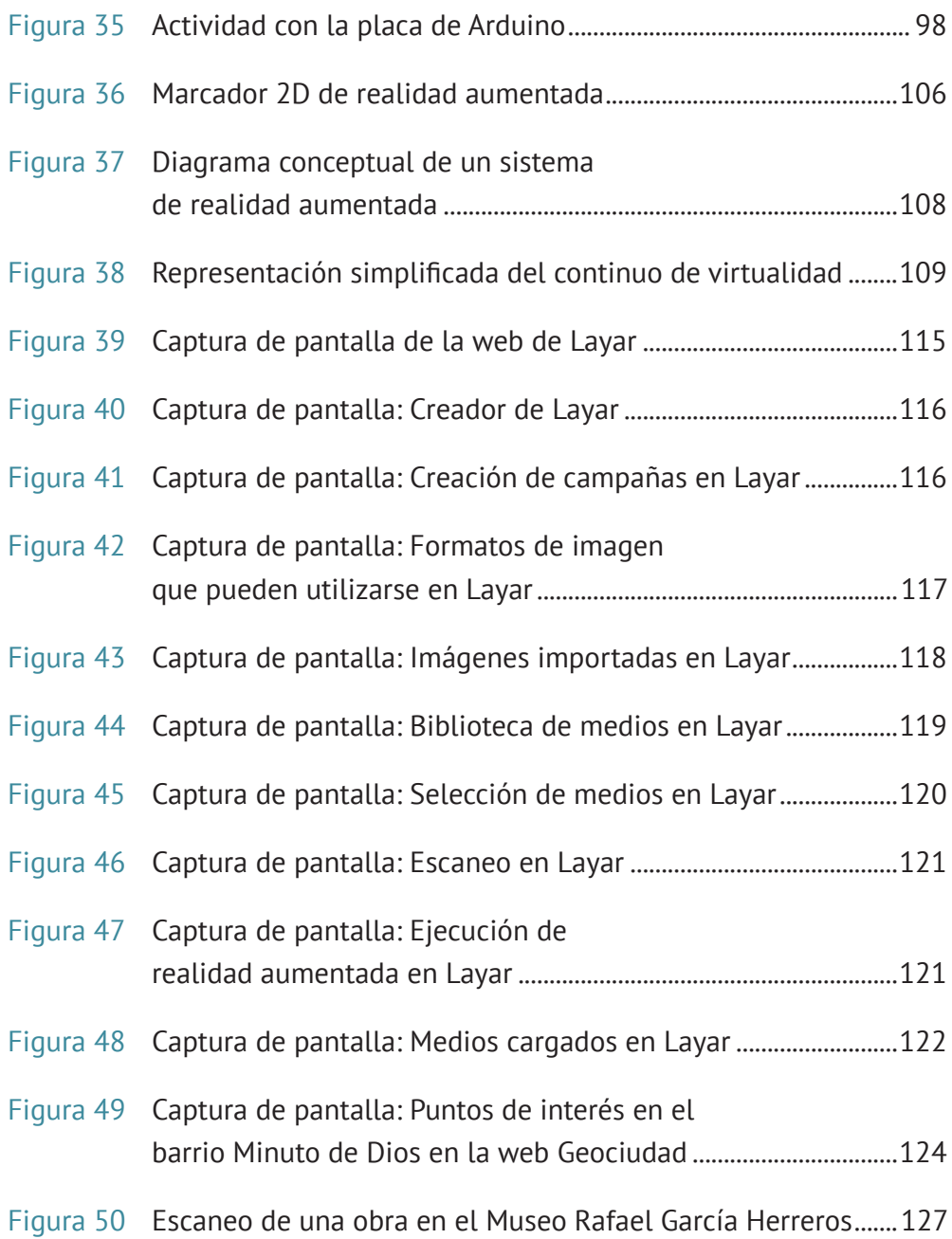

## **Autores**

**Álvaro Gutiérrez Rodríguez:** Licenciado en Informática de la Corporación Universitaria Minuto de Dios – UNIMINUTO, magíster en Educación de la Universidad Internacional Iberoamericana de Puerto Rico, magister en Tecnología Educativa y Competencias Digitales de la Universidad Internacional de la Rioja, UNIR. Docente del programa Tecnología en Informática de UNIMINUTO.

alvaro.gutierrez@uniminuto.edu

**Ilber Darío Saza Garzón:** Licenciado en Informática de la Corporación Universitaria Minuto de Dios – UNIMINUTO, especialista en Tecnologías de la información aplicadas a la Educación de la Universidad Pedagógica Nacional y magíster en Tecnologías de la Información Aplicadas a la Educación de la Universidad Pedagógica Nacional. Docente del programa de Ingeniería Multimedia de la Universidad Nacional Abierta y a Distancia, UNAD.

#### dariosaza82@gmail.com

**José David López García:** Ingeniero Eléctrico de la Universidad de la Salle, licenciado en Informática de la Corporación Universitaria Minuto de Dios – UNIMINUTO, magíster en Edumática de la Fundación Universidad Autónoma de Colombia y maestro en Informática Educativa de la Universidad Privada Norbert Wiener del Perú. Docente de la Secretaría de Educación Distrital de Bogotá.

jdlopezg@educacionbogota.edu.co

**Hugo Eduardo Caraballo Cadena:** Licenciado en Informática de la Corporación Universitaria Minuto de Dios – UNIMINUTO, especialista en Diseño de Ambientes de Aprendizaje de UNIMINUTO, magíster en Educación de la Universidad Externado de Colombia. Docente de Informática Educativa.

hecaraballo2004@gmail.com

**Carlos Felipe Gómez:** Ingeniero de Sistemas de la Universidad de San Buenaventura, magíster en Diseño y Gestión de Proyectos de la Universidad Internacional de la Rioja, UNIR. Docente del programa de Tecnología en Informática de la Corporación Universitaria Minuto de Dios – UNIMINUTO.

felipegomezing@gmail.com

Las **Tecnologías** de la **Información** y la **Comunicación** en el contexto educativo Pedagogía, prácticas y experiencias

Este libro tiene el propósito de contribuir en el desarrollo profesional docente, por medio de experiencias de aula, que facilitan los procesos académicos a través del uso de las tecnologías de la información y comunicación (TIC), siendo un apoyo didáctico de elementos teóricos y prácticos que orientan al docente en el ejercicio de planeación, diseño, creación e implementación de ambientes de aprendizaje apoyados por diversas tecnologías.

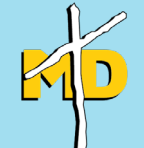

**UNIMINUTO**<br>Corporación Universitaria Minuto de Dios<br>Educación de calidad al alcance de todos

Rectoria Bogotá - Presencial